## **МІНІСТЕРСТВО ОСВІТИ І НАУКИ УКРАЇНИ СХІДНОУКРАЇНСЬКИЙ НАЦІОНАЛЬНИЙ УНІВЕРСИТЕТ ІМЕНІ ВОЛОДИМИРА ДАЛЯ ФАКУЛЬТЕТ ІНФОРМАЦІЙНИХ ТЕХНОЛОГІЙ ТА ЕЛЕКТРОНІКИ КАФЕДРА КОМП'ЮТЕРНИХ НАУК ТА ІНЖЕНЕРІЇ**

**До захисту допускається**

Завідувач кафедри

\_\_\_\_\_\_\_\_\_\_\_\_\_\_\_ Скарга-Бандурова І.С.

« $\qquad \qquad$   $\qquad \qquad$  2018 p.

## **МАГІСТЕРСЬКА РОБОТА**

## **НА ТЕМУ:**

## **«КОМУНІКАЦІЙНА СИСТЕМА КОНТРОЛЮ ТА ДІАГНОСТИКИ КРИТИЧНОЇ ІНФРАСТРУКТУРИ»**

Освітньо-кваліфікаційний рівень «Магістр»

Спеціальність 123 «Комп'ютерна інженерія» (освітня програма «Комп'ютерні системи і мережі»)

Науковий керівник роботи:  $\blacksquare$ 

(підпис) (ініціали, прізвище)

Консультант з охорони праці: \_\_\_\_\_\_\_\_\_\_\_\_\_\_\_\_ Критська Я.О.

(підпис) (ініціали, прізвище)

Студент: Панченко С. В.

(підпис) (ініціали, прізвище)

Група: КСМ-16 зм

Сєвєродонецьк - 2018

# **МІНІСТЕРСТВО ОСВІТИ І НАУКИ УКРАЇНИ СХІДНОУКРАЇНСЬКИЙ НАЦІОНАЛЬНИЙ УНІВЕРСИТЕТ ІМЕНІ ВОЛОДИМИРА ДАЛЯ**

Факультет інформаційних технологій та електроніки

Кафедра комп'ютерних наук та інженерії

Освітньо-кваліфікаційний рівень магістр

Спеціальність 123 «Комп'ютерна інженерія» (освітня програма «Комп'ютерні системи і мережі»)

#### «**ЗАТВЕРДЖУЮ**»

Завідувач кафедри комп'ютерних наук та інженерії д.т.н., доц. Скарга-Бандурова І. С.

"\_\_\_\_" \_\_\_\_\_\_\_\_\_\_\_\_\_\_ 2018 року

\_\_\_\_\_\_\_\_\_\_\_\_\_\_\_\_\_\_\_\_\_\_\_\_\_\_\_\_\_

#### **ЗАВДАННЯ**

### **НА МАГІСТЕРСЬКУ РОБОТУ СТУДЕНТУ**

Панченку Сергію Валентиновичу

(прізвище, ім'я, по-батькові)

1. **Тема проекту (роботи):** «Комунікаційна система контролю та діагностики критичної інфраструктури» затверджена на наказом по університету № 208/48 від «18» жовтня 2017 р.

**2. Строк здачі студентом закінченого проекту (роботи):** 10.01.2018 р.

**3. Вихідні дані проекту (роботи):** матеріали переддипломної практики

**4. Зміст розрахунково-пояснювальної записки (перелік питань, які необхідно розробити):** Дослідити комунікаційну підсистему контролю та діагностики на базі уніфікованого комплексу технічних засобів (УКТЗ) для застосування в системі безпеки та нормальної експлуатації енергоблоків ядерних реакторів типу ВВЕР-1000. Основна частина повинна містити постановку задачі, короткі теоретичні відомості, опис елементної бази підсистеми, розробку програмного забезпечення, алгоритми роботи, додатки.

**5. Перелік графічного матеріалу (з точною назвою обов'язкових креслень):**

не передбачено

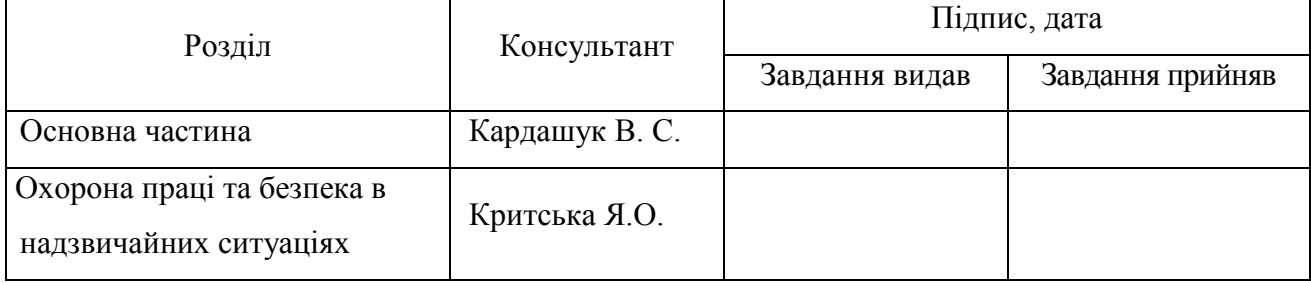

## **6. Консультанти роботи, з вказівкою розділів, що до них відносяться**

## **7. Дата видачі завдання \_\_\_\_\_\_\_\_\_\_\_\_\_\_\_\_\_\_\_\_\_\_\_**

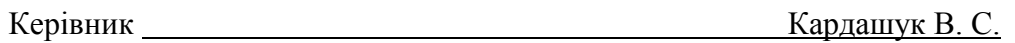

Завдання до виконання прийняв Панченко С. В.

(підпис)

(підпис)

## **КАЛЕНДАРНИЙ ПЛАН**

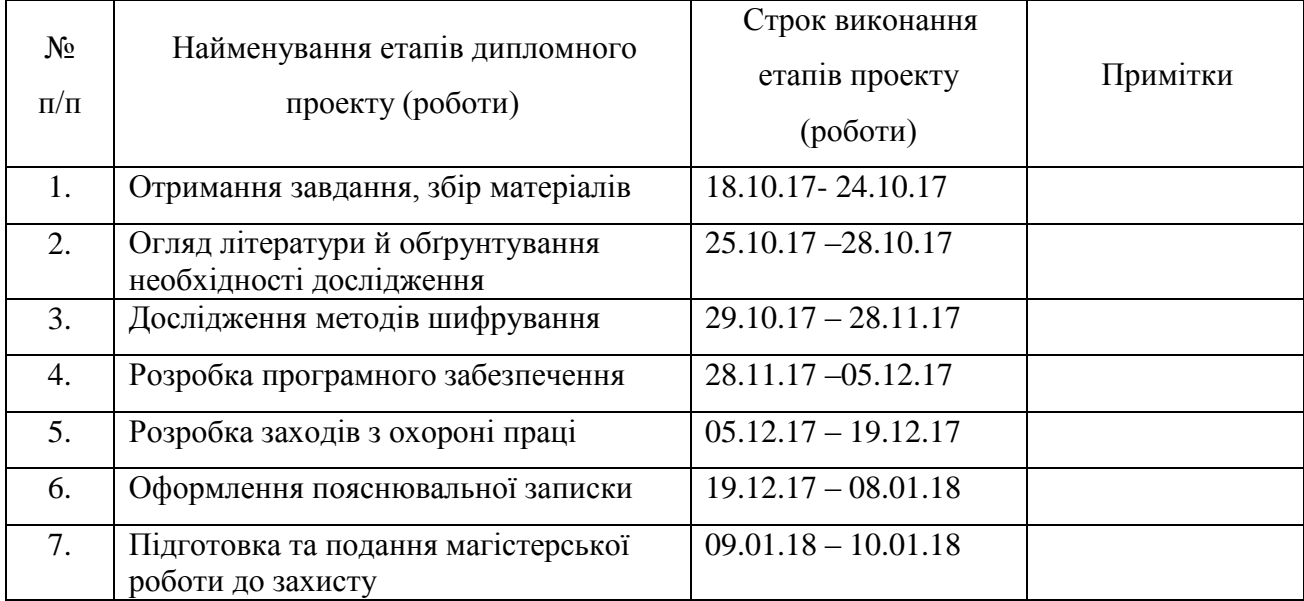

Студент

(підпис)

Науковий керівник

(підпис)

#### **АНОТАЦІЯ**

## **Панченко С. В. Комунікаційна система контролю та діагностики критичної інфраструктури.**

Проведено дослідження комунікаційної підсистема контролю та діагностики на базі уніфікованого комплексу технічних засобів (УКТЗ) для застосування в системі безпеки та нормальної експлуатації енергоблоків ядерних реакторів типу ВВЕР-1000. З метою дослідження проведений аналіз інформаційних потоків в комунікаційній системі контролю та діагностики, розроблена структурна схема підсистеми та визначені апаратні модулі, місця їх розташування, програмні засоби реалізації.

З метою перевірки функціонування підсистеми контролю та діагностики комунікаційної системи проведено розроблення алгоритму та програмного забезпечення оброблення отриманих значень від дискретних і аналогових каналів з об'єкту контролю, та збору статистики. Засобами програмного забезпечення проведено експериментальне моделювання для визначення мінімальних параметрів комунікаційної підсистеми в режимі максимального навантаження.

**Ключові слова**: *Комунікаційна підсистема, технічні засоби, програмно-логічний контролер, алгоритм, програмне забезпечення*.

### **THE ABSTRACT**

## **Panchenko S. V. Communication system for control and diagnostics of critical infrastructure.**

The study of the communication control and diagnostics subsystem on the basis of the Unified Complex of Technical Assets (UCTZ) for the use in the system of safety and normal operation of power units of nuclear reactors type ВВЕР-1000. For the purpose of the study the analysis of information flows in the communication system of control and diagnostics was carried out, the structural scheme of the subsystem was developed and the hardware modules were determined, their location, software implementation tools.

In order to verify the functioning of the subsystem of control and diagnostics of the communication system, an algorithm and software for handling the received values from the discrete and analog channels from the control object and the collection of statistics have been developed. The means of the software conducted experimental modeling to determine the minimum parameters of the communication subsystem in the mode of maximum load.

**Keywords:** *Communication subsystem, technical means, software and logical controller, algorithm, software.*

## **ЗМІСТ**

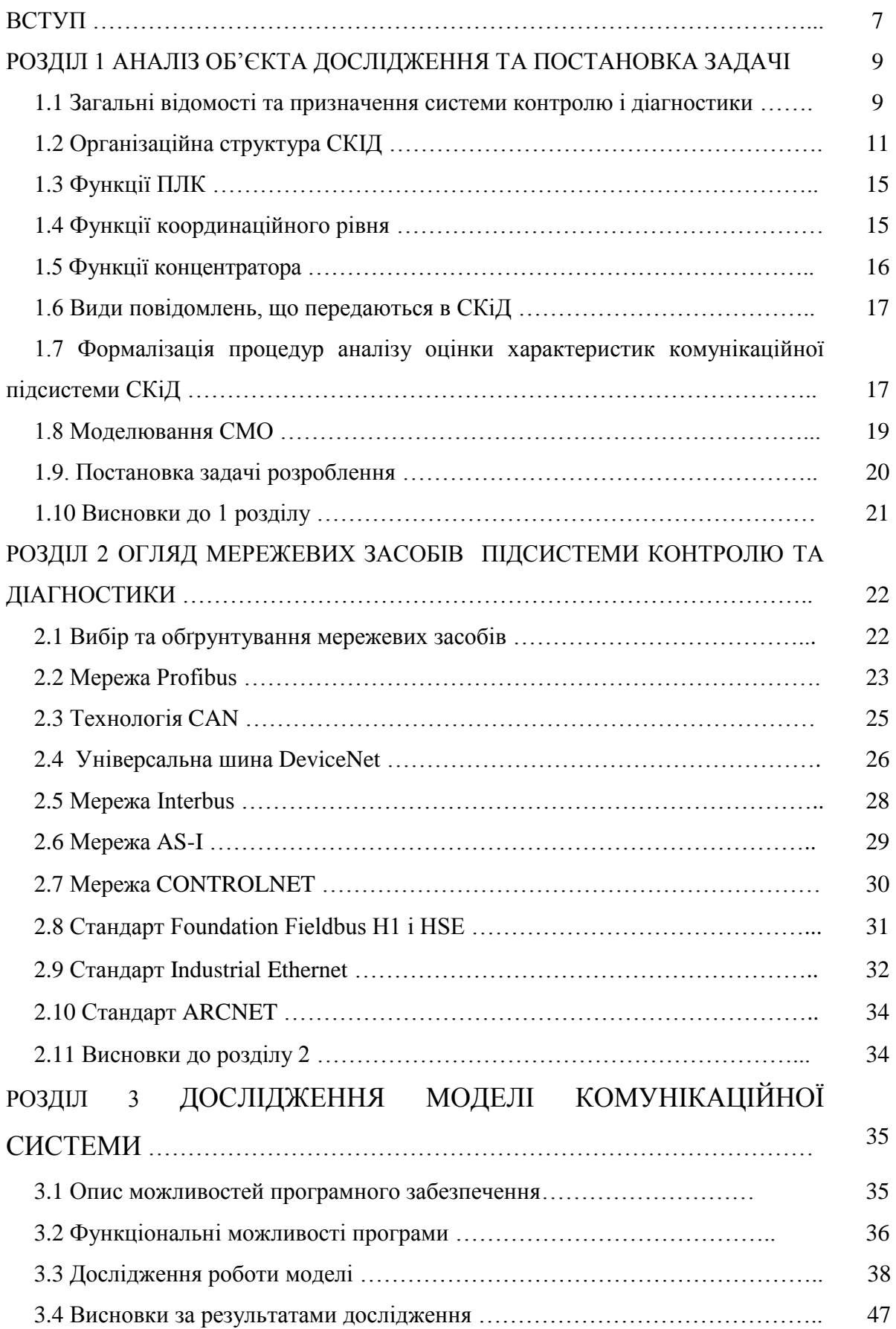

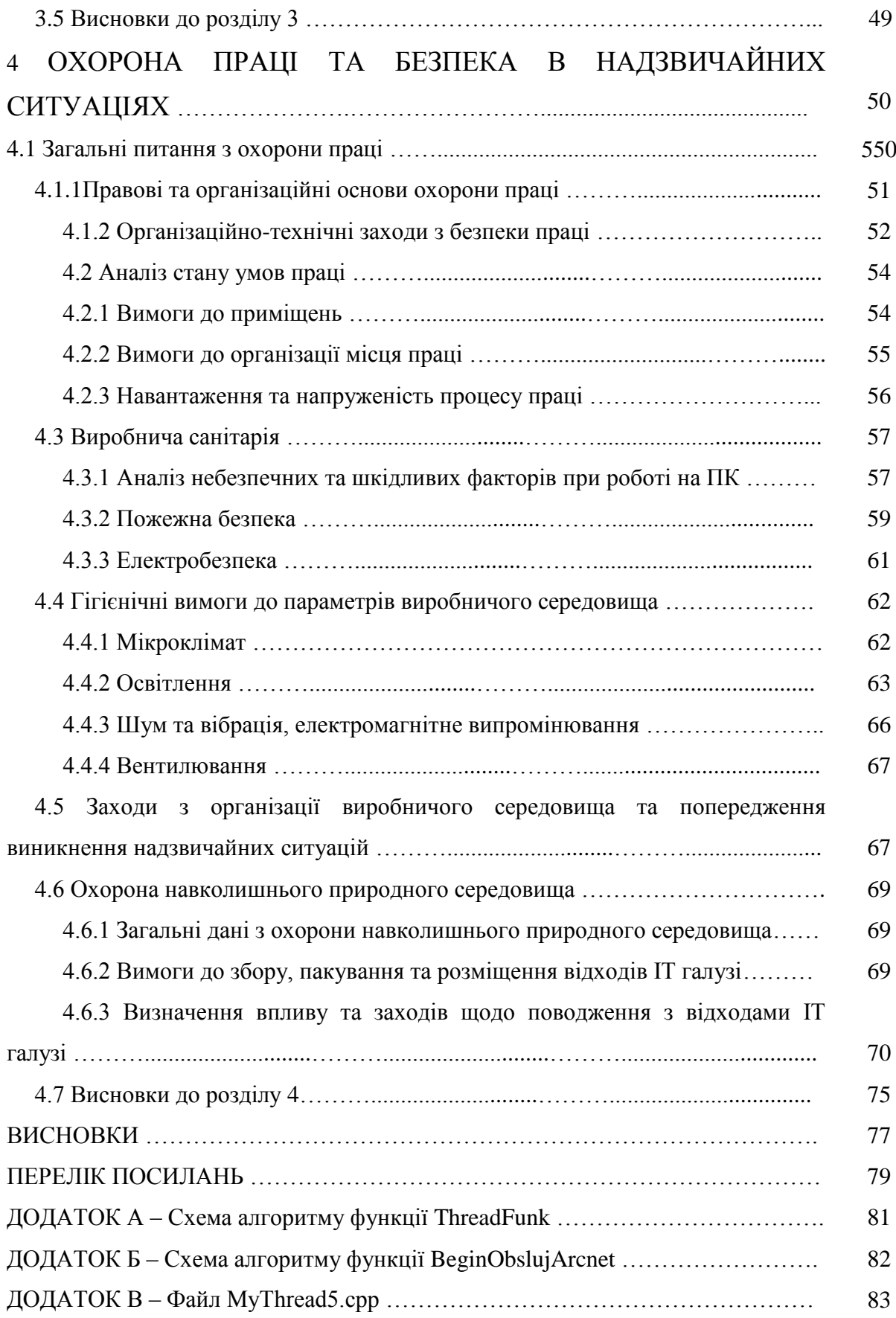

#### **ВСТУП**

Інформаційно-комунікаційна система контролю та діагностики – це сукупність [інформаційних систем,](https://uk.wikipedia.org/wiki/%D0%86%D0%BD%D1%84%D0%BE%D1%80%D0%BC%D0%B0%D1%86%D1%96%D0%B9%D0%BD%D0%B0_%D1%81%D0%B8%D1%81%D1%82%D0%B5%D0%BC%D0%B0) мереж і каналів передачі інформації, засобів комунікації і управління інформаційними потоками.

Основними елементами комунікації є джерело інформації, передавач, приймач та отримувач інформації. Весь шлях від джерела інформації (відправника) до отримувача називається каналом комунікації.

На основі комунікаційної мережі може будуватися мережа Ethernet. Ethernet, найпопулярніший [протокол](https://uk.wikipedia.org/wiki/%D0%9C%D0%B5%D1%80%D0%B5%D0%B6%D0%B5%D0%B2%D0%B8%D0%B9_%D0%BF%D1%80%D0%BE%D1%82%D0%BE%D0%BA%D0%BE%D0%BB) [кабельних](https://uk.wikipedia.org/wiki/%D0%9A%D0%B0%D0%B1%D0%B5%D0%BB%D1%8C) [комп'ютерних мереж,](https://uk.wikipedia.org/wiki/%D0%9A%D0%BE%D0%BC%D0%BF%27%D1%8E%D1%82%D0%B5%D1%80%D0%BD%D0%B0_%D0%BC%D0%B5%D1%80%D0%B5%D0%B6%D0%B0) що працює на [фізичному](https://uk.wikipedia.org/wiki/%D0%A4%D1%96%D0%B7%D0%B8%D1%87%D0%BD%D0%B8%D0%B9_%D1%80%D1%96%D0%B2%D0%B5%D0%BD%D1%8C) та [канальному рівні](https://uk.wikipedia.org/wiki/%D0%9A%D0%B0%D0%BD%D0%B0%D0%BB%D1%8C%D0%BD%D0%B8%D0%B9_%D1%80%D1%96%D0%B2%D0%B5%D0%BD%D1%8C) [мережевої моделі OSI.](https://uk.wikipedia.org/wiki/%D0%9C%D0%B5%D1%80%D0%B5%D0%B6%D0%B5%D0%B2%D0%B0_%D0%BC%D0%BE%D0%B4%D0%B5%D0%BB%D1%8C_OSI)

Станом на [2016](https://uk.wikipedia.org/wiki/2016) рік близько 85 % усіх комп'ютерів у світі були підключені до [комп'ютерних мереж](https://uk.wikipedia.org/wiki/%D0%9A%D0%BE%D0%BC%D0%BF%27%D1%8E%D1%82%D0%B5%D1%80%D0%BD%D0%B0_%D0%BC%D0%B5%D1%80%D0%B5%D0%B6%D0%B0) по протоколу Ethernet.

За технічним визначенням Ethernet — сімейство протоколів стандарту [IEEE 802.3.](https://uk.wikipedia.org/wiki/IEEE_802.3)

Ethernet тісно пов'язаний з моделлю [TCP/IP,](https://uk.wikipedia.org/wiki/TCP/IP) оскільки у переважній більшості випадків служить для передачі [IP-](https://uk.wikipedia.org/wiki/IP)пакетів.

Ethernet є найпоширенішім протоколом у сучасних локальних комп'ютерних [мережах,](https://uk.wikipedia.org/wiki/%D0%9B%D0%BE%D0%BA%D0%B0%D0%BB%D1%8C%D0%BD%D0%B0_%D0%BC%D0%B5%D1%80%D0%B5%D0%B6%D0%B0) також використовується для побудови [MAN мереж](https://uk.wikipedia.org/wiki/MAN_(%D0%BC%D0%B5%D1%80%D0%B5%D0%B6%D0%B0)) з використанням технології [Metro Ethernet.](https://uk.wikipedia.org/w/index.php?title=Metro_Ethernet&action=edit&redlink=1)

Ethernet було спроектовано згідно з технологією [CSMA/CD](https://uk.wikipedia.org/wiki/CSMA/CD) (множинний доступ з контролем несучої та виявленням колізій). Хоча з широким застосуванням [мережевих](https://uk.wikipedia.org/wiki/%D0%9C%D0%B5%D1%80%D0%B5%D0%B6%D0%B5%D0%B2%D0%B8%D0%B9_%D0%BA%D0%BE%D0%BC%D1%83%D1%82%D0%B0%D1%82%D0%BE%D1%80)  [комутаторів](https://uk.wikipedia.org/wiki/%D0%9C%D0%B5%D1%80%D0%B5%D0%B6%D0%B5%D0%B2%D0%B8%D0%B9_%D0%BA%D0%BE%D0%BC%D1%83%D1%82%D0%B0%D1%82%D0%BE%D1%80) та засобу передачі [повний дуплекс](https://uk.wikipedia.org/wiki/%D0%94%D1%83%D0%BF%D0%BB%D0%B5%D0%BA%D1%81_(%D1%82%D0%B5%D0%BB%D0%B5%D0%BA%D0%BE%D0%BC%D1%83%D0%BD%D1%96%D0%BA%D0%B0%D1%86%D1%96%D1%97)) проблема виникнення [колізій в мережах](https://uk.wikipedia.org/wiki/%D0%9A%D0%BE%D0%BB%D1%96%D0%B7%D1%96%D1%8F_%D0%B2_%D0%BC%D0%B5%D1%80%D0%B5%D0%B6%D0%B0%D1%85_Ethernet)  [Ethernet](https://uk.wikipedia.org/wiki/%D0%9A%D0%BE%D0%BB%D1%96%D0%B7%D1%96%D1%8F_%D0%B2_%D0%BC%D0%B5%D1%80%D0%B5%D0%B6%D0%B0%D1%85_Ethernet) майже не зустрічається.

Ethernet-мережі працюють на швидкостях 10Мбіт/с, [Fast Ethernet](https://uk.wikipedia.org/wiki/Fast_Ethernet) — на швидкостях 100Мбіт/с, [Gigabit Ethernet](https://uk.wikipedia.org/wiki/Gigabit_Ethernet) — на швидкостях 1000Мбіт/с, [10 Gigabit Ethernet](https://uk.wikipedia.org/wiki/10_Gigabit_Ethernet) — на швидкостях 10Гбіт/с. В кінці листопада [2006](https://uk.wikipedia.org/wiki/2006) року було прийняте рішення про початок розробок наступної версії стандарту з досягненням швидкості 100Гбіт/с [\(100 Gigabit](https://uk.wikipedia.org/wiki/100_Gigabit_Ethernet)  [Ethernet\)](https://uk.wikipedia.org/wiki/100_Gigabit_Ethernet).

Метою роботи є дослідження КП системи контролю і діагностики на базі технічних засобів для застосування в системі безпеки та нормальної експлуатації критичної інфраструктури.

В магістерській роботі планується дослідити та виробити рекомендації щодо модернізації комунікаційної підсистеми контролю та діагностики. Попереднім етапом в дослідженні є вибір технічних засобів, протоколів, згідно вимоги гарантованої доставки повідомлення в зазначений часовий інтервал, продуктивність мережі та ряд інших.

**Актуальність роботи** обумовлена перш за все необхідністю забезпечення надійності роботи комунікаційної системи, передачі інформації в мережі.

**Наукова новизна** магістерської роботи полягає в дослідженні комунікаційної мережі критичної інфраструктури. На основі дослідження розроблені рекомендації щодо подальшого використання технічних засобів у таких структурах.

## **Структура і обсяг роботи.**

Магістерська робота складається зі вступу, 4 розділів, висновків, переліку посилань з 37 найменувань на 2 сторінках, 3 додатків на 5 сторінках. Загальний обсяг роботи складає 85 сторінок. Магістерська робота містить 26 рисунків, 19 таблиць.

#### **РОЗДІЛ 1**

#### **1 АНАЛІЗ ОБ'ЄКТА ТА ПОСТАНОВКА ЗАДАЧІ ДОСЛІДЖЕННЯ**

#### **1.1 Загальні відомості та призначення системи контролю і діагностики**

Мета створення системи – заміна морально застарілих технічних засобів САР (обладнання "Каскад-2", блокі з складу технічних засобів) на сучасні технічні та програмні засоби, що мають значно вищі технічні та експлуатаційні можливості;

- приведення систем контролю та управління відповідно до вимог нормативноправових документів забезпечення безпеки АЕС (у тому числі в частинах вимог до контролю та діагностики);
- поліпшення метрологічних характеристик вимірювальних каналів;
- зменшення кількості та номенклатури технічних засобів;
- підвищення надійності роботи обладнання;
- поліпшення експлуатаційних характеристик САР УСБ;
- підвищення інформативності засобів візуального спостереження оперативного персоналу;

а саме:

– глибину діагностики, динаміку вимірювання стану сигналів, забезпечення можливість виявлення та локалізації несправності до рівня функціонального вузла блоку УКТЗ;

– прив'язку всіх вимірювань сигналів, зміну їх стану, моментів виявлення несправності до єдиного часу і ведення довготривалих архівів уможливлює виявлення причинно-наслідкових зв'язків при виникненні аварійних ситуацій;

– неперервні операції діагностики забезпечують високий коефіцієнт готовності функцій захистів і блокувань за рахунок завчасного виявлення відмов апаратури та ряд ін.

Основні функції системи:

управляючі:

- автоматичне регулювання технологічних параметрів (напруги в парогенераторах, швидкості розрядження першого контура, рівня в парогенераторах в аварійних режимах та ін.);
- дистанційне управління виконавчими механізмами за командою оператора;
- виконання блокувальних та захисних дій за сигналами систем захисту;

інформаційні:

- прийом і первинна обробка сигналів датчиків, сигналів технологічних параметрів;
- формування та передача аналогових сигналів положення регулюючих клапанів у вторинні прилади БЩУ та РЩУ;
- індикація стану виконавчих механізмів та обладнання ПТК САР;
- візуалізація, архівування даних про значення технологічних параметрів, стан виконавчих механізмів та технічних засобів ПТК САР УСБ;
- підготовка та передача в системи ІВС та "чорного ящика" даних про значення технологічних параметрів та стану виконавчих механізмів;

додаткові:

- діагностика стану та функціонування технічних та програмних засобів ПТК САР УСБ;
- контроль реалізації команд управління;
- забезпечення сервісу для обслуговуючого персоналу за допомогою РМ САР.

Система автоматичного регулювання керуючих систем безпеки - комплекс технічних та програмних засобів, призначених для:

– автоматичного регулювання технологічних параметрів систем безпеки;

технологічної сигналізації;

- дистанційного управління виконавчими механізмами;
- виконання блокування в системах безпеки реакторного відділення реактора ВВЭР-1000.

Структурна схема комунікаційної підсистеми контролю і діагностики наведена на рис. 1.1.

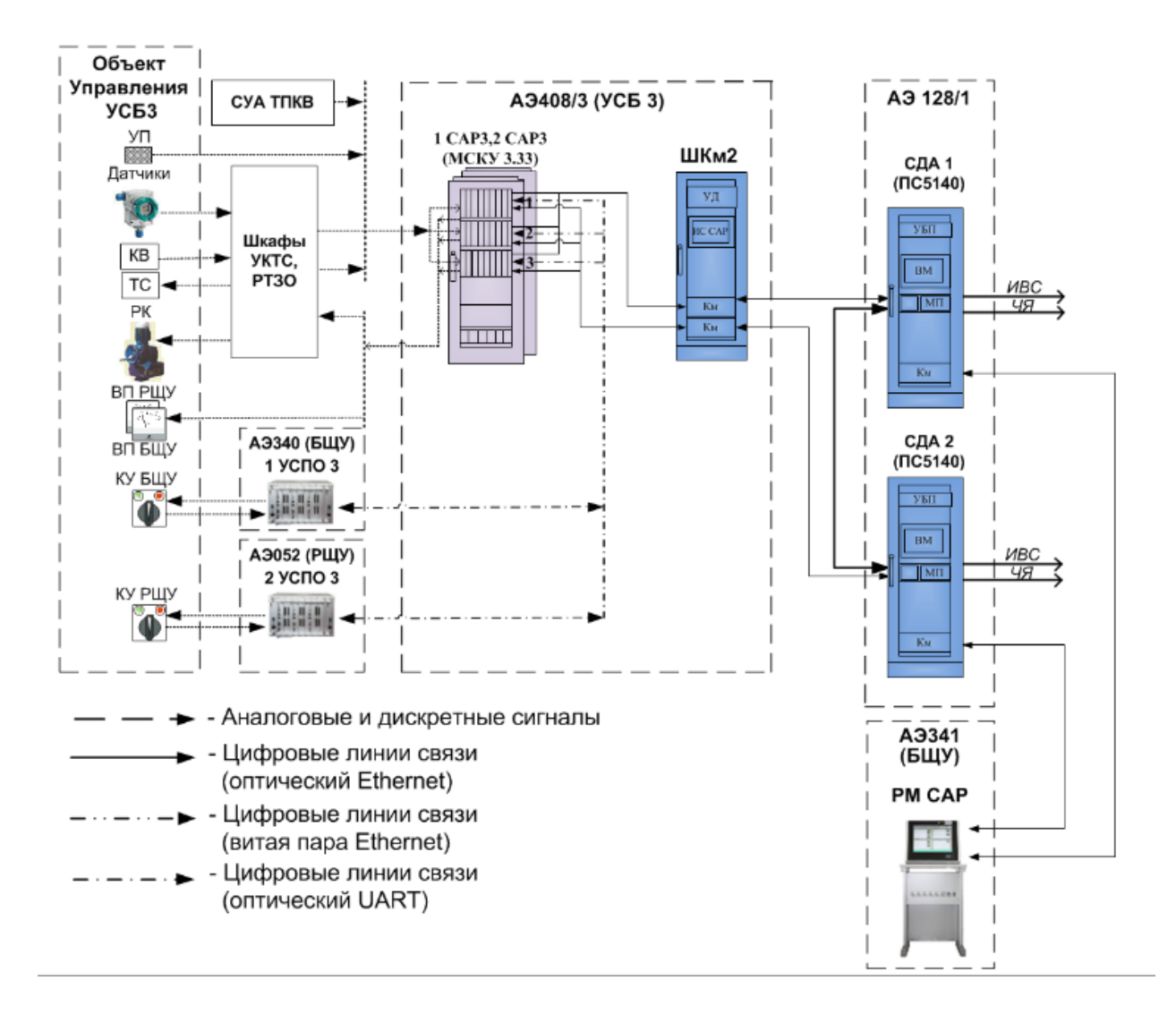

Рисунок 1.1 – Структурна схема комунікаційної підсистеми контролю і діагностики

Система реалізована на основі технічних засобів, що дозволяють виконувати функції контролю і діагностики критичної інфраструктури. Дублювання структури системи підвищує її надійність.

#### **1.2 Організація системи**

Підсистема технічного діагностування та архівації забезпечує:

прийом, оброблення, візуалізація, архівування даних про стан технологічних параметрів, ІМ та даних технічного діагностування підсистем КІП-РТ, управління, комутації, управління ІМ, зв'язку з оператором;

візуалізація алгоритмів функціонування захистів та блоків, технологічної сигналізації;

функции по налаштуванню оперативно змінних параметрів;

функції по протоколюванню результатів діагностики та технічного обслуговування;

передача поточних даних у мережу верхнього рівня ІВС енергоблоку.

Підсистема складається з двох взаємовідповідальних СДА, реалізованих на базі робочих станцій ПС 5110.

Обмін інформацією в мережі здійснюється за протоколом Ethernet (IEEE 802.3) з використанням радіальних оптоволоконних ліній зв'язку (100 BASE-FX). Локальна мережа побудована на базі мережевого комутатора. Обмін інформацією на нижньому рівні здійснюється за протоколом ANSI/ATA 878.1 (Arcnet) з використанням радіальних ліній зв'язку RS-485 (EIA RS-485). Вибір протоколу з передачею маркера обумовлений гарантованим часом отримання повідомлення на відміну від протоколу CSMA/CD. Середовище передачі – «кручена пара» з хвильовим опором від 100 до 120 Ом. Пропускна здатність мережі – до 512 Кбіт/с

Структура комунікаційної підсистеми наведена на рис. 1.3.

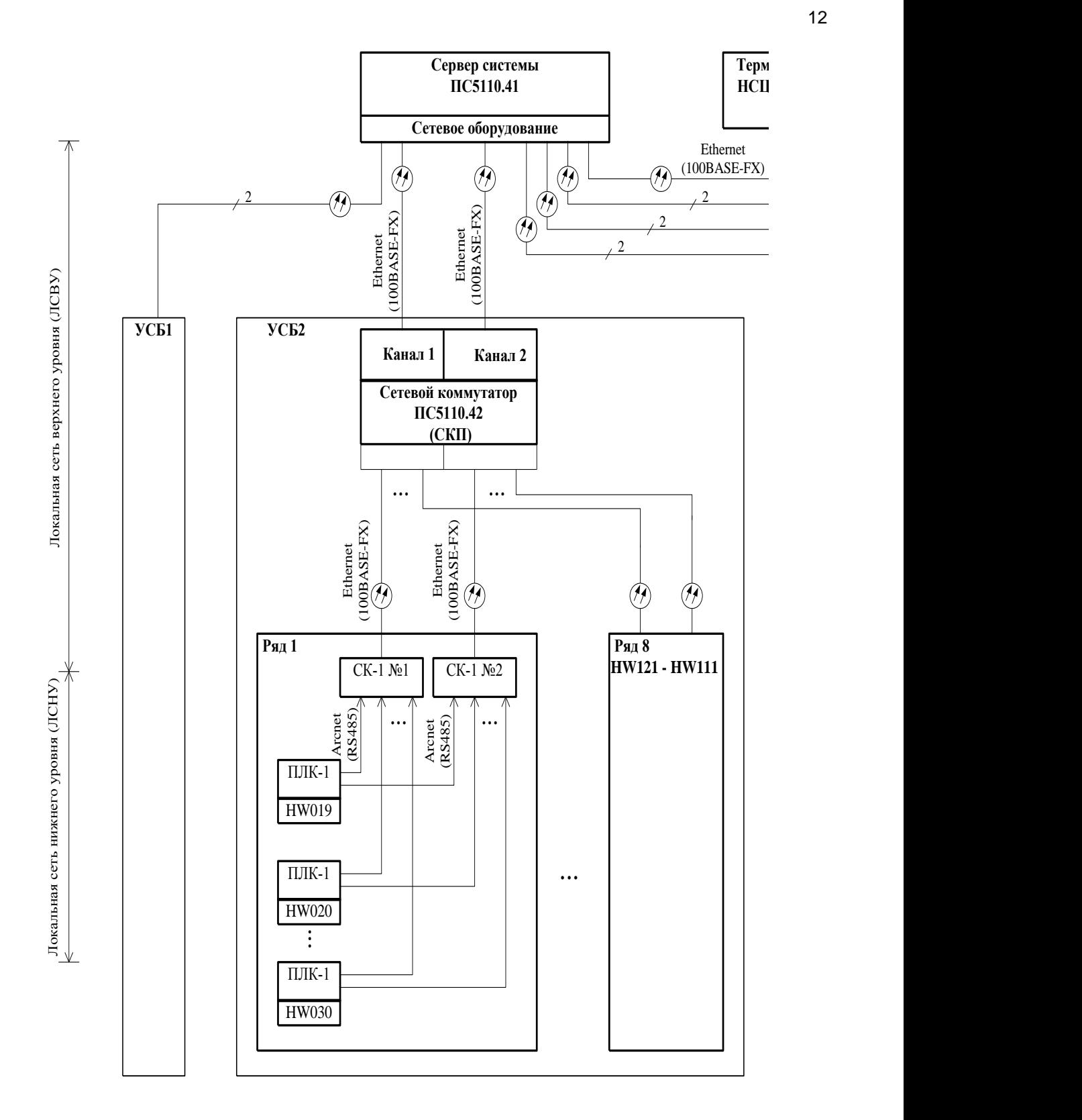

Рисунок 1.3 – Структура комунікаційної підсистеми Система системи безпеки

Робочі станції ПС5110 - промислові комп'ютери на базі процесорів Intel Core I5 / I7.

Основні особливості – універсальне використання в якості робочої станції; робочого місця оператора; сервера;

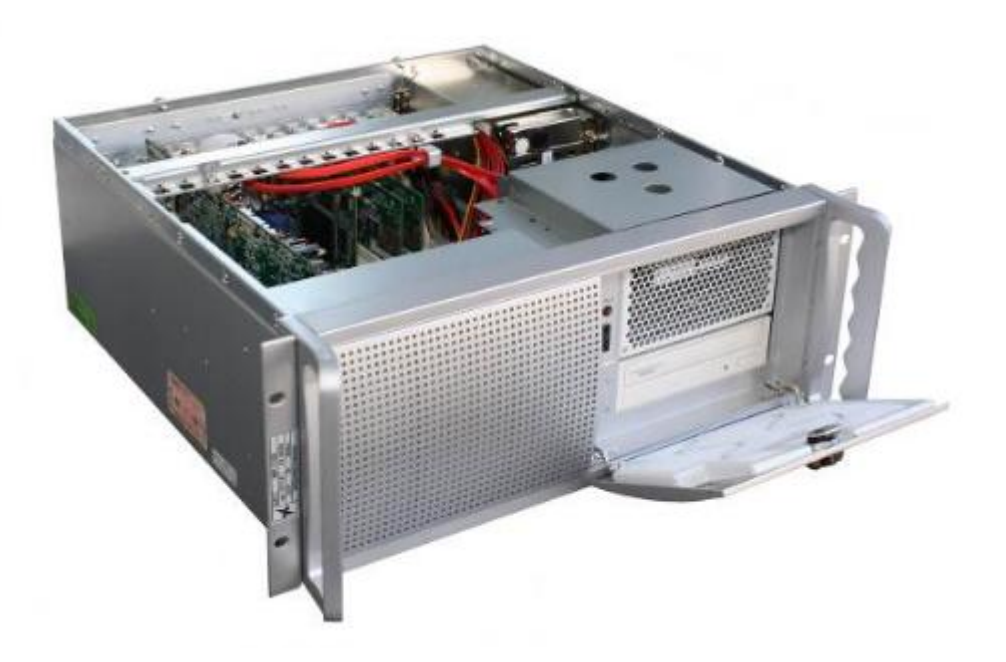

Рисунок 1.4 – Робочої станції ПС5110

Інтерфейси робочої станції ПС5140:

Serial ATA II / Serial ATA III;

Gigabit Ethernet (100Base-Tx / 100Base-Fx / 1000Base-T / 1000Base-Sx);

RS-232 / RS-422 / RS-485;

USB 2.0 для підключення периферійних пристроїв введення / виводу;

DVI / VGA для підключення до чотирьох моніторів.

Склад робочої станції: шасі, генмонтажная плата, системна плата, дискові накопичувачі, контролери введення / виведення, пристрої введення / виводу, зв'язкові контролери, пристрої відображення, мережеве обладнання, джерело живлення, пристрій безперебійного живлення, пристрій аварійного включення резерву, стіл, тумба, тумбапідставка, шафа-тумба, шафа.

## **2.3 Функції ПЛК**

Програмований логічний контролер (ПЛК) [\(англ.](https://uk.wikipedia.org/wiki/%D0%90%D0%BD%D0%B3%D0%BB%D1%96%D0%B9%D1%81%D1%8C%D0%BA%D0%B0_%D0%BC%D0%BE%D0%B2%D0%B0) Programmable Logic Controller (PLC)) — електронний пристрій, який використовується для [автоматизації технологічних](https://uk.wikipedia.org/wiki/%D0%90%D0%B2%D1%82%D0%BE%D0%BC%D0%B0%D1%82%D0%B8%D0%B7%D0%B0%D1%86%D1%96%D1%8F_%D1%82%D0%B5%D1%85%D0%BD%D0%BE%D0%BB%D0%BE%D0%B3%D1%96%D1%87%D0%BD%D0%B8%D1%85_%D0%BF%D1%80%D0%BE%D1%86%D0%B5%D1%81%D1%96%D0%B2)  [процесів](https://uk.wikipedia.org/wiki/%D0%90%D0%B2%D1%82%D0%BE%D0%BC%D0%B0%D1%82%D0%B8%D0%B7%D0%B0%D1%86%D1%96%D1%8F_%D1%82%D0%B5%D1%85%D0%BD%D0%BE%D0%BB%D0%BE%D0%B3%D1%96%D1%87%D0%BD%D0%B8%D1%85_%D0%BF%D1%80%D0%BE%D1%86%D0%B5%D1%81%D1%96%D0%B2) таких як, управління [конвеєрною лінією,](https://uk.wikipedia.org/wiki/%D0%9A%D0%BE%D0%BD%D0%B2%D0%B5%D1%94%D1%80%D0%BD%D0%B0_%D0%BB%D1%96%D0%BD%D1%96%D1%8F) [насосами](https://uk.wikipedia.org/wiki/%D0%9D%D0%B0%D1%81%D0%BE%D1%81) на станціях водопостачання, [верстатами](https://uk.wikipedia.org/wiki/%D0%92%D0%B5%D1%80%D1%81%D1%82%D0%B0%D1%82) з [числовим програмним керуванням](https://uk.wikipedia.org/wiki/%D0%A7%D0%B8%D1%81%D0%BB%D0%BE%D0%B2%D0%B5_%D0%BF%D1%80%D0%BE%D0%B3%D1%80%D0%B0%D0%BC%D0%BD%D0%B5_%D0%BA%D0%B5%D1%80%D1%83%D0%B2%D0%B0%D0%BD%D0%BD%D1%8F) тощо По суті, це спеціалізований комп'ютер [реального часу,](https://uk.wikipedia.org/wiki/%D0%A0%D0%B5%D0%B0%D0%BB%D1%8C%D0%BD%D0%B8%D0%B9_%D1%87%D0%B0%D1%81) що розроблений на основі [мікроконтролера.](https://uk.wikipedia.org/wiki/%D0%9C%D1%96%D0%BA%D1%80%D0%BE%D0%BA%D0%BE%D0%BD%D1%82%D1%80%D0%BE%D0%BB%D0%B5%D1%80) Основною його відмінністю від комп'ютерів загального призначення є значна кількість пристроїв вводувиводу для [давачів](https://uk.wikipedia.org/wiki/%D0%94%D0%B0%D0%B2%D0%B0%D1%87) та виконавчих пристроїв, а також можливість надійної роботи при несприятливих умовах: широкий діапазон [температур,](https://uk.wikipedia.org/wiki/%D0%A2%D0%B5%D0%BC%D0%BF%D0%B5%D1%80%D0%B0%D1%82%D1%83%D1%80%D0%B0) висока [вологість,](https://uk.wikipedia.org/wiki/%D0%92%D0%BE%D0%BB%D0%BE%D0%B3%D1%96%D1%81%D1%82%D1%8C) сильні електромагнітні завади, [вібрації](https://uk.wikipedia.org/wiki/%D0%92%D1%96%D0%B1%D1%80%D0%B0%D1%86%D1%96%D1%8F) тощо– ведення часу та його синхронізацію з єдиним системним часом за допомогою обробки регулярних коригувальних повідомлень (рис. 1.5).

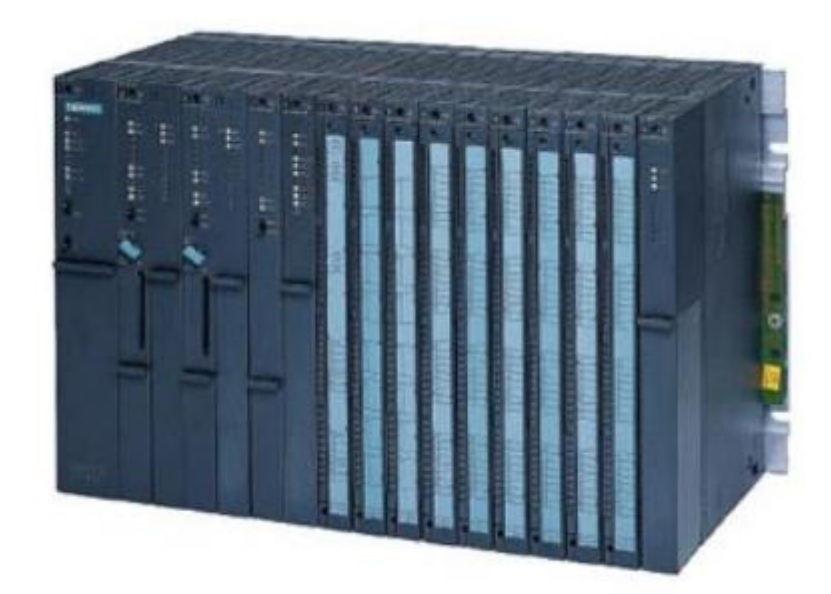

Рисунок 1.5 – Загальний вигляд ПЛК

Точність фіксації подій в ПЛК по відношенню до єдиного часу системи – 2,5 мс.

Принцип роботи ПЛК дещо відрізняється від «звичайних» мікропроцесорних пристроїв. Програмне забезпечення універсальних контролерів складається з двох частин. Перша частина це системне програмне забезпечення. Проводячи аналогію з комп'ютером можна сказати, що це операційна система, тобто управляє роботою вузлів контролера, взаємозв'язку складових частин, внутрішньої діагностикою. Системне програмне забезпечення ПЛК розташоване в постійній пам'яті центрального процесора і завжди готовий до роботи. По включенню живлення, ПЛК готовий взяти на себе управління системою вже через кілька мілісекунд. ПЛК працюють циклічно за методом періодичного опитування вхідних даних.

Робочий цикл ПЛК включає 4 фази:

- 1. Опитування входів.
- 2. Виконання користувацької програми.

3. Встановлення значень виходів.

4. Деякі допоміжні операції (діагностика, підготовка даних для налагоджувача, візуалізації і т. д.).

#### **1.4 Координація взаємодії технічних засобів**

Функціонально локальна мережа розділена на локальну мережу верхнього рівня і локальну мережу нижнього рівня. Координація рівнів системи відбувається за рахунок передачі повідомлень від нижнього (НР) на верхній рівень системи(ВР).

Координаційний рівень представляє собою локальну мережу системи діагностики.

Локальна мережа верхного рівня має фізичну топологію типу «зірка», центром якої є концентратор Ethernet робочої станції ПС5110. Середовище передачі - оптичне волокно, швидкість передачі – 100 Мбіт/с. Протокол – з множинним доступом. Зіркоподібна топологія і концентратор дозволяють уникнути конфліктів та забезпечити доступ до шини всіх абонентів.

На нижньому рівні обрано протокол з маркерним доступом (Arcnet). Фізичний рівень мережі – RS-485, середовище передачі - екранована «кручена» пара.

#### **1.5 Функції концентратора**

Концентра́тор (багатопортовий повторювач; Hub; від [англ.](https://uk.wikipedia.org/wiki/%D0%90%D0%BD%D0%B3%D0%BB%D1%96%D0%B9%D1%81%D1%8C%D0%BA%D0%B0_%D0%BC%D0%BE%D0%B2%D0%B0) hub) — центр діяльності) — пристрій [фізичного рівня,](https://uk.wikipedia.org/wiki/%D0%A4%D1%96%D0%B7%D0%B8%D1%87%D0%BD%D0%B8%D0%B9_%D1%80%D1%96%D0%B2%D0%B5%D0%BD%D1%8C) з'єднувальний компонент, до якого підключають усі [комп'ютери](https://uk.wikipedia.org/wiki/%D0%9A%D0%BE%D0%BC%D0%BF%27%D1%8E%D1%82%D0%B5%D1%80) в [мережі](https://uk.wikipedia.org/wiki/%D0%9C%D0%B5%D1%80%D0%B5%D0%B6%D0%B0) за [топологією «зірка».](https://uk.wikipedia.org/wiki/%D0%97%D1%96%D1%80%D0%BA%D0%B0_(%D1%82%D0%BE%D0%BF%D0%BE%D0%BB%D0%BE%D0%B3%D1%96%D1%8F))

Активні концентратори підключають до джерела електроенергії; вони можуть відновлювати і ретранслювати сигнали. Пасивні концентратори лише передають сигнал з одного порта на всі інші.

Концентратор використовують для об'єднання кількох пристроїв [Ethernet](https://uk.wikipedia.org/wiki/Ethernet) у спільний [сегмент мережі.](https://uk.wikipedia.org/wiki/%D0%A1%D0%B5%D0%B3%D0%BC%D0%B5%D0%BD%D1%82_%D0%BC%D0%B5%D1%80%D0%B5%D0%B6%D1%96) Пристрої під'єднують за допомогою [витої пари,](https://uk.wikipedia.org/wiki/%D0%92%D0%B8%D1%82%D0%B0_%D0%BF%D0%B0%D1%80%D0%B0) [коаксіального](https://uk.wikipedia.org/wiki/%D0%9A%D0%BE%D0%B0%D0%BA%D1%81%D1%96%D0%B0%D0%BB%D1%8C%D0%BD%D0%B8%D0%B9_%D0%BA%D0%B0%D0%B1%D0%B5%D0%BB%D1%8C)  [кабелю](https://uk.wikipedia.org/wiki/%D0%9A%D0%BE%D0%B0%D0%BA%D1%81%D1%96%D0%B0%D0%BB%D1%8C%D0%BD%D0%B8%D0%B9_%D0%BA%D0%B0%D0%B1%D0%B5%D0%BB%D1%8C) чи [оптоволокна.](https://uk.wikipedia.org/wiki/%D0%9E%D0%BF%D1%82%D0%BE%D0%B2%D0%BE%D0%BB%D0%BE%D0%BA%D0%BD%D0%BE)

Як елемент побудови мереж, їх майже не випускають — на зміну прийшли [мережеві](https://uk.wikipedia.org/wiki/%D0%9C%D0%B5%D1%80%D0%B5%D0%B6%D0%B5%D0%B2%D0%B8%D0%B9_%D0%BA%D0%BE%D0%BC%D1%83%D1%82%D0%B0%D1%82%D0%BE%D1%80)  [комутатори](https://uk.wikipedia.org/wiki/%D0%9C%D0%B5%D1%80%D0%B5%D0%B6%D0%B5%D0%B2%D0%B8%D0%B9_%D0%BA%D0%BE%D0%BC%D1%83%D1%82%D0%B0%D1%82%D0%BE%D1%80) (свічі), що виділяють кожен під'єднаний пристрій в окремий [сегмент.](https://uk.wikipedia.org/wiki/%D0%A1%D0%B5%D0%B3%D0%BC%D0%B5%D0%BD%D1%82_%D0%BC%D0%B5%D1%80%D0%B5%D0%B6%D1%96) [Мережеві комутатори](https://uk.wikipedia.org/wiki/%D0%9C%D0%B5%D1%80%D0%B5%D0%B6%D0%B5%D0%B2%D0%B8%D0%B9_%D0%BA%D0%BE%D0%BC%D1%83%D1%82%D0%B0%D1%82%D0%BE%D1%80) деколи помилково називають «інтелектуальними концентраторами».

Структурна схема концентратора на базі комунікаційної мікросхеми СОМ20020 фірми Standard Microsystems Corporation (SMSC) наведена на рис. 1.6.

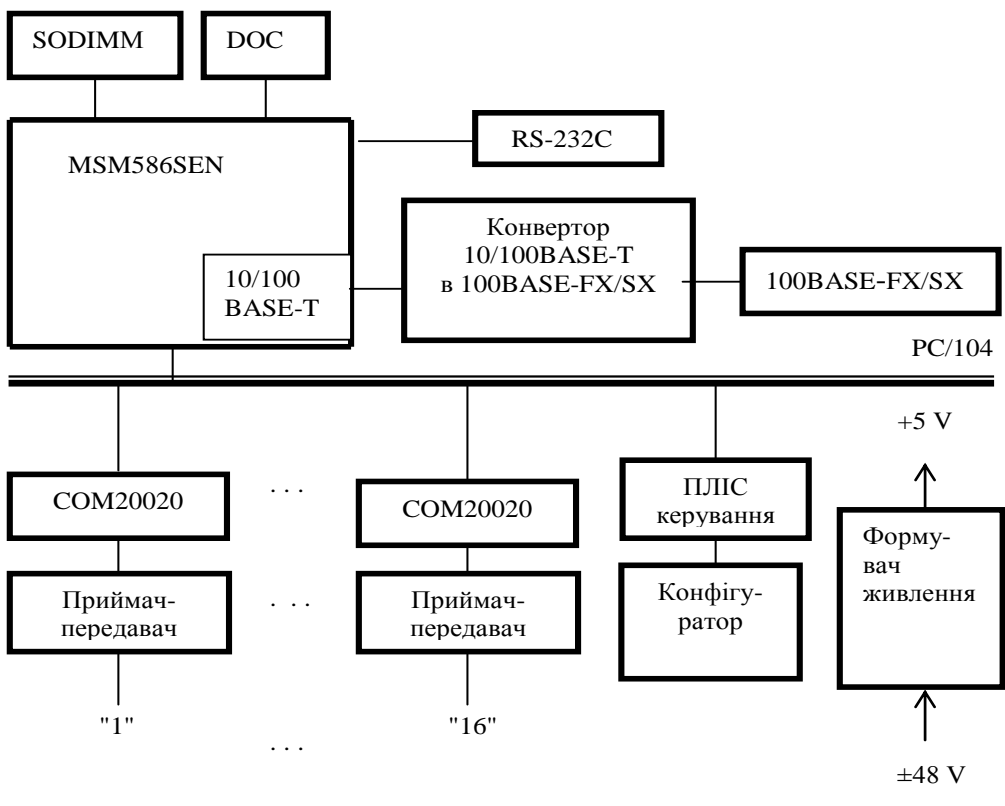

"Arcnet"

Рисунок 1.6 – Структурна схема концентратора

#### **1.6 Інформаційні повідомлення в системі**

Всі повідомлення, що передаються по локальній мережі, діляться на два типи: службові та інформаційні. Дані в інформаційному повідомленні можуть бути двох видів:

– дані поточної (повної) діагностичної інформації, обсяг не більше 1500 байт;

– дані подієвої (накопиченої) діагностичної інформації, не більше 15486 байт в секунду (обмежується в ПЛК).

## **1.7 Формалізація процедур аналізу оцінки характеристик комунікаційної підсистеми Система**

В рамках дослідження необхідно отримати оцінку характеристик модернізованої комунікаційної підсистеми. На даний момент є великий вибір інструментів моделювання для вирішення цього завдання.

Моделювання являє собою потужний метод наукового пізнання, при використанні якого досліджуваний об'єкт замінюється простішим об'єктом, званим моделлю.

Основними різновидами процесу моделювання можна вважати два його види математичне і фізичне моделювання. При фізичному (натурному) моделюванні досліджувана система замінюється відповідною їй іншою матеріальною системою, яка відтворює властивості досліджуваної системи зі збереженням їх фізичної природи. Прикладом цього виду моделювання може служити пілотна мережа, за допомогою якої вивчається принципова можливість побудови мережі на основі тих чи інших комп'ютерів, комунікаційних пристроїв, операційних систем і додатків.

Можливості фізичного моделювання досить обмежені. Воно дозволяє вирішувати окремі завдання при завданні невеликої кількості поєднань досліджуваних параметрів системи. Дійсно, при натурному моделюванні обчислювальної мережі практично неможливо перевірити її роботу для варіантів з використанням різних типів комунікаційних пристроїв - маршрутизаторів, комутаторів і т.п. Перевірка на практиці близько десятка різних типів маршрутизатров пов'язана не тільки з великими зусиллями і тимчасовими витратами, але і з чималими матеріальними витратами.

Але навіть і в тих випадках, коли при оптимізації мережі змінюються не типи пристроїв і операційних систем, а тільки їх параметри, проведення експериментів в реальному масштабі часу для величезної кількості всіляких поєднань цих параметрів практично неможливо за доступне для огляду час. Навіть проста зміна максимального розміру пакета в будь-якому протоколі вимагає переконфігуруванні операційної системи в сотнях комп'ютерів мережі, що вимагає від адміністратора мережі проведення дуже великої роботи.

Тому, при оптимізації мереж у багатьох випадках переважним виявляється використання математичного моделювання. Математична модель являє собою сукупність співвідношень (формул, рівнянь, нерівностей, логічних умов), що визначають процес зміни стану системи залежно від її параметрів, вхідних сигналів, початкових умов і часу.

Процедура складання математичної моделі на системному рівні проектування досить громіздка. Але роль і значення ПК в системному проектуванні дуже важливі. Виконання на ПК численних експериментів з визначення параметрів систем, що розрізняються складом, характеристиками пристроїв, режимами функціонування, дисциплінами обслуговування, дозволяє вибрати раціональний варіант комплексу технічних засобів і програмного забезпечення.

Особливим класом математичних моделей є імітаційні моделі. Такі моделі являють собою комп'ютерну програму, яка крок за кроком відтворює події, що відбуваються в реальній системі. Стосовно до обчислювальних мереж їх імітаційні моделі відтворюють процеси генерації повідомлень додатками, розбиття повідомлень на пакети і кадри певних протоколів, затримки, пов'язані з обробкою повідомлень, пакетів і кадрів всередині операційної системи, процес отримання доступу комп'ютером до розділяється мережевому середовищі, процес обробки вступників пакетів маршрутизатором і т.д. При імітаційному моделюванні мережі не потрібно купувати дороге обладнання - його роботи імітується програмами, досить точно відтворюють всі основні особливості і параметри такого устаткування.

Перевагою імітаційних моделей є можливість дослідити систему або об'єкт моделювання без його побудови . При цьому застосовуються різноманітні системи моделювання в реальному часі. В результаті можна отримати важливі характеристики системи для прийняття рішення щодо його функціонування.

Результатом роботи імітаційної моделі можуть бути важливі характеристики: час реакції, коефіцієнти використання каналів, втрат пакетів тощо.

Аналіз відповідності проектованої системи своїм призначенням не може виконуватися на прикладі окремого завдання. Необхідно використовувати опису, узагальнені на весь заданий клас завдань і даних. Узагальнення досягається при обліку статистичних закономірностей надходження і обробки даних. Тому обчислювальні системи і локальні мережі на системному рівні моделюються системами масового обслуговування (СМО) або стохастичними мережами Петрі, а їх аналіз є стохастичним.

### **1.8 Моделювання СМО**

У теорії масового обслуговування зазвичай розглядаються системи, в яких розрізняють джерела інформації (даних), які обслуговують їхні прилади та заявки на обслуговування. Стосовно до КП Система приладами (джерелами), генеруючими заявки, є функціональні блоки УКТС, а обслуговуючим приладом є канал зв'язку ЛМНР, канал зв'язку ЛМВР, СК. Заявки розглядаються як передана інформація. Структура з джерела і обслуговуючих приладів називається СМО [6].

Функціонування СМО – це процес проходження заявок через систему. Будь-яка зміна стану системи називається подією [7].

Імітаційна модель СМО складається з моделей наступних елементів: джерела вхідних потоків заявок, пристрої обробки заявок, пам'ять (буфер).

Модель джерела вхідного потоку заявок - це алгоритм, за яким обчислюються моменти появи заявок. Джерела можуть бути незалежними і залежними. Модель незалежного джерела реалізує алгоритм вироблення значень випадкової величини, розподіленої за певним законом. Такий випадковою величиною є часовий інтервал між двома сусідніми заявками. У залежних джерелах заявка виробляється при надходженні сінхрозаявкі [8].

Модель пристрою обробки заявок - це алгоритм вироблення значень інтервалів обслуговування, розподілених за певним законом.

Модель пам'яті - це алгоритм визначення обсягу пам'яті, що вимагається для обслуговування заявки. Обсяг і параметри пам'яті залежать від типу заявки.

Імітаційну модель СМО, називають мережевий імітаційної моделлю.

Мережева імітаційна модель - це алгоритм, що складається з упорядкованих звернень до моделей елементів. Послідовність звернень відображає властивості модельованої апаратури і програмного забезпечення. В процесі імітації в моделі відбуваються зміни дискретного часу. Час змінюється після того, як закінчена імітація чергової групи подій, що відноситься до даного моменту часу. Моменти настання подій визначаються в процесі звернення до моделей джерел і пристроїв. Імітація супроводжується накопиченням наступних даних: чисел заявок, що вийшли з системи обслужених і необслуговувані, що пройшли обслуговування в кожному з пристроїв; суми часів зайнятого стану кожного пристрою; середніх значень зайнятої ємності пам'яті; довжин черзі і т.п.

Імітація закінчується, коли поточний час перевищить заданий відрізок часу або коли вхідні джерела вироблять необхідну кількість заявок. Після цього зчитуються вихідні параметри, накопичені в процесі імітації [9].

Для імітаційного моделювання складних систем застосовують об'єктно-орієнтоване програмування (ООП). Одним з мов високого рівня, який володіє технологією ООП є мова Microsoft Visual CI ++. Недоліком є деяка складність при складанні програмної моделі і тривалість розробки, але присутність налагоджувальних засобів дозволяє скласти більш точну модель і отримати більш точні результати.

Основною вимогою до промислової ЛВС є гарантована доставка інформації протягом заданого інтервалу часу при мінімальних витратах обладнання. Часовий інтервал залежить від швидкості передачі даних по мережі, пропускної здатності мережі, часу запізнювання при вирішенні конфліктів передачі і відмовостійкості мережевих пристроїв. Створювана індустріальна мережа передачі даних повинна володіти високою надійністю і гарантувати доставку інформації в задані терміни.

#### **1.9 Постановка задачі дослідження**

У магістерській роботі необхідно провести аналіз існуючої комунікаційної підсистеми і отримати оцінки характеристик модернізованої комунікаційної підсистеми.

Для отримання оцінок характеристик модернізованої комунікаційної підсистеми необхідно скласти концептуальну модель. Використовуючи в якості інструменту дослідження програмну модель необхідно провести експерименти. За результатами експериментів виявити залежності між вхідними і вихідними параметрами моделі і отримати оцінки характеристик модернізованої комунікаційної підсистеми.

Для зіставлення оцінок отриманих характеристик зі складом елементів в структурі модернізованої комунікаційної підсистеми провести огляд в області промислових мережевих засобів.

Для визначення залежностей між вхідними та вихідними параметрами моделі необхідно провести наступні експерименти:

– визначення залежностей між періодом генерації заявок і ρЛМНР, ρЛМВР, ρСК;

–визначення залежностей параметрів ρЛМНР, ρЛМВР, ρСК від кількості шаф;

–визначення залежностей таких параметрів, як час життя заявки в моделі і ρЛМНР від розмірів пакетів, переданих по ЛМНР;

–визначення залежностей таких параметрів, як ρЛМНР, ρЛМВР, ρСК, середній час життя заявки в моделі, максимальний час життя заявки в моделі, кількість заявок, час життя яких перевищує 1 сек. від частоти появи перешкоди;

–визначення залежностей таких параметрів, як ρЛМНР, ρЛМВР, ρСК, середній час життя заявки в моделі, максимальний час життя заявки в моделі від пропускної здатності ЛМНР і пропускної здатності ЛМВР.

За результатами дослідів встановити і провести аналіз отриманих залежностей між вхідними та вихідними параметрами з метою отримати оцінки характеристик модернізованої комунікаційної підсистеми.

Інструментом дослідження необхідно обрати програмну модель, яка повинна забезпечувати автоматизовану обробку результатів.

Модель комунікаційної підсистеми повинна бути реалізована як багатофазна (не менше 4-х фаз) СМО.

У першій фазі має реалізовуватися функціонування ПЛК, у другій фазі робота ЛМНР з маркерним методом доступу, третя фаза відповідає за роботу СК, в четвертій фазі здійснюється робота ЛМВР.

Задачі, які необхідно вирішити в роботі:

–визначити апаратні засоби функціонування програмно-логічного контролера на нижньому рівні підсистеми контролю та діагностики;

–визначити апаратні засоби передачі інформації від аналогових та дискретних каналів комунікаційної підсистеми контролю та діагностики на верхній рівень системи;

– розробити алгоритми та програмне забезпечення для отримання результатів передачі пакетів в системі;

– провести моделювання для визначення мінімальних параметрів комунікаційної підсистеми в режимі максимального навантаження.

Для реалізації задач дослідження необхідно також вирішити наступні завдання:

–проаналізувати існуючі рішення по аналогічним системам.

–провести аналіз промислових мереж передачі даних з метою надання рекомендацій щодо поліпшення роботи системи;

– провести перевірку поточних і запропонованих рішень.

### **1.10 Висновки до 1 розділу**

У першому розділі роботи проведений аналіз комунікаційної системи контролю та діагностики, інформаційних потоків мережі, проаналізована структурна схема системи та визначені апаратні модулі, програмні засоби, обрані методи реалізації роботи.

У якості вихідних елементів концентратора застосовані мікросхеми прийомупередачі МАХ1480 фірми Maxim з гальванічною розв'язкою, що зменшує ризик виходу з ладу концентраторі від непередбачених змін зовнішніх електричних сигналів – статичних розрядів, перешкод, тощо.

# **РОЗДІЛ 2 ОГЛЯД МЕРЕЖЕВИХ ЗАСОБІВ ПІДСИСТЕМИ КОНТРОЛЮ ТА ДІАГНОСТИКИ**

#### **2.1 Вибір та обґрунтування мережевих засобів**

Рішення проблеми вибору оптимальної топології мережі, а також технічних засобів, що забезпечують «прозоре» взаємодія протоколів на різних рівнях, вибору фізичної середовища для передачі інформації є дуже важливою і під час трудомістким завданням. Згідно завданню розділу 1 нижче буде представлений огляд промислових мережевих засобів для використання в комунікаційній підсистемі передачі даних, за результатами якого будуть запропоновані рекомендації щодо поліпшення або модернізації КП Система.

На сьогоднішній день різними виробниками представлений широкий вибір промислових мереж, що дозволяють виконувати проектування КП будь-якої складності. Розглянемо основні характеристики промислових мереж різних фірм виробників.

Комунікаційна технологія побудови єдиної інформаційної мережі, що об'єднує інтелектуальні контролери, датчики і виконавчі механізми, визначається одним терміном fieldbus (польова шина, або промислова мережа).

Fieldbus - це фізичний спосіб об'єднання пристроїв і програмно-логічний протокол їх взаємодії, цифрова мережа, що замінила централізовану аналогову технологію, яка широко використовувалася раніше. Така мережа є цифровою, двобічною, багатоточковою, послідовною комунікаційною мережею, що використовується для зв'язку ізольованих один від одного (за функцією) таких пристроїв, як контролери, датчики, силові приводу і т. п.

Кожен field-пристрій існує самостійним обчислювальним ресурсом, що дозволяє відносити його до розряду інтелектуальних (smart fieldbus device) та самостійно виконує ряд функцій по самодіагностиці, контролю і обслуговуванню функцій двобічної зв'язку. Доступ до нього можливий не тільки з боку робочої станції, але і сторони аналогічних йому пристроїв. Тому технологія fieldbus - це інтелектуальна заміна технології.

Перехід на fieldbus-технологію забезпечує поліпшення якості, зниження витрат і підвищення ефективності кінцевої системи. Інформація в таких пристроях передається в цифровому вигляді. Кожен пристрій виконує функції управління, обслуговування та діагностики, виявлення помилок і забезпечує функції самонастроювання. Це збільшує ефективність системи і знижує витрати по її супроводу.

Зниження ціни за рахунок провідників і монтажних робіт: аналогова технологія зв'язку вимагає, щоб кожен пристрій мав власний набір проводів і власну точку з'єднання. Fieldbus усуває цю необхідність, так як використовує одну виту пару провідників для об'єднання всіх активних (контролери) і пасивних (датчики) пристроїв.

Загальна кількісне зниження устаткування робить всю систему простіше в експлуатації і надійніше за рахунок зменшення потенційних апаратних відмов.

Через відсутність єдиного міжнародного стандарту на протокол промислової мережі, який міг би гарантувати повну взаємозамінність і сумісність між виробами різних виробників, існує кілька лідируючих технологій: Profibus, CAN, DeviceNet, CANopen, Interbus, AS-Interface, ControlNet, Foundation Fieldbus.

#### **2.2 Мережа Profibus**

– походження: урядові органи Німеччини у співпраці з виробниками засобів автоматизації, 1989 рік;

– інтерфейси реалізовані у вигляді спеціалізованих мікросхем (ASIC), які випускаються безліччю постачальників. Грунтується на специфікації інтерфейсу RS485 і європейської електричної специфікації EN50170;

– різновиди: Profibus DP (головний / підлеглий), Profibus FMS (кілька основних механізмів / однорангові пристрої), Profibus PA (внутрішньо безпечна шина);

– коннектори: 9-контактний роз'єм типу D-Shell (з крайовою навантаженням імпедансу) або 12-міліметровий бистроразборних роз'єм IP67;

– максимальне число вузлів: 127;

– довжина з'єднання: від 100 м до 24 км (з ретрансляторами і оптоволоконними кабелями);

– швидкість передачі: від 9600 біт / с до 12 Мбіт / с;

– розмір повідомлення: до 244 байт на повідомлення для одного вузла;

– методи обміну повідомленнями: опитування (DP / PA) і ad hoc (FMS);

– підтримуюча організація: Profibus Trade Organization консорціум виробників і користувачів продуктів в стандарті Profibus.

Найчастіше Profibus застосовується в великих складальних агрегатах, механізмах транспортування матеріалів і деталей та в управлінні технологічними процесами. Дана шина дозволяє здійснювати однокабельной з'єднання багатовхідних блоків датчиків, пневматичних вентилів, складних інтелектуальних пристроїв, невеликих підмереж (типу AS-I) і операторських пультів.

Profibus найпоширеніший в світі мережевий стандарт. Ця шина, застосовувана в Європі майже повсюдно, досить популярна в Північній і Південній Америці, а також в деяких країнах Африки та Азії. Версії DP, FMS і PA в цілому задовольняють вимогам переважної більшості систем автоматизації.

Недоліки: відносно високі накладні витрати при передачі коротких повідомлень.

Гарна швидкість передачі, велика довжина з'єднання і широкі можливості по обробці даних перетворюють Profibus в одну з кращих шин, призначених для систем управління багатьма технологічними процесами та інтенсивної обробки інформації. Найбільш часто використовуваний формат обміну повідомленнями Profibus DP є мережею з опитуванням вузлів (виділене головне пристрій буде робити періодичні опитує стан кожного вузла мережі); тим самим забезпечується постійний контроль стану кожного пристрою в мережі (один пристрій за один цикл опитування може передавати до 244 байт корисної інформації). Кожне повідомлення містить 12 додаткових байт, внаслідок чого максимальна довжина всього повідомлення становить 256 байт.

Протокол Profibus DP допускає наявність в системі декількох основних механізмів; кожне підлеглий пристрій при цьому виділяється лише одному головному. Це означає, що читати дані з будь-якого пристрою мають право кілька основних механізмів, проте записувати інформацію в конкретне підлеглий пристрій може лише одне головне.

Протокол Profibus FMS це формат обміну інформацією між однорангових пристроями, що забезпечує взаємодію головних пристроїв. Головними пристроями при необхідності можуть бути всі пристрої, підключені до шини. Дана шина відрізняється більш високими накладними витратами на передачу повідомлень в порівнянні з Profibus DP.

Протокол Profibus FMS це формат обміну інформацією між однорангових пристроями, що забезпечує взаємодію головних пристроїв. Головними пристроями при необхідності можуть бути всі пристрої, підключені до шини. Дана шина відрізняється більш високими накладними витратами на передачу повідомлень в порівнянні з Profibus DP.

Стара специфікація FMS стала основою нового підходу: специфікація DP з розширеннями V1, орієнтованими на нові, більш складні пристрої. Консорціум Profibus (Profibus Trade Organization) випустив нову специфікацію, в якій багато функцій Profibus FMS (підтримка декількох основних механізмів, спеціальний робочий обмін) були об'єднані з Profibus DP (обмін за принципом "головний / підлеглий"), що забезпечило можливість оперативного конфігурації пристрою одночасно з передачею даних введення / виводу. У минулому одночасне застосування FMS і DP також мало місце, однак можуть бути вирішені за допомогою цих двох протоколів завдання були зовсім різні.

Подібна інтеграція дозволяє технології Profibus ефективно протистояти своїм конкурентам з більш розвиненими можливостями: DeviceNet і Foundation Fieldbus.

Останнім розширенням специфікації Profibus є варіант Profibus DP V2, що включає такі нові можливості, як:

1) функція синхронізації, що дозволяє декільком пристроям і осях переміщення залежати від одного і того ж генератора синхроімпульсів;

2) обмін повідомленнями за принципом "видавець / передплатник", що дозволяє створювати зв'язку між пристроями типу "один до одного" або "один до багатьох". Тим самим забезпечується злагоджена робота синхронізованих осей переміщення.

Протокол Profibus PA практично ідентичний останньому протоколу Profibus DP з діагностичними розширеннями V1 за винятком нижчих рівнів напруги і струму, що відповідають вимогам забезпечення внутрішньої безпеки (Клас I розд. II), прийнятих в обробній промисловості. Протокол Profibus PA підтримується більшістю плат головних пристроїв, проте використання даного протоколу передбачає наявність розв'язують перетворювачів між DP і PA (такі перетворювачі поставляються цілою низкою компаній). Живлення PA-пристроїв від мережі здійснюється з використанням напруг і струмів, що гарантують внутрішню безпеку.

#### **2.3 Технологія CAN**

Технологія CAN була створена в компанії Bosch на початку 1980-х років для спрощення процесу проводки кабелів в автомобілях Мерседес.

Мета розробки CAN полягала в заміні громіздких пучків проводів (до 7,5 сантиметрів в діаметрі!) Єдиним кабелем, покликаним з'єднати всі основні компоненти управління автомобілем: аварійні і сигнальні вогні, подушки безпеки, фари, електроприводи стекол, дверні замки і т.д.

За своїми характеристиками він відповідає вимогам завдань реального часу і реалізує високий ступінь виявлення та виправлення помилкових телеграм

CANbus - це послідовна шина з децентралізованим доступом на основі моделі CSMA / CM. Можливі колізії, пов'язані з одночасним запитом шини, вирішуються на основі пріоритетності переданих повідомлень.

Сам по собі CAN це всього лише низькорівневий арбітражний протокол обміну повідомленнями, реалізований в дуже дешевих (ціною менше долара) мікросхемах, що випускаються мільйонними партіями різними виробниками. Для перетворення його в повнофункціональний мережевий протокол необхідний додатковий програмний рівень.

Неузгоджена робота по стандартизації протоколу CAN привела до появи сімейства несумісних один з одним протоколів, тому що розвиток CAN зупинилося на визначенні тільки перших двох рівнів OSI-моделі. З'явилася велика кількість розробок 7-го рівня для CAN, оформлених як самостійні протокольні рішення: SDS (Honeywell), DeviceNET (Allen Bradley), CAL (CiA-асоціація), CAN11 (BMW), SeleCAN (Selectron), Kingdom (Kvaser), MiCAN (RMI) і кілька інших.

При цьому лідерами в цьому сімействі є SDS і DeviceNET (американський ринок) і CAL (Європа). Але істотним недоліком є те, що користувач сам повинен вибрати будь-яку з безлічі моделей.

Високорівневі протоколи типу DeviceNet можуть розглядатися як складні набори "макросів" для CAN-повідомлень, спеціально призначені для автоматизації. Також базуються на CAN мережі автоматизації SDS і CANopen. (Ще один поширений стандарт, J1939, був розроблений товариством автомобільних інженерів SAE. Даний стандарт є прикладної CAN-рівень, призначений для використання в вантажівках і автобусах).

#### **2.4 Універсальна шина DeviceNet**

– походження: Allen-Bradley, 1994 рік;

–основа: технологія CAN (Controller Area Nerwork), запозичена з автомобільної промисловості;

максимальне число вузлів: 64;

коннектори: популярні бистроразборних 18-міліметрові ( "міні-") і 12-міліметрові ( "мікро") роз'єми з гніздами і штекерами в герметичному виконанні і універсальні 5- Штиркові клемні блоки;

довжина з'єднання: від 100 до 500 метрів;

швидкість передачі даних: 125, 250 і 500 Кбіт / с;

максимальний розмір повідомлення: 8 байт на повідомлення для одного вузла;

типи повідомлень: Polling (опитування), Strobing (стробирование), Change-of-State (зміна стану), Cyclic (циклічне); Explicit (для передачі конфігураційних відомостей і значень параметрів) і UCMM (для обміну між однорангових пристроями). Модель обміну виробник / споживач (Producer / Consumer);

підтримує організація: Open DeviceNet Vendor Assotiation;

типові області застосування: в основному складальні, зварювальні та

транспортувальні агрегати. Використовується для однокабельной з'єднання багатовхідних блоків датчиків, інтелектуальних датчиків, пневматичних вентилів, зчитувачів штрихкодів, приводів і операторських пультів. Особливо широке поширення дана шина отримала в автомобільній і напівпровідникової галузях промисловості;

гідності: дешевизна, широке поширення, висока надійність, ефективне використання пропускної здатності, подача напруги живлення з мережевого кабелю;

недоліки: обмежена пропускна здатність, обмежений розмір повідомлень, обмежена довжина з'єднання.

DeviceNet це гнучка промислова шина загального призначення, що задовольняє 80% стандартних вимог, що пред'являються до прокладання кабелів всередині промислових установок і цехів. Оскільки напруга живлення для пристроїв автоматики подається з мережевого кабелю, загальне число використовуваних кабелів і складність розводки мінімальні. Протокол DeviceNet підтримується сотнями різнотипних пристроїв (від інтелектуальних датчиків до вентилів і операторських пультів) і сотнями різних виробників.

Одним з найбільших переваг DeviceNet є підтримка декількох типів обміну повідомленнями, що дозволяє даній шині працювати "з розумом". У будь-який момент часу для забезпечення найбільш оперативної та інформативною передачі повідомлень в мережі одночасно можуть використовуватися кілька різних методів.

Опитування (Polling): опитувати пристрій по черзі запрошує дані з кожного конкретного пристрою мережі або посилає дані в це конкретний пристрій. Таким чином, кожен вузол повинен підтримувати як вхідні, так і вихідні повідомлення. Даний метод є найдосконалішим, але, разом з тим, і самим повільним способом збору інформації;

(широке оповіщення) (Strobing): опитувати пристрій посилає підлеглим пристроїв загальний запит, після чого підлеглі пристрої по черзі посилають головному дані про свій стан (першим відповідає вузол з номером 1, другим з номером 2 і т.д.). Змінюючи порядок нумерації вузлів, можна задавати пріоритетність повідомлень. Опитування і широковещательное стробирование найбільш поширені способи збору даних;

періодична відсилання (Cyclic): мережеві пристрої автоматично зі встановленою періодичністю передають центральному вузлу відомості про свій стан. Повідомлення цього типу, які називають heartbeat-повідомленнями (повідомленнями типу "я живий"), нерідко використовуються спільно з повідомленнями про зміну стану (Change of State) для індикації поточної працездатності пристрою;

зміна стану (Change of State): відсилання повідомлення відбувається тільки за фактом зміни стану пристрою. Даний метод відрізняється найменшими тимчасовими витратами; при цьому в великих мережах його продуктивність може виявитися вище, ніж в мережах з використанням методу опитування і з набагато більш високою швидкістю передачі. Метод Change of State є найекономічнішим з точки зору витрат часу, але, разом з тим (іноді), і найменш точним, оскільки продуктивність і час відгуку стають статистичними, тобто непередбачуваними величинами;

явне повідомлення (Explicit Messaging): передача повідомлення з одночасним зазначенням способу його інтерпретації пристроєм. Широко використовується для зв'язку з такими складними пристроями, як приводи і контролери з метою отримання значень параметрів, мінливих не так швидко і часто, як виробнича інформація. Даний метод являє собою загальне багатоцільове засіб обміну інформацією між двома пристроями і забезпечує виконання функцій типу конфігурації пристрою;

фрагментовані повідомлення (Fragmented Messaging): якщо розмір переданого повідомлення перевищує вісім байт, воно може бути розділене на кілька восьмібайтових фрагментів з подальшим відновленням повідомлення в приймальному пристрої. Відсилання одного великого повідомлення вимагає, таким чином, декількох операцій передачі по шині. Зазвичай в системі DeviceNet фрагментованість повідомлень виконується автоматично, без втручання з боку користувача;

UCCM (UnConnected Massage Manager Менеджер однорангового обміну): UCMMінтерфейси DeviceNet можуть безпосередньо взаємодіяти один з одним на тимчасовій (peer-to-peer) основі. На відміну від зв'язку типу "головний-підлеглий", будь-який UCMMпристрій з'єднано з іншим UCMM-пристроєм безпосередньо, без попередньої відсилання інформації в головний пристрій.

UCMM-пристрої повинні приймати всі стандартні CAN-повідомлення, пересилаючи небажані або не відносяться до справи повідомлення верхнім програмним рівнями. Вимоги до обсягів ОЗУ і ПЗУ в цьому випадку вище, ніж при звичайному обміні типу "головний-підлеглий".

#### **2.5 Мережа Interbus**

Мережа Interbus одна з найперших промислових шин, що набули широкого поширення. Вона залишається популярною і сьогодні завдяки своїй гнучкості, швидкодії, діагностичних засобів і автоадресаціі. Фізично Interbus нагадує звичайну мережу з багатовідвідні сполуками, однак в дійсності представляє собою послідовне кільце на базі зсувних регістрів. Кожен підлеглий вузол має два коннектора: через один коннектор дані приймаються, через інший передаються в наступний вузол.

Інформація про адресу в протоколі відсутня; дані в мережі пересилаються по колу, і головне пристрій завжди здатне визначити, з якого вузла зчитується або в який вузол передається інформація по, так би мовити, положенню цього вузла в кільці. Витрати протоколу, таким чином, мінімальні; в типових системах з декількома десятками вузлів і (можливо) десятком пристроїв введення / виводу на вузол деякі шини здатні показувати кращі результати, ніж Interbus.

Завдяки незвичайній мережевий топології Interbus має два додаткових переваги. Поперше, кільцева топологія дає головного пристрою можливість самому себе конфігурувати, причому в деяких випадках цей процес не вимагає втручання з боку користувача. По-друге, точність відомостей про мережеві відмовах і місце їх виникнення значно спрощує процес їх (відмов) пошуку та усунення.

Мережа Interbus з однаковою легкістю може працювати з пристроями як аналогового, так і цифрового введення / виводу. Канал РСР являє собою комунікаційний механізм упаковки в Interbus-протокол конфігураційних параметрів і керуючих команд без будь-якого впливу на процес передачі звичайних даних введення / виводу. [11]

#### **2.6 Мережа AS-I**

– походження: консорціум AS-I Consortium, 1993 рік.

максимальне число вузлів: 31 підлеглий, 1 головний.

коннектори: монтовані з прорізанням ізоляції роз'єми для плоского жовтого кабелю, двохпозиційні клемні колодки і 12-міліметрові бистроразборних ( "мікро") роз'єми.

довжина з'єднання: 100 метрів; з ретрансляторами до 300 метрів.

розмір повідомлень: 8 біт (4 входять, 4 вихідних) на повідомлення для одного вузла. метод обміну повідомленнями: Strobing (стробирование).

типові області застосування: в основному в складальних, зварювальних і транспортувальних агрегатах. Використовується для однокабельной з'єднання багатовхідних блоків датчиків, інтелектуальних датчиків, пневматичних вентилів, комутаторів і індикаторів.

переваги: надзвичайна простота, дешевизна, поширеність, високу швидкодію, подача напруги живлення з мережевого кабелю. Чудовий засіб для об'єднання пристроїв цифрового введення / виводу.

недоліки: погано підходить для об'єднання пристроїв аналогового вводу / виводу; обмежені розміри мережі.

#### **2.7 Мережа CONTROLNET**

- походження: Allen-Bradley, 1995 рік;

- будується на базі кабелів RG6 / U (використовуються в системах кабельного телебачення) і спеціалізованих ASIC-мікросхем компанії Rockwell;

- максимальне число вузлів: 99;

- довжина з'єднання: від 250 до 5000 метрів (з ретрансляторами);

- розмір повідомлення: від 0 до 510 байт;

- методи обміну повідомленнями: на базі моделі "виробник / споживач" (Producer / Consumer); обмін з підтримкою декількох головних пристроїв, обмін між однорангових пристроями, фрагментовані повідомлення, повідомлення з пріоритетом і розкладом повторних передач; здвоєні канали передачі (вбудоване резервування);

- типові області застосування: відповідальні общезаводские мережі, які об'єднують персональні комп'ютери, програмовані контролери, підмережі (DeviceNet, Foundation Fieldbus Н1 і т.п.) і засоби автоматизації технологічних процесів. Шина ControlNet використовується також для високошвидкісної передачі чутливих до часу даних введення / виводу, звичайних повідомлень, для завантаження / розвантаження програмують і конфігурується параметрів, а також для обміну повідомленнями між однорангових пристроями;

- переваги детерміноване, стабільне, раціональне використання пропускної здатності; більш дешеве, ніж в більшості інших мереж, включаючи Ethernet, резервування. Дані можуть передаватися по будь-якому транспортному межсетевому протоколу через Ethernet, Firewire і USB.

Типи комунікацій:

a) Master / Slave (ведучий-ведений);

b) Multi-Master (кілька ведучих);

c) Peer-to-Peer (рівноправні абоненти).

Топологія мережі:

a) шинна;

b) деревоподібна;

c) зірка.

Довжина одиночного сегмента:

a) 1,000 м (коаксіальне з'єднання) 5 Mb / s;

b) 1,000 м при двох абонентів;

c) 250 м при 48 абонентів;

d) 3,000 м (оптоволокно) 5 Mb / s.

Кількість повторювачів:

a) 5 (максимум) послідовно;

b) 6 сегментів (5 повторювачів) послідовно;

c) 48 сегментів паралельно.

Максимальна довжина з повторювачами:

a) 5,000 м (коаксіальне з'єднання) 5 Mb / s;

b) 30+ км (оптоволокно).

Кількість абонентів:

- a) 99 максимум адресованих абонентів;
- b) 48 відгалужень (абонентів) без повторювачів. [12]

Технологія ControlNet замислювалася як об'єднуюча промислова шина верхнього рівня, що задовольняє багатьом вимогам високопродуктивних засобів автоматизації і управління технологічними процесами. Вимогою першорядної важливості є забезпечення взаємодії пристроїв зі 100-відсотковим детермінізмом і меншим у порівнянні з традиційними мережами (зв'язку типу "головний-підлеглий", з методом опитування і виборчим методом обміну повідомленнями) часом відгуку. Повністю детермінована мережу.

Дана вимога реалізується за рахунок застосування комунікаційної моделі типу "виробник / споживач" і планувальника зі строгими пріоритетами повідомлень.

#### **2.8 Стандарт Foundation Fieldbus H1 і HSE**

Foundation Fieldbus відкритий міжнародний стандарт для відповідальних систем управління технологічними процесами і безпечних умов експлуатації;

походження: ISA, 1998 рік;

реалізується на базі мікросхем різних виробників;

H1 внутрішньо безпечна шина (Intrinsically Safe), 31,25 Кбіт / с; HSE високошвидкісний Ethernet (High Speed Ethernet), 100 Мбіт / с. Основою є стандарт ISA SP50 / IEC 61158;

максимальне число вузлів: 240 на сегмент (підтримується до 65000 сегментів);

довжина з'єднання: до 1900 метрів (для Н1);

розмір повідомлення: 128 октетів;

методи обміну повідомленнями: клієнт / сервер (Client / Server), видавець / передплатник (Publisher / Subscriber), повідомлення про події (Event Notification);

перевагиі: гнучкий розвинений протокол, що володіє широкими можливостями; внутрішня безпека, інтегрований підхід для рівнів пристроїв автоматики і загальнозаводського обладнання; серйозні претензії на роль майбутнього галузевого стандарту для обробної промисловості.

### **2.9 Стандарт Industrial Ethernet**

Ethernet відповідає вимогам стандартів Ethernet IEEE 802.3 industry standard 10 Mbps baseband CSMA / CD (10Base-T) and 100 Mbps baseband CSMA / CD (100Base-TX, FX) standards. Пропускна здатність -  $10/100$  Mb / s. Фізичне середовище - кручена пара, оптоволокно.

Сьогодні за оцінками фахівців в області АСУТП Ethernet потенційно здатний задовольнити до 70% відсотків всіх потреб мережевих виробничих систем.

Ethernet має високу швидкість передачі даних;

добре підходить для передачі великих обсягів інформації;

використання оптичних з'єднань дозволяє убезпечити дані від впливу електромагнітних завад, що збільшує коефіцієнт корисної передачі даних;

підтримуються додаткові функції управління і моніторингу на базі протоколів SNMP (Simple Network Management Protocol) і RMON (Remote Monitoring);

дешевизна і доступність обладнання, підтримується величезним числом виробників; велика поширеність, простота у використанні, висока маштабованість; інтеграція з технологією Internet.

#### **Недоліки використання Ethernet**

при передачі невеликих обсягів даних невиробничі втрати становлять близько 64 байт, що дуже багато для типових промислових пристроїв введення / виводу;

вартість Ethernet в промислових системах буде вище вартості звичайного Ethernet;

не гарантується передбачуваність передачі, оскільки доступ до середовища передачі заснований на вирішенні конфліктів і покладено в основу принципу CSMA / CD.

Ця проблема виникає в мережах з великою кількістю станцій і на цеховому рівні цим можна знехтувати, а при збільшенні числа станцій проблема легко вирішується локалізацією широкомовного трафіка за рахунок використання комутаторів.

За підсумками перерахованих вище характеристик і якостей можна зробити висновок, що Ethernet в промисловому виконанні при грамотній організації середовища передачі можна застосовувати у виробничих системах, де час доставки повідомлень не є занадто критичним.

Як правило, в системах з критичним часом доставки повідомлень використовуються спеціалізовані протоколи з можливістю точного визначення інтервалу, протягом якого повідомлення буде доставлено, наприклад ARCnet. Ethernet в таких системах використовується на вищому рівні по відношенню до рівня контролерів і датчиків.

Ethernet знайшов застосування в мережі координуючого ешелону Система. Засобом комутації є комутатор Ethernet HP ProCurve Switch 8000M. Ефективна пропускна здатність 4.67 млн. пакетів в секунду (пакети по 64 байта). З використанням комутатора можна побудувати коммутируемую мережеву інфраструктуру шляхом підключення до комутатора концентраторів, інших комутаторів, маршрутизаторів, а також робочих станцій, серверів і мережевих принтерів із забезпеченням необхідної для цих пристроїв смуги пропускання. Основні технічні характеристики комутатора: архітектура Store-and-Forward (проміжна буферизация пакетів) з часом затримки менше 10 μs; процесор Intel i960JD з тактовою частотою 66 MHz; оперативна пам'ять - 16 МB; операційна система у флеш-пам'яті ємністю 2 МB з можливістю поновлення; 10 слотів для установки комутуючих модулів, що підтримують такі мережеві стандарти:

- IEEE 802.3 10Base T (10 Mb / s, кручена пара);
- IEEE 802.3j 10Base FL (10 Мb / s, оптоволокно);
- IEEE 802.3u 100Base TX і 100Base FX (100 Mb / s, кручена пара і оптоволокно);
- IEEE 802.3ab 1000Base T (1000 Mb / s, кручена пара);
- IEEE 802.3z Gigabit SX і Gigabit LX (1000 Mb / s, оптоволокно).

Загальна пропускна здатність генмонтажной плати - 3,8 Gb / s. Кількість і типи портів визначаються кількістю і типами встановлених комутуючих модулів. Є можливість установки і вилучення комутуючих модулів без відключення живлення комутатора. Він має широкі можливості по управлінню і конфігурації комутатора з використанням:

- Web-інтерфейсу вбудований графічний інтерфейс комутатора, доступний за допомогою Web-браузера (наприклад, Internet Explorer або Netscape Navigator);
- консольного інтерфейсу повнофункціональний інтерфейс терміналу VT-100, доступний через послідовний порт комутатора або безпосередньо через мережу Ethernet по протоколу Telnet;
- пакета програм HP TopTools for Hubs & Switches графічний інтерфейс на основі протоколу SNMP, що забезпечує управління мережею Ethernet.

Забезпечена підтримка до восьми віртуальних локальних мереж для об'єднання абонентів мережі Ethernet в логічні групи.

#### **2.10 Стандарт ARCNET**

- стандарт ANSI / ATA 878.1;
- детерміноване час передачі даних;
- метод доступу маркерний, майстер / майстер:
- фізичне середовище коаксіальний кабель RG-62, кручена пара, оптоволокно;
- функціонує на фізичному і канальному рівні, які реалізовані апаратно;
- швидкість передачі  $156$ kbit / s 10mbit / s;
- розмір пакета 1 508 байт;
- підтримує топології «зірка», «дерево», «загальна шина».

ARCnet стоїть в одному ряду з такими мережами, як ASI, INTERBUS-S / DP, SERCOS, IEEE-Bus. Володіє високою ефективністю передачі даних, розмір службових даних в кадрі становить 3-4 байта, при передачі даних використовуються широкомовні і спрямовані повідомлення. Володіє автоматичною реконфигурацією. Характеризується маленької вартістю чіпів.

ARCnet був успішно впроваджений у багатьох різноманітних галузях промисловості, де потрібна швидка, безпечна зв'язок.

#### **2.11 Висновки до розділу 2**

У другому розділі магістерської роботи здійснено огляд та вибір мережевих засобів для комунікаційної підсистеми. У якості протоколу верхнього рівня обрано протокол Ethernet, оскільки на цьому рівні системи необхідно забезпечити швидкодію предачі по каналам зв'язку. Протокол Ethernet в станній версії підтримує передачу інформації на швидкостях 10, 100 та 1000 Мбіт/с.

## **РОЗДІЛ 3**

## **ДОСЛІДЖЕННЯ МОДЕЛІ КОМУНІКАЦІЙНОЇ СИСТЕМИ**

#### **3.1 Опис можливостей програмного забезпечення**

Для дослідження моделі комунікаційної системи використана програма MODEL, розробки НВО «Імпульс», м. Сєвєродонецьк.

Програмне забезпечення дозволяє проводити експериментальні дослідження над комунікаційної підсистемою, що моделюється, змінюючи різним чином значення вхідних параметрів для отримання необхідних значень вихідних параметрів.

Програма написана з використанням об'єктно-орієнтованого програмування (ООП) та складається з модулів (класів). У програмі виконується два потоки.

Перший потік створюється за допомогою діалогового вікна є головним потоком програми. У головному потоці відбувається відображення вмісту вікна програми, виведення результатів роботи, обробка всіх подій пов'язаних з вікном програми, таких як натискання кнопок, установка або скидання прапорів, введення інформації в поля. Кнопки, прапорці, поля введення-виведення є елементами управління. Кожен елемент управління може мати свої обробники і змінні, через які дані передаються в програму. У додатковому потоці відбувається безпосередньо моделювання та збір статистики.

Зовнішній вигляд програми представлений на рис. 3.1.

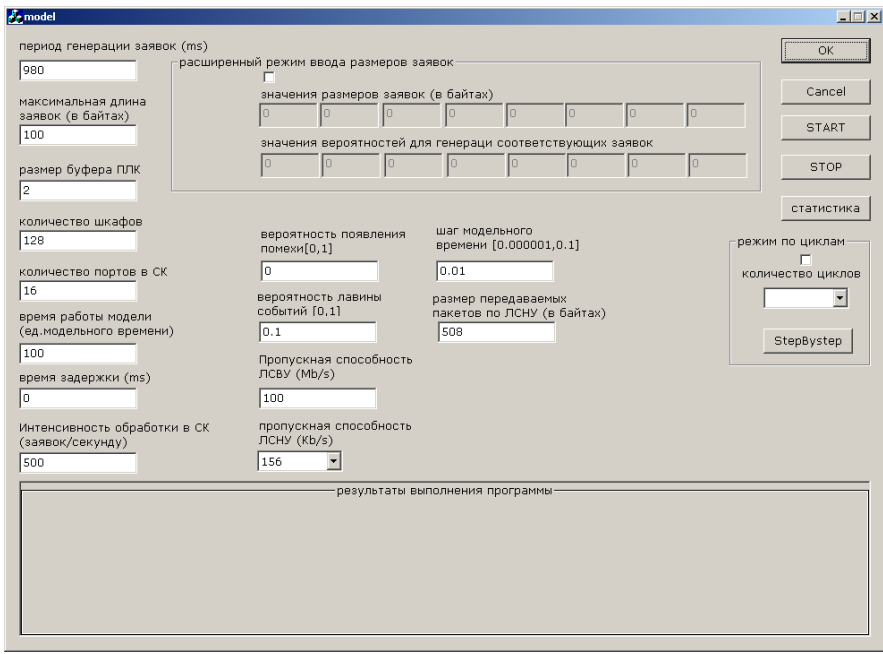

#### Рисунок 3.1 – Загальний вигляд программи «Model»
Для перегляду статистики необхідно дочекатися закінчення роботи програми, після чого натиснути на кнопку «Статистика». Буде виведено діалогове вікно з інформацією про значеннях вихідних параметрів. Статистику можна подивитися не чекаючи закінчення роботи програми. Для цього під час виконання програми натисніть кнопку «Стоп» і потім натисніть кнопку «Статистика». Буде виведена статистика зібрана на момент закінчення роботи програми. Лістинг статистики наведено в Додатку Д.

Зовнішній вигляд вікна статистики після закінчення роботи програми показаний на рис. 3.2.

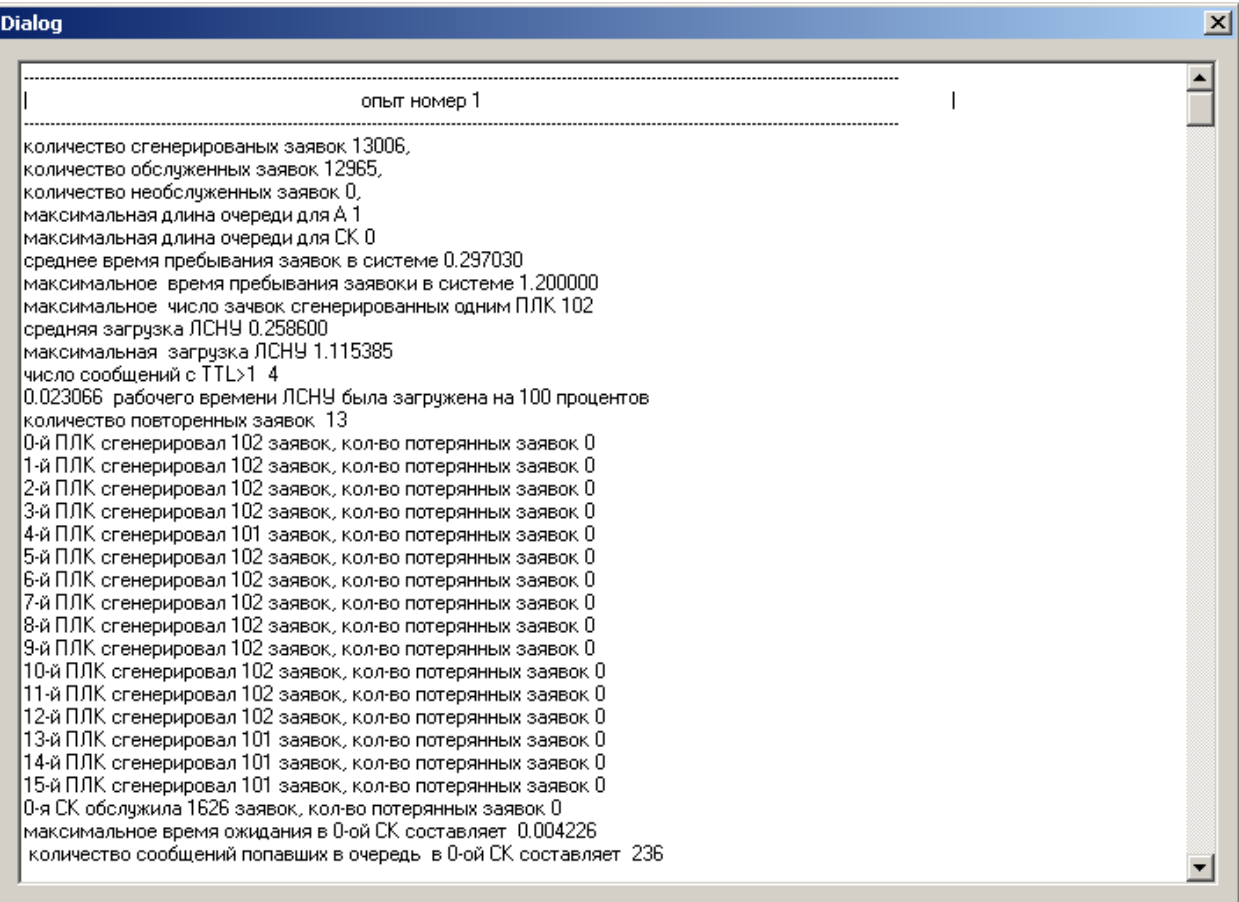

Рисунок 3.2 – Загальний вигляд вікна статистики після закінчення роботи програми

#### **3.2 Функціональні можливості програми**

Призначення полів введення наступне:

– «Період генерації заявок (ms)» - це поле призначене для введення значення періоду, з яким будуть генеруватися заявки; змінна, зіставляється цьому елементу управління - m\_pGen;

– «Максимальна довжина заявок (в байтах)» – в цьому полі вказується максимальна

кількість байтів в заявці; змінна, зіставляється цьому елементу управління m\_MaxLenMess;

–«розмір переданих пакетів по ЛМНР (в байтах)» – в моделі прийнято, що заявка має розмір в байтах. Перед передачею заявки по ЛМНР заявка розбивається на пакети довжиною, зазначеної в полі «розмір переданих пакетів по ЛМНР (в байтах)»; змінна, зіставляється цьому елементу управління - m\_SizePak;

Для того, щоб в програмі генерація розміру заявки відбувалася за другим варіантом, на головному вікні програми необхідно встановити галочку в елементі управління, що входить до групи елементів під загальною назвою «розширений режим введення розмірів заявок». Після цього активізуються поля введення з цієї групи. Верхній ряд – це поля для введення розмірів заявок, за замовчуванням там вже введені деякі значення. Ці значення розраховуються в залежності від значення, що вводиться в поле «максимальна довжина заявок (в байтах)». Потім необхідно ввести значення ймовірностей для кожного з розмірів заявок (сума ймовірностей повинна дорівнювати 1). Розмір заявки буде генеруватися відповідно до наведеними можливостями.

Суть цього режиму полягає в тому, щоб оператор міг відслідковувати зміну значень деяких вихідних параметрів моделі в покроковому режимі.

Для перегляду статистики необхідно дочекатися закінчення роботи програми, після чого натиснути на кнопку «Статистика». Буде виведено діалогове вікно з інформацією про значеннях вихідних параметрів. Статистику можна подивитися не чекаючи закінчення роботи програми. Для цього під час виконання програми натисніть кнопку «Стоп» і потім натисніть кнопку «Статистика». Буде виведена статистика зібрана на момент закінчення роботи програми. Лістинг статистики наведено в Додатку Д.

Для того, щоб в програмі генерація розміру заявки відбувалася за другим варіантом, на головному вікні програми необхідно встановити галочку в елементі управління, що входить до групи елементів під загальною назвою «розширений режим введення розмірів заявок». Після цього активізуються поля введення з цієї групи. Верхній ряд - це поля для введення розмірів заявок, за замовчуванням там вже введені деякі значення. Ці значення розраховуються в залежності від значення, що вводиться в поле «максимальна довжина заявок (в байтах)». Потім необхідно ввести значення ймовірностей для кожного з розмірів заявок (сума ймовірностей повинна дорівнювати 1). Розмір заявки буде генеруватися відповідно до ведення можливостями.

# **3.3 Дослідження роботи моделі**

Розроблена програма дає можливість аналізу різних залежностей між вхідними та вихідними параметрами моделі. Параметри моделі постійні для всіх дослідів:

кількість шаф –128;

кількість СК – 8;

розмір буфера ПЛК – 2;

кількість портів СК – 16;

СКi –500 заявок/с.

Кількість заявок яка генерується системою – 194048, що відповідає роботі протягом 1500 сек.

Проведемо аналіз залежності параметрів  $\rho$ ЛМНР,  $\rho$ ЛМВР,  $\rho$ СК від кількості шаф.

Параметри моделі:

пропускна по ЛМНР – 156 Кбіт/с;

пропускна по ЛМВР -100 Мбіт/с;

кількість шаф –128;

кількість СК – 8;

Таблица 3.5 – Залежність параметрів р<sub>ЛМНР,</sub> р<sub>ЛМВР</sub> та р<sub>СК</sub> від кількості шаф в Система

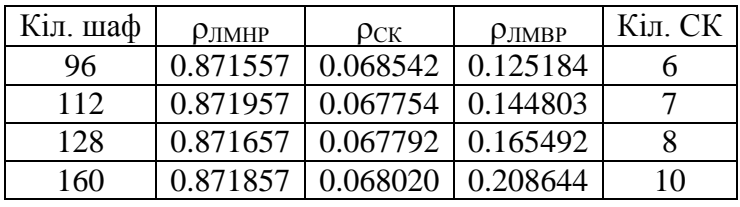

На графіку (рис. 3.3) видно, що залежність проявляється тільки для рЛМВР. Це пояснюється тим, що при збільшенні шаф Система потік заявок на нижньому рівні між окремо взятої парою СК-ПЛК залишається постійним, а на верхньому рівні сумарний потік заявок, що проходить по ЛМВР, збільшується, тим самим, збільшуючи рЛМВР.

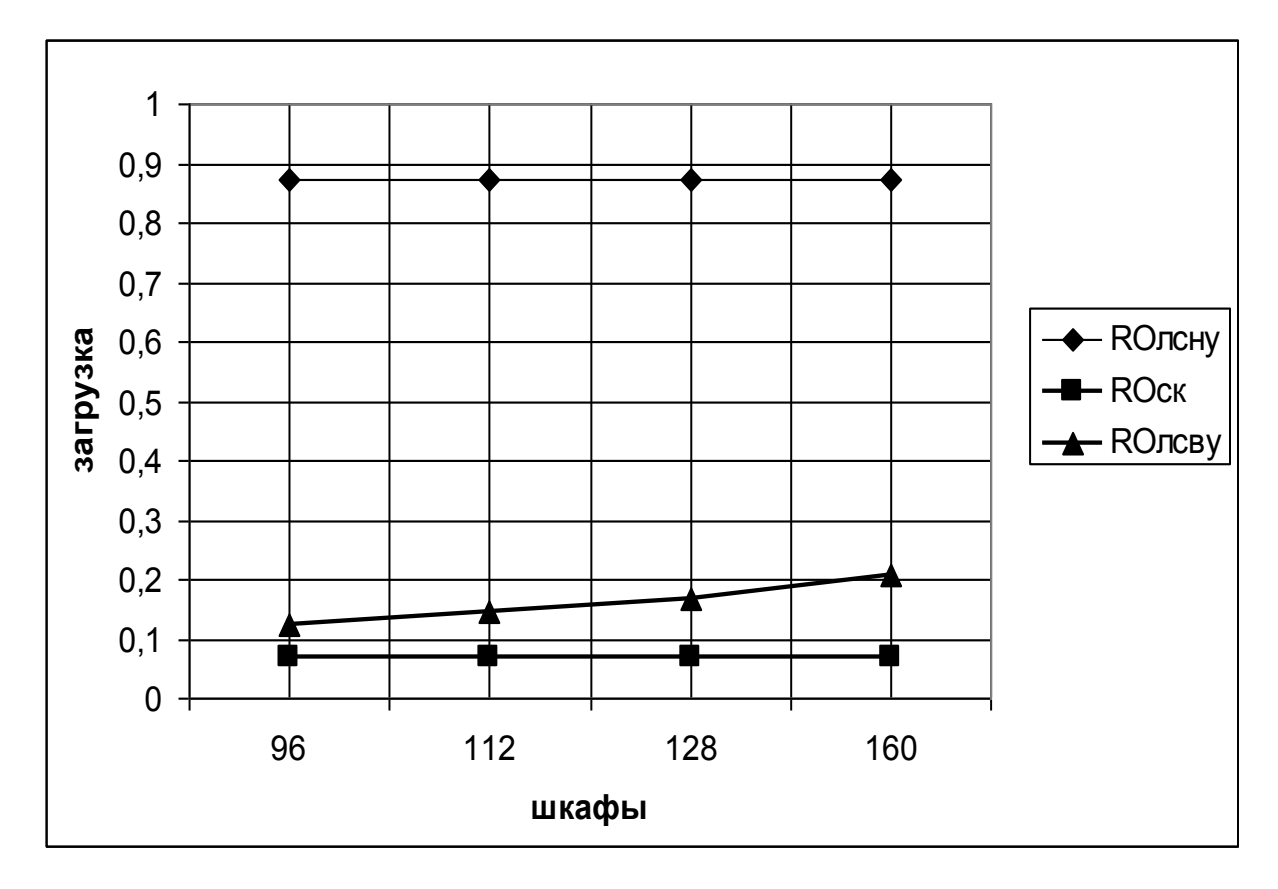

Рисунок 3.3 – Залежність параметрів рлмнр, рлмвр та рск від кількості шаф

Встановимо і проаналізуємо залежність параметра заявки TTL і рЛМНР від розмірів пакетів переданих по ЛМНР.

Параметри моделі:

- пропускна по ЛМНР 312 Кбіт/с;
- пропускна по ЛМВР 100 Мбіт/с;
- ймовірність появи перешкоди 0%;
- ймовірність лавини подій 99%;
- максимальний розмір заявок байт 16000 байт.
- Rпак розмір кількості даних переданих в одному пакеті без урахування службових байт.

Результаты моделювання наведені в таблиці 3.2.

Таблиця 3.2 – Залежність параметрів заявки TTL и р<sub>лмнр</sub> від Rпак

| Rпак, байт | $\rho$ лмнр | TTLcp, c | TTL.макс, с |
|------------|-------------|----------|-------------|
| 508        | 0.435979    | 0.460197 | 0.470000    |
| 100        | 0.521519    | 0.540203 | 0.550000    |
| 50         | 0.627632    | 0.650199 | 0.660000    |
| 20         | 0.945954    | 0.960200 | 0.970000    |

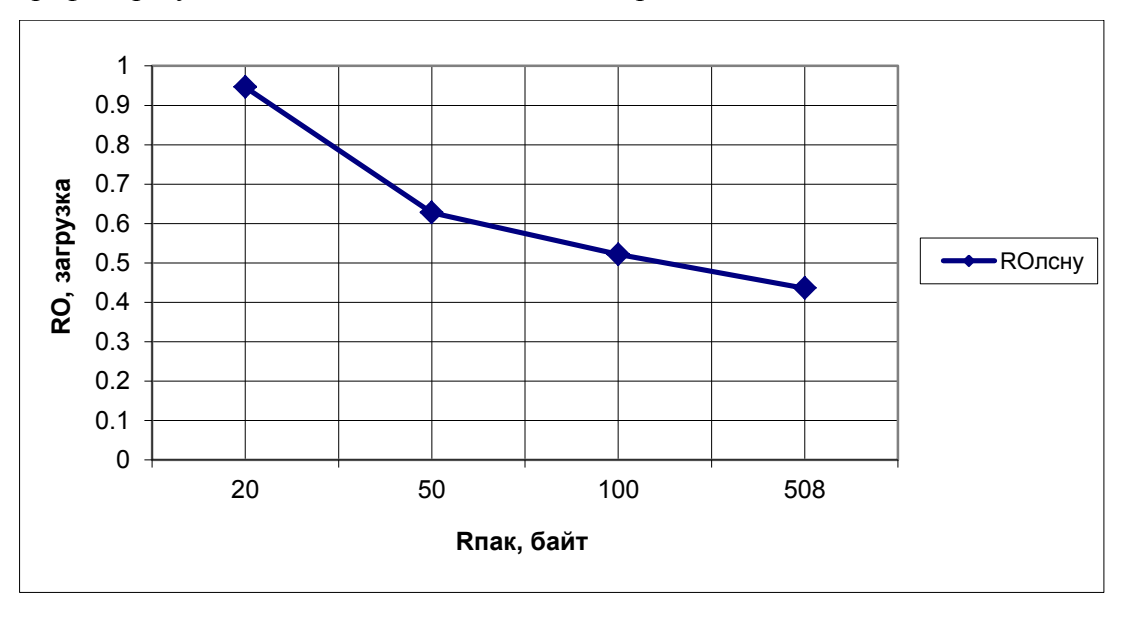

Графіки результатів моделюваня наведені на рис. 3.9 та 3.10.

Рисунок 3.4 – Залежність рлмну від розміру пакета, що передається по ЛМНР

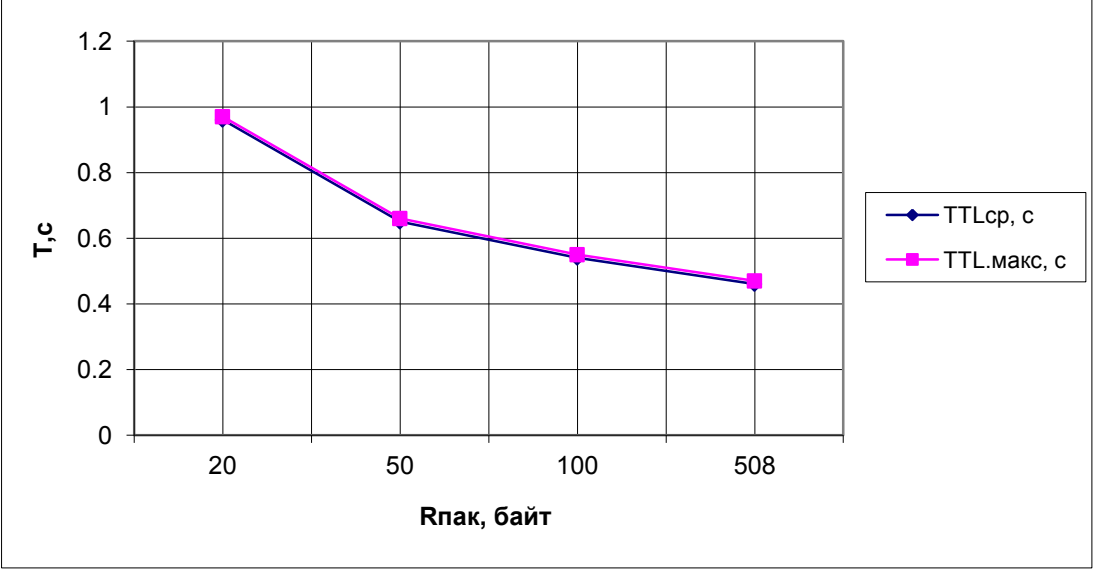

Рисунок 3.5 – Залежність ТТLср та ТТL.макс від розміру пакета, що передається по ЛМНР

Проведемо моделювання для визначення мінімальних параметрів комунікаційної підсистеми в режимі максимального навантаження.

Параметри моделі:

- довжина всіх заявок 16 кВ;
- період генерації заявок 980 мс;
- інтенсивність обробки в СК 500 заявок/сек.;
- ймовірність виникнення перешкоди 0%;
- ймовірність лавини 100%:
- ЛМНР 156 Кбіт/с;
- ЛМВР 100 Мбіт/с.

Результати визначення мінімальної пропускної здатності ЛМНР, при якій не відбувається втрат заявок, і час життя заявок було менше 1 сек. наведені в табл. 3.3.

Таблиця 3.3 – Визначення рЛМНР, рСК, рЛМВР, ТТLср та ТТL.макс при пропускній спроможності ЛМНР 156 кбіт/с.

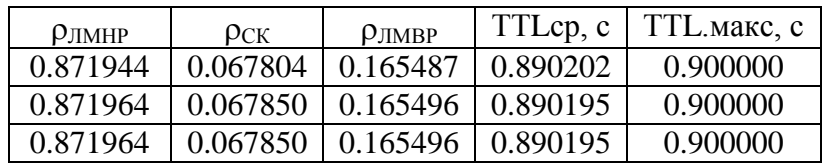

Введемо перешкоду (Pперешк. = 0,0001), інші параметри на вході системи залишимо без зміни. Результати моделювання наведені в табл. 3.4.

Таблиця 3.4 – Визначення р<sub>лмнр, Рск, Рлмвр,</sub> TTLcp, TTL.макс, коількість TTL>1 при впливі перешкоди (Pперешк =0,0001)

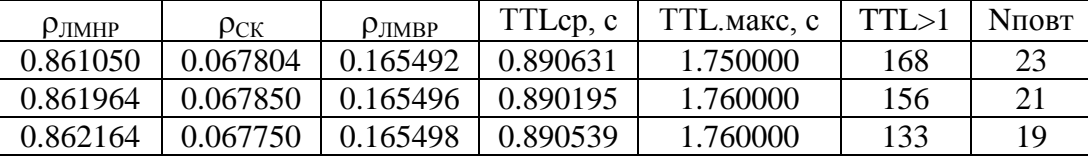

У розглянутому варіанти відсутні побічні впливи, такі як перешкоди. Результати моделювання свідчать про те, що завантаження ЛМНР становить 87% – це відповідає оптимальному завантаженню мережі. Простої в роботі ЛМНР мінімальні. Завантаження ЛМВР – 16%, отже, 84% робочого часу ЛМВР простоює. Час життя заявки відповідає критичному мінімуму (0,89с).

При такій конфігурації система не володіє запасом продуктивності, і як показують досліди, при введенні перешкоди з'являються заявки, час життя, яких перевищує 1с, що можна розцінювати як втрату заявки.

Дана конфігурація не може бути рекомендована з огляду на слабку надійність.

Встановимо пропускну здатність ЛМНР 312кбіт/сек. і проведемо моделювання.

Результати моделювання наведені в табл. 3.5.

Таблиця 3.5 - визначення рЛМНР, рСК, рЛМВР, TTLcp та TTL.макс при пропускній спроможності ЛМНР 312 Кбіт/с.

| $\rho_{\text{IMHP}}$ | $\rho_{CK}$ | $\rho_{\text{JIMBP}}$ | TTLcp, c | TTL.макс, с |
|----------------------|-------------|-----------------------|----------|-------------|
| 0.435972             | 0.067473    | 0.165569              | 0.460195 | 0.470000    |
| 0.435979             | 0.068332    | 0.165559              | 0.460205 | 0.470000    |
| 0.439177             | 0.068332    | 0.166846              | 0.460199 | 0.470000    |

Введемо різні значення перешкоди, інші параметри на вході системи залишимо без зміни і проведемо ряд дослідів. Результати моделювання наведені в таблиці 3.6.

Таблиця 3.6 - визначення рЛМНР, рСК, рЛМВР, TTLcp, TTL.макс, Nповт та кількість TTL> 1 при різних значеннях Pперешк.

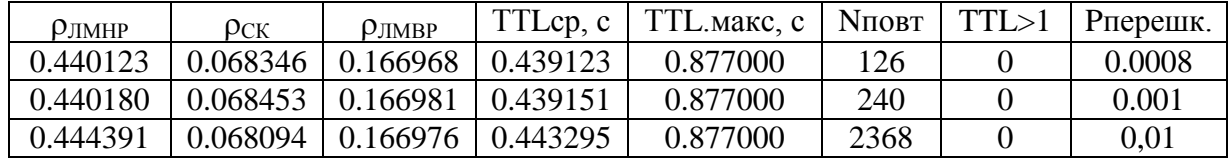

Дана конфігурація має оптимальні показники продуктивності та запас продуктивності, що дозволяє виконати вимогу про час життя заявки навіть в разі виникнення перешкоди. Дана конфігурація може бути рекомендована для експлуатації.

Встановимо пропускну здатність ЛМНР 625 Кбіт/с. і проведемо моделювання.

Результати моделювання представлені в таблиці 3.7

Таблиця 3.7 - визначення рЛМНР, рСК, рЛМВР, TTLcp та TTL.макс при пропускній спроможності ЛМНР 625 Кбіт/с.

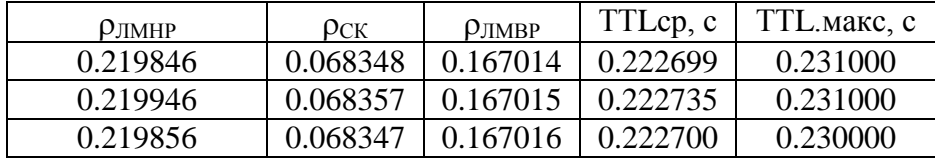

Введемо різні значення перешкоди, інші параметри на вході системи залишимо без зміни і проведемо ряд дослідів. Результати моделювання наведені в таблиці 3.8.

Таблиця 3.8 - визначення рЛМНР, рСК, рЛМВР, TTLcp, TTL.макс, Nповт та кількість TTL> 1 при різних значеннях Pперешк.

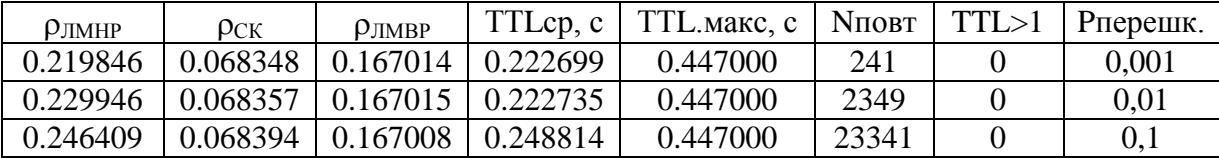

Встановимо пропускну здатність ЛМНР 5Мбит/сек. і проведемо серію дослідів. Результати моделювання наведені в таблиці 3.9.

Таблиця 3.9 – визначення рЛМНР, рСК, рЛМВР, ТТLср та ТТL.макс при пропускній спроможності ЛМНР 5 Мбит/с.

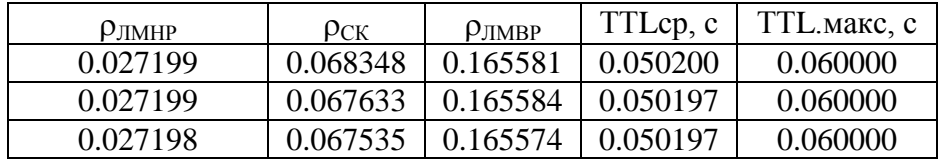

Введемо різні значення перешкоди, інші параметри на вході системи залишимо без зміни і проведемо ряд дослідів. Результати моделювання наведені в таблиці 3.10.

Таблиця 3.10 - визначення рЛМНР, рСК, рЛМВР, TTLcp, TTL.макс, Nповт та кількість TTL> 1 при різних значеннях Pперешк.

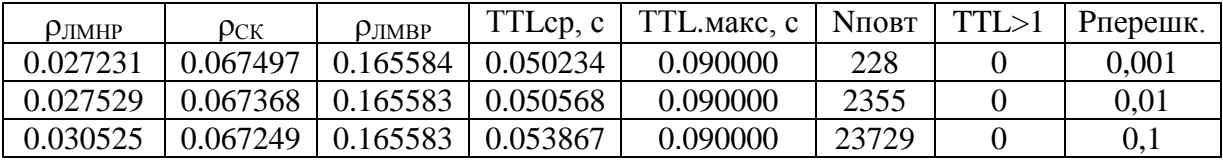

Складемо зведену таблицю 3.11 для аналізу залежності рЛМНР, рСК, рЛМВР, ТТLср, ТТL.макс від пропускної здатності V<sub>ЛМНР</sub>.

Таблиця 3.11 – залежності рЛМНР, рСК, рЛМВР, ТТLср та ТТL макс від V<sub>лмнр</sub>

| $V$ <i>JIMHP</i> | $\rho$ лмнр | $\rho_{CK}$ | $\rho_{\text{JIMBP}}$ | TTLcp, c       | TTL.макс, с |
|------------------|-------------|-------------|-----------------------|----------------|-------------|
| 156              | 0.871944    | 0.067804    | 0.165487              | 0.890202       | 0.900000    |
| 312              | 0.439177    | 0.068332    | 0.166846              | 0.460199       | 0.470000    |
| 625              | 0.219946    | 0.068357    | 0.167015              | $\pm 0.222700$ | 0.231000    |
| 5000             | 0.027199    | 0.067633    | 0.165584              | $\pm 0.050197$ | 0.060000    |

За даними табл. 3.11 побудуємо графіки (рис. 3.11, 3.12). На графіках чітко простежується зворотна залежність рЛМНР, ТТLср, ТТL.макс від V<sub>ЛМНР</sub>, тобто при збільшенні пропускної здатності ЛМНР зменшується завантаження ЛМНР і час життя заявки в системі і навпаки, при зменшенні пропускної здатності ЛМНР відбувається збільшення завантаження ЛМНР і часу життя заявки в системі. Параметри рСК, рЛМВР від параметра  $V<sub>JIMHP</sub>$  не залежать.

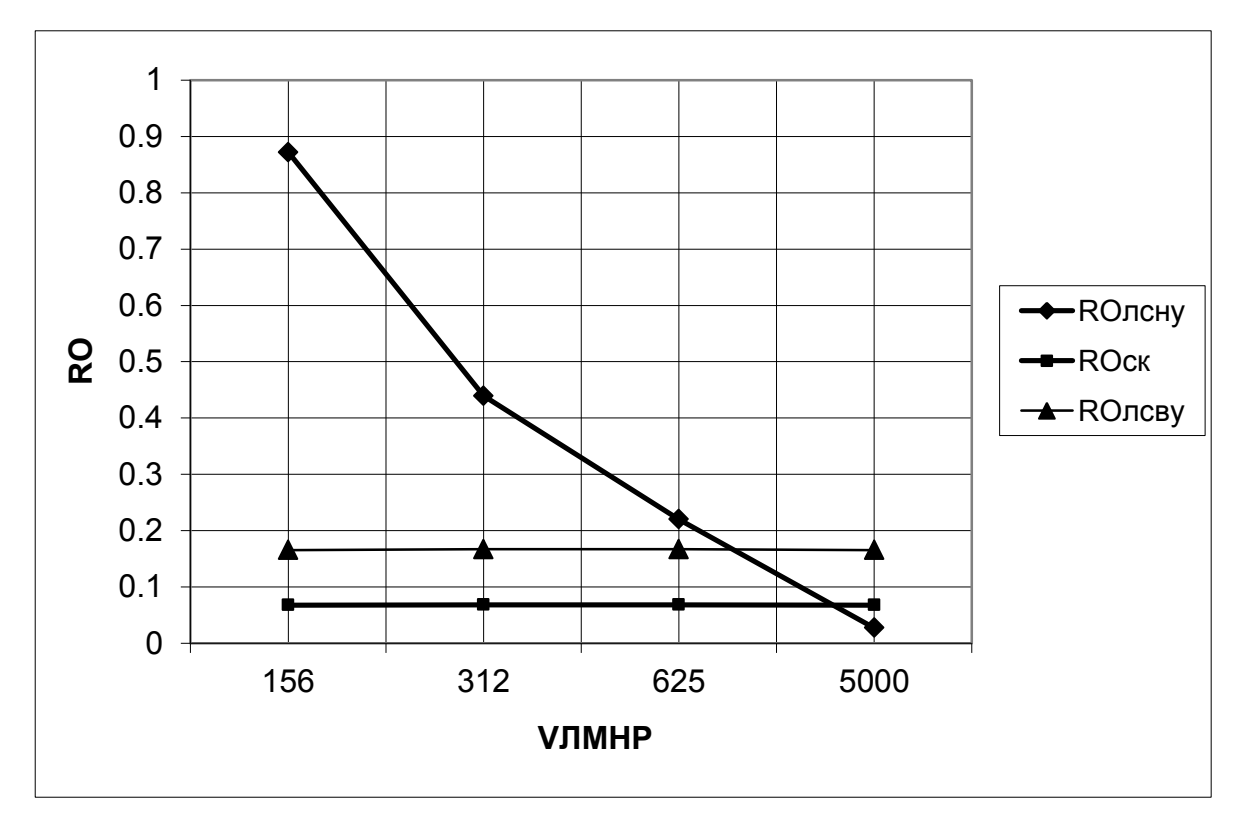

Рисунок 3.6 – Залежність р<sub>лмнр, Рск, Рлмвр</sub> від V<sub>лмнр</sub>

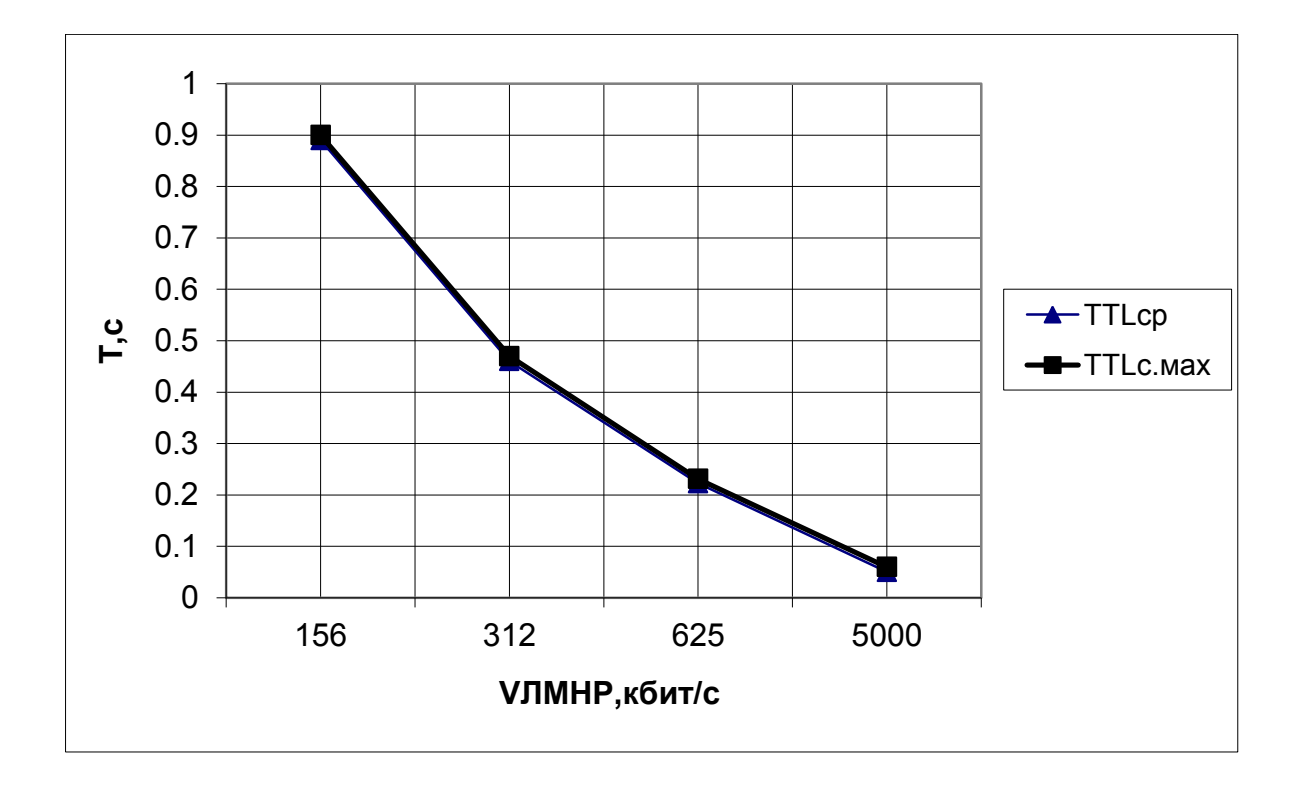

Рисунок  $3.7 - 3$ алежність ТТLср, ТТL.макс від V<sub>ЛМНР</sub>

Визначення мінімальної пропускної здатності ЛМВР, при якій не відбувається втрат заявок, і час життя заявок в системі менше 1. Результати моделювання зведені в табл. 3.12.

Параметри моделі:

- довжина всіх заявок 16 кВ;
- період генерації заявок 980 мс;
- інтенсивність обробки в СК 500 заявок/сек.;
- ймовірність виникнення перешкоди 0%;
- ймовірність лавини 100%:
- ЛМНР 156 кбіт/с;
- ЛМВР 100 Мб/с;
- $V_{IMRP}$  пропускна здатність ЛМВР;
- Tск –час затримки в СК.

Для цього етапу моделювання будемо вважати, що лінії зв'язку оптичні, потік однонаправлений та перешкод немає.

Таблиця 3.12 – визначення рЛМНР, рСК, рЛМВР, TTLcp та TTL.макс при різній пропускній здатності V<sub>ЛМВР</sub>

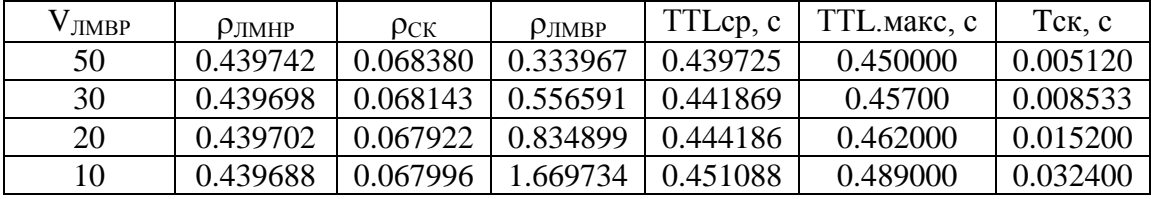

За даними таблиці 3.12 побудуємо графіки відображають залежність рЛМНР, рСК,  $\beta$ ЛМВР, TTLcp, TTL.макс, Тск від V<sub>ЛМВР</sub> (рисунок 3.13, 3.14).

На рис. 3.13 видно, що зворотна залежність проявляється тільки для ЛМВР, так як інтенсивність обслуговування заявок залежить від розміру заявки і від пропускної здатності V<sub>ЛМВР</sub>, розмір заявки в цьому випадку постійний, то V<sub>ЛМВР</sub> єдина складова, яка прямо впливає на рЛМВР. А зменшення рЛМВР згідно рЛМВР = *ср ЛСВУ ЛСВУ*  $\mu_{cp.}$  $\lambda_{\rm \pi CBV}$ — призводить до збільшення оЛМВР.

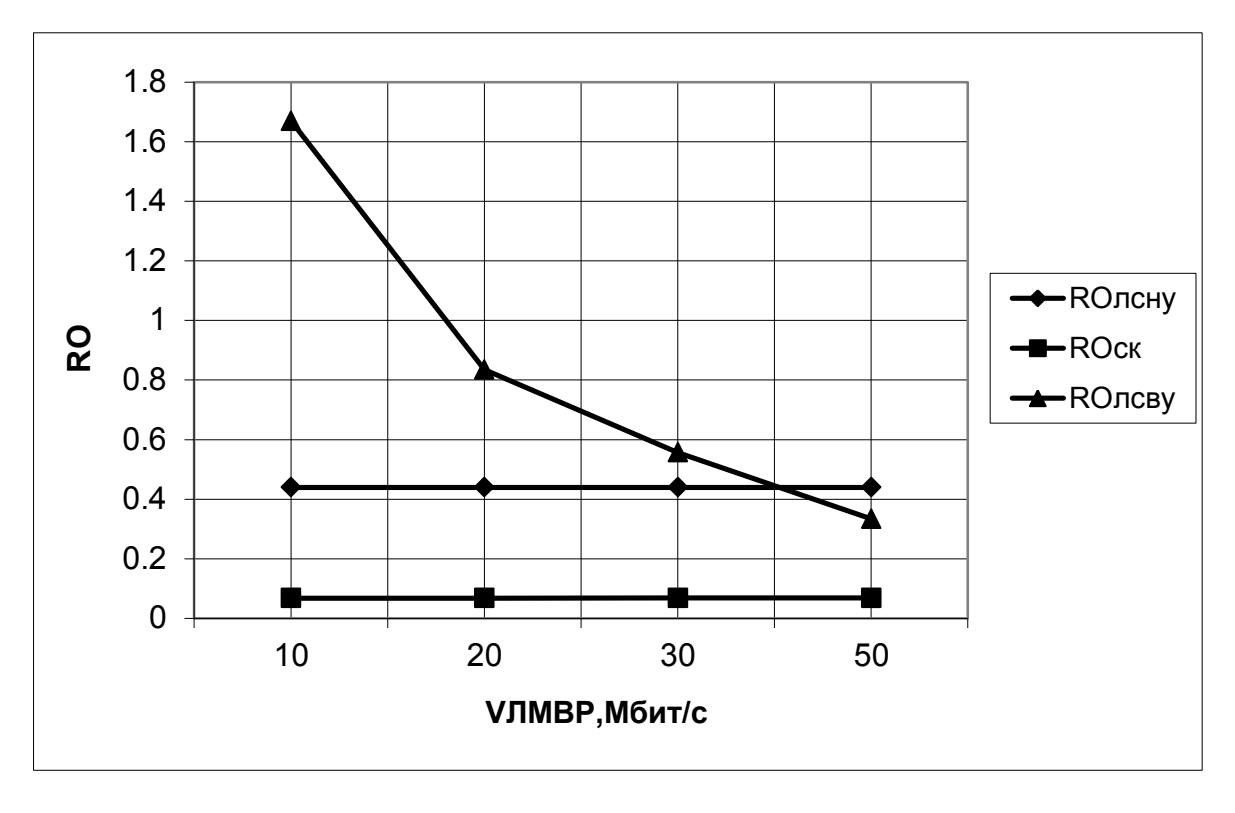

Рисунок 3.8 – Залежність р<sub>лмнр, Рск, Рлмвр</sub> від V<sub>лмвр</sub>

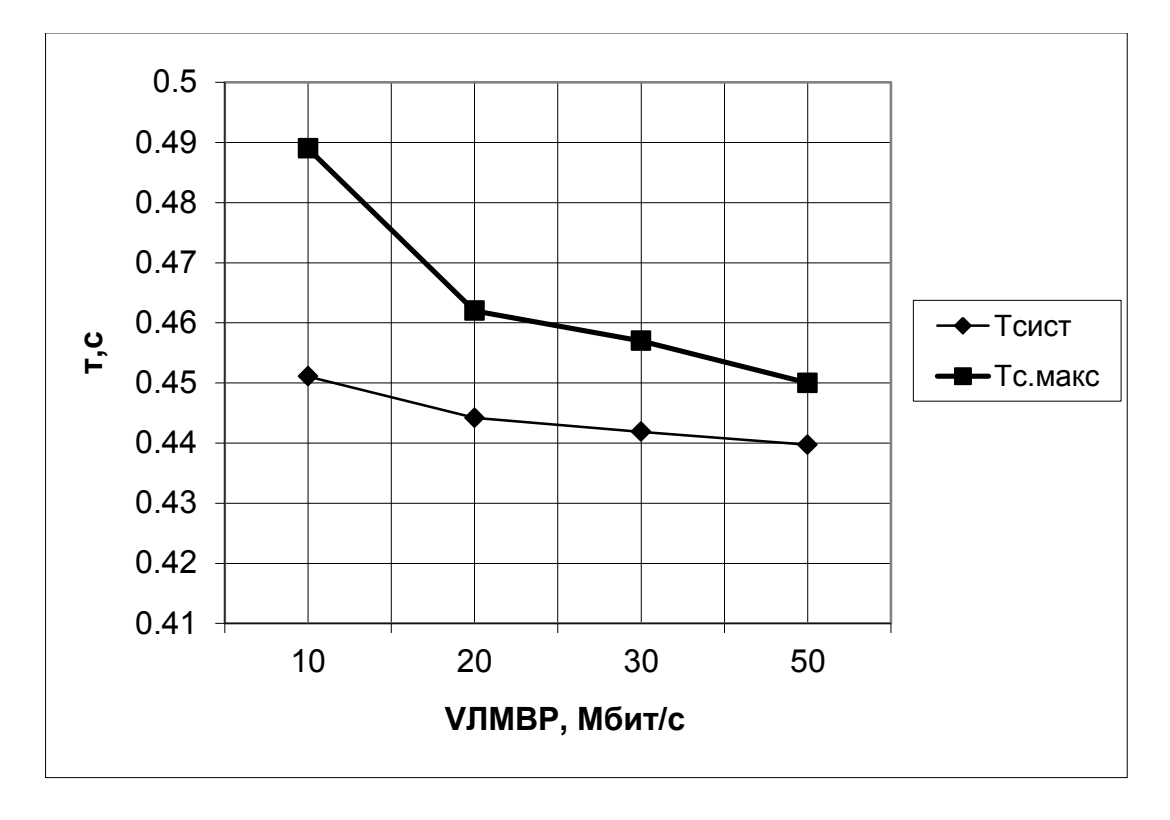

Рисунок 3.9 – Залежність ТТLср, ТТL.макс від V<sub>ЛМВР</sub>

Оскільки TTL заявки є сумою часів обслуговування заявки на кожному обслуговуючому пристрої, то збільшення часу обслуговування в пристрої Ethernet призводить до збільшення TTL і до збільшення часу очікування Tск, так як час очікування в черзі залежить від часу обслуговування в обслуговуючому пристрої. На рис. 3.15 показана залежність Тск від V<sub>ЛМВР</sub>, як було описано вище.

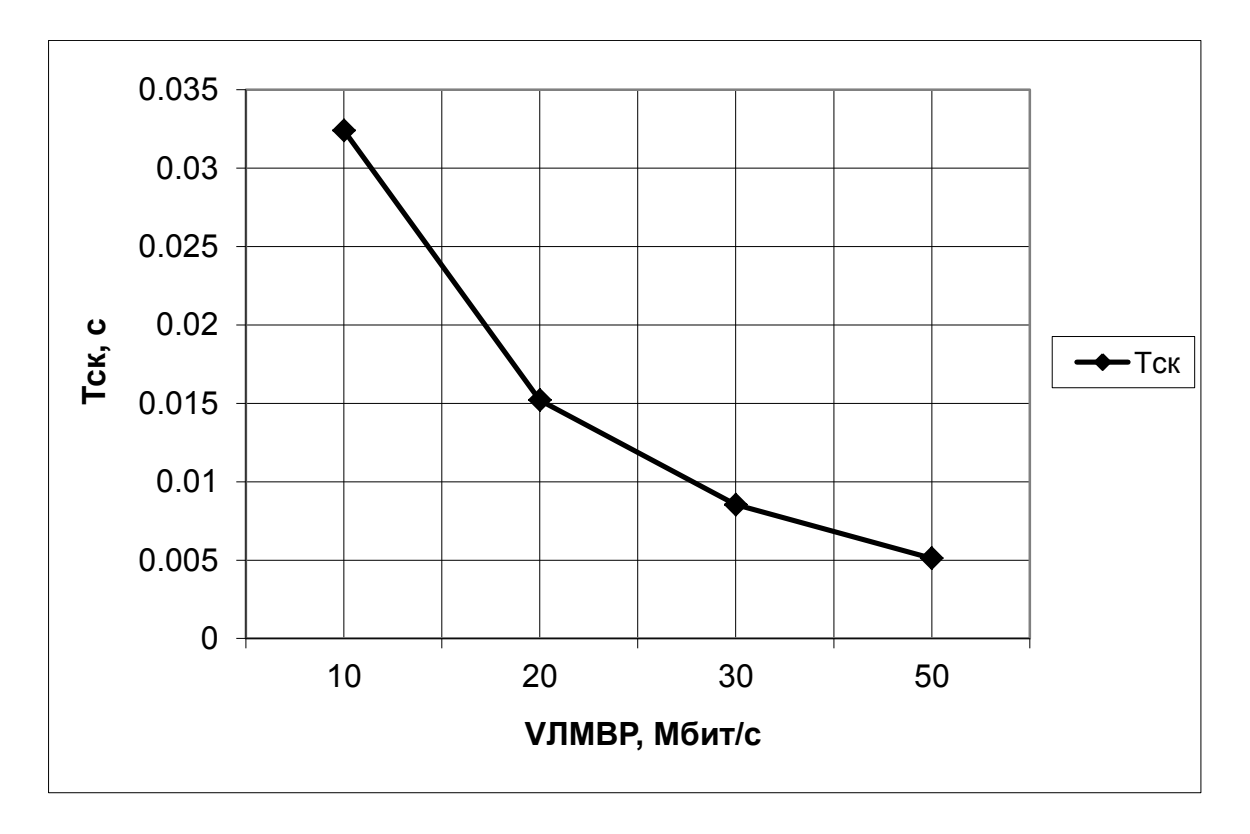

Рисунок 3.10 – Залежність Тск від V<sub>ЛМВР</sub>

Для перевірки відповідності отриманих результатів експерименту реальним значенням було проведено дослідження на технічних засобах ЗАТ «СНВО« Імпульс»». Результати, отримані при проведенні дослідження на технічних засобах, відповідають результатам, отриманим шляхом імітаційного моделювання. Це говорить про те, що отримана модель комунікаційної підсистеми адекватна реальній комунікаційної підсистемі.

# **3.4 Висновки за результатами дослідження**

У процесі дослідження модернізованої комунікаційної підсистеми отримана статистика, встановлені залежності між вхідними і вихідними параметрами, отримані оцінки характеристик.

Мережа нижнього рівня може бути побудована на базі будь-якої промислової мережі, яка володіє детермінованою доставкою повідомлень, що підтримує фізичну топологію типу зірка і пропускною спроможністю не нижче 156 Кбіт/с. Організація топології нижнього рівня у вигляді логічного «кільця» вимагатиме більшої пропускної

здатності і буде залежати від кількості абонентів в «кільці». Спроба реалізувати топологію фізичного «кільця» призведе до складних і невиправданих технічних рішень та зменшиать показники надійності, так як в разі відмови одного приймача, в будь-якому з абонентів (ПЛК), вийде з ладу вся мережа. Бажано вибирати протокол, який дозволяє передавати більше 256 байт даних в одному кадрі повідомлення з мінімальною кількістю службових байт. Інакше будуть підвищені накладні витрати, що збільшують час доставки повідомлень від ПЛК до сервера і зростання завантаження ЛМНР. Такі ствердження наводяться в результатх моделювання. Фізичне середовище може бути будь-яким (кручена пара, коаксіальний кабель RG-62, оптоволоконні лінії зв'язку).

На роль протоколу для ЛМНР дуже вдало підходить ARCNET, що має мінімальні накладні витрати, підтримує три типи топології і три види фізичних з'єднань. Велика кількість варіантів вибору швидкості передачі даних дозволяють оптимально налаштувати завантаження ЛМНР, здійснити запас продуктивності і в той же час уникнути простоїв в роботі.

У розподілених мережах, що мають кілька рівнів, якою є комунікаційна підсистема Система, потік інформації, що утворюється на верхньому рівні, збільшується по відношенню до потоку інформації на нижньому рівні. Тому в мережі верхнього рівня необхідно використовувати мережевий протокол з більш високою пропускною здатністю. Для цієї мети підходить Ethernet (IEEE 802.3) з використанням оптоволоконних ліній зв'язку (100 BASE-FX) з пропускною спроможністю 100 Мбіт/с.

Переваги такого рішення:

1. Скорочується кількість технічних засобів використовуваних в КП.

2. Обсяг даних, переданих в кадрі Ethernet становить 1500 байт, що відповідає максимальному розміру регулярного сполучення переданого від ПЛК. У цьому випадку буде збільшена швидкість видачі інформації з ПЛК.

3. Збільшення пропускної здатності каналу до 100 Мбіт/с відповідно призведе до зменшення часу доставки повідомлень.

4. Використання оптоволоконних ліній зв'язку повністю виключає спотворення сигналу, що виникає при впливі електромагнітних перешкод.

Недоліки:

1. Збільшиться загальна протяжність кабельної системи;

2. Так як протокол на нижньому і верхньому рівнях буде однаковим, то потреба у використанні шлюзу, роль якого виконує СК, відпаде і єдиними пристроями сполучення між організуючим і локальним ешелоном будуть СКП першого і другого рівнів. При цьому кількість комутаторів збільшиться в 4 рази.

Як результат дослідження можна константувати, що виграш в продуктивності призведе до подорожчання загальної вартості Система, а оскільки час доставки повідомлень в сервер Система не є критичним, то вибір запропонованої топології буде не раціональним, оскільки значну частину часу комунікаційна підсистема Система буде простоювати.

#### **3.5 Висновки до розділу 3**

У третьому розділі магістерської роботи проведено дослідження моделі комунікаційної системи з використанням програмного забезпечення для отримання Наведені результати роботи програми та моделювання, графік залежності параметрів продуктивності мережі верхнього та нижнів рівнів від параметрів межі та технічних засобів.

#### **РОЗДІЛ 4**

# **ОХОРОНА ПРАЦІ ТА БЕЗПЕКА В НАДЗВИЧАЙНИХ СИТУАЦІЯХ**

#### **4.1. Загальні питання з охорони праці**

Умови праці на робочому місці, безпека технологічних процесів, машин, механізмів, устаткування та інших засобів виробництва, стан засобів колективного та індивідуального захисту, що використовуються працівником, а також санітарно-побутові умови повинні відповідати вимогам нормативних актів про охорону праці. В [13] визначається, що охорона праці – це система правових, соціально-економічних, організаційно-технічних, санітарно-гігієнічних і лікувально-профілактичних заходів та засобів, спрямованих на збереження життя, здоров'я і працездатності людини у процесі трудової діяльності.

Завданням даної магістерської роботи було дослідити забоби передачі інформації та функціонування комунікаційної підсистеми критичної інфраструктури, розробити програмні засоби для забезпечення провелення досліджень. Дана робота з точки зору питань з охорони праці проводилась в офісному приміщенні при нормальних кліматичних умовах з використанням сучасного персонального комп'ютера та офісної техніки (принтера та сканера).

При роботі з обчислювальною технікою змінюються фізичні і хімічні фактори навколишнього середовища: виникає статична електрика, електромагнітне випромінювання, змінюється температура і вологість, рівень вміст кисню і озону в повітрі. Повітря забруднюється шкідливими хімічними речовинами антропогенного походження за рахунок деструкції полімерних матеріалів, які використовуються для обробки приміщень та обладнання. Неправильна організація робочого місця сприяє загальному і локальній напрузі м'язів шиї, тулуба, верхніх кінцівок, викривлення хребта і розвитку остеохондрозу. На всіх підприємствах, в установах, організаціях повинні створюватися безпечні і нешкідливі умови праці. Забезпечення цих умов покладається на власника або уповноважений ним орган (далі роботодавець). Умови праці на робочому місці, безпека технологічних процесів, машин, механізмів, устаткування та інших засобів виробництва, стан засобів колективного та індивідуального захисту, що використовуються працівником, а також санітарно-побутові умови повинні відповідати вимогам нормативних актів про охорону праці. Роботодавець повинен впроваджувати сучасні засоби техніки безпеки, які запобігають виробничому травматизмові, і забезпечувати санітарно-гігієнічні умови, що запобігають виникненню професійних захворювань працівників. Він не має права вимагати від працівника виконання роботи, поєднаної з явною небезпекою для життя, а також в умовах, що не відповідають законодавству про охорону праці. Працівник має право відмовитися від дорученої роботи, якщо створилася виробнича ситуація, небезпечна для його життя чи здоров'я або людей, які його оточують, і навколишнього середовища.

# **4.1.1 Правові та організаційні основи охорони праці**

Основним організаційним напрямом у здійсненні управління в сфері охорони праці є усвідомлення пріоритету безпеки праці і підвищення соціальної відповідальності держави, і особистої відповідальності працівників.

Державна політика в галузі охорони праці визначається відповідно до Конституції України Верховною Радою України і спрямована на створення належних, безпечних і здорових умов праці, запобігання нещасним випадкам та професійним захворюванням. Відповідно до статті 3 [13] законодавство про охорону праці складається з [14, 15] та прийнятих відповідно до них нормативно-правових актів, норм міжнародного договору (ратифіковані Конвенції і Рекомендації МОТ, директиви Європейської Ради).

На законодавчому рівні визначено такі пріоритетні напрямки з безпеки праці:

–кожен працівник несе безпосередню відповідальність за порушення зазначених Законом, нормами і правилами вимог;

–напрямки реалізації конституційного права громадян на їх життя і здоров'я в процесі трудової діяльності:

–пріоритет життя і здоров'я працівників по відношенню до результатів виробничої діяльності підприємства;

–повна відповідальність роботодавця за створення належних – безпечних і здорових умов праці;

–соціальний захист працівників, повне відшкодування збитків особам, які потерпіли від нещасних випадків на виробництві та професійних захворювань;

–комплексне розв'язання завдань охорони праці;

–підвищення рівня промислової безпеки шляхом забезпечення суцільного технічного контролю за станом виробництв, технологій та продукції, а також сприяння підприємствам у створенні безпечних та нешкідливих умов праці;

–соціальний захист працівників, повне відшкодування збитків особам, які потерпіли від нещасних випадків на виробництві та професійних захворювань;

–використання економічних методів управління охороною праці, участь держави у фінансуванні заходів щодо охорони праці;

–використання світового досвіду організації роботи щодо поліпшення умов і підвищення безпеки праці на основі міжнародної співпраці.

Користувачі персональних комп'ютерів, для яких ця робота є головною, підлягають медичним оглядам: попереднім — під час влаштування на роботу і періодичним протягом професійної діяльності раз на два роки. Жінок з часу встановлення вагітності та в період годування дитини грудьми до роботи з ПК не допускають.

Обов'язки працівників щодо додержання вимог нормативно-правових актів з охорони праці (ст. 14), відповідальність робітників всіх категорій за порушення вимог щодо охорони праці (ст. 44) та структура організації/виробництв системи управління охорони праці визначені безпосередньо «Інструкцією на робоче місце № 1», та іншими затвердженими власними нормативними актами з питань охорони праці (правилами, нормами, регламентами, положеннями, стандартами, інструкціями та іншими документами, обов'язковими до виконання), тобто тих, що діють на підприємстві/організації, і визначені в [16].

Наявні трудові відносини між працівниками і роботодавцями в Україні за темою роботи регулюються [14], відповідно до якого права працюючої людини на охорону праці охороняються всебічно та норми охорони праці неухильно інтегровані до правил внутрішнього розпорядку організації/підприємства.

# **4.1.2 Організаційно-технічні заходи з безпеки праці**

В організації/підприємстві проводиться навчання і перевірка знань з питань охорони праці відповідно до вимог [17], затвердженого наказом Держнаглядохоронпраці України від 26.01.2005 N 15, зареєстрованого в Міністерстві юстиції України 15.02.2005 за N 231/10511.

Також впроваджені організаційні заходи з пожежної безпеки - навчання і перевірку знань відповідно до вимог [18], затвердженого наказом Міністерства України з питань надзвичайних ситуацій та у справах захисту населення від наслідків Чорнобильської катастрофи від 29.09.2003 N 368, зареєстрованого в Міністерстві юстиції України 11.12.2003 за N 1148/8469.

# Обов'язковими вимогами враховане наступне:

–не слід допускати до роботи осіб, що в установленому порядку не пройшли навчання, інструктаж та перевірку знань з охорони праці, пожежної безпеки та цих Правил.

–на підприємстві/організації, де експлуатуються ПК з ВДТ і ПП, розробляється інструкція з охорони праці відповідно до [19], затвердженого наказом Держнаглядохоронпраці від 29.01.98 N 9, зареєстрованого в Міністерстві юстиції України 07.04.98 за N 226/2666.

–ознайомлення з правилами безпеки праці, одержання відповідних інструктажів засвідчується у журналі інструктажів.

–перед допуском до самостійної роботи кожен працівник має право на навчання з питань охорони праці і роботодавець зобов'язаний, і проводить таке навчання у вигляді двох інструктажів з питань охорони праці:

1. Вступного, який проводять працівники служби охорони праці об'єкта господарювання з усіма працівниками, яких приймають на роботу незалежно від їхньої освіти та стажу роботи за програмою, в якій подають загальні питання охорони праці із врахуванням її особливостей на об'єкті господарювання;

2. Первинного, який проводять керівники структурних підрозділів на місці праці з кожним працівником до початку їхньої роботи на цьому робочому місці.

Проходження працівником цих інструктажів з питань охорони праці підтверджується записами у відповідних журналах обліку інструктажів і скріплюється підписами осіб, які проводили інструктажі та осіб, які отримали інструктажі.

3. Повторний (не рідше одного разу в 6 місяців);

4. Позаплановий (при зміні правил охорони праці);

5. Поточний (проводять з працівниками перед виконанням робіт, на яких оформляється наряд-допуск)

– обов'язкові організаційні заходи перед початком, під час і після завершення роботи повинні включати перевірку (візуально) наявності і справності електрообладнання та його заземлення, а під час виконання роботи вимогу «не залишати без нагляду обладнання, яке працює». Після закінчення роботи - вимагається прибирання робочого місця, відключення всіх електроприладів від електромережі.

Не допускається:

– виконувати обслуговування, ремонт та налагодження ПК з ВДТ і ПП безпосередньо на робочому місці оператора;

– зберігати біля ПК з ВДТ і ПП папір, дискети, інші носії інформації, запасні блоки, деталі тощо, якщо вони не використовуються для поточної роботи;

– відключати захисні пристрої, самочинно проводити зміни у конструкції та складі ПК з ВДТ і ПП або їх технічне налагодження;

–працювати з ВДТ, у яких під час роботи з'являються нехарактерні сигнали, нестабільне зображення на екрані тощо;

–працювати з матричним принтером за відсутності вібраційного килимка та зі знятою (піднятою) верхньою кришкою.

## **4.2 Аналіз стану умов праці**

#### **4.2.1 Вимоги до приміщень**

Робота над створенням такої системи проходитиме в приміщенні відповідної установи (компанії, підприємстві тощо). Для даної роботи достатньо однієї людини, для якої надано робоче місце зі стаціонарним комп'ютером. ГПКетричні розміри приміщення зазначені в таблиці 4.1.

# Таблиця 4.1 – Розміри приміщення

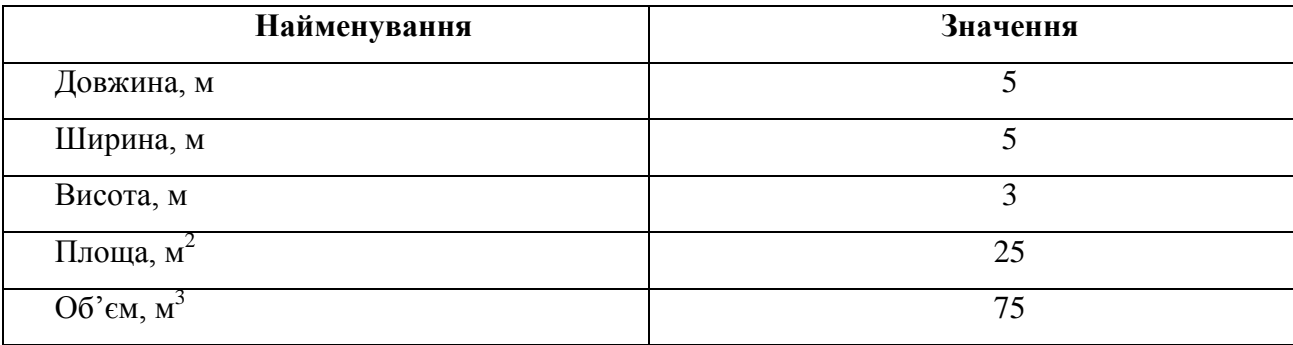

Згідно з [20] розмір площі для одного робочого місця оператора персонального комп'ютера має бути не менше 6 кв. м, а об'єм — не менше 20 куб. м. Отже, дане приміщення цілком відповідає зазначеним нормам. Для зручності спільної роботи з іншими працівниками (обговорення ідей, з'ясування проблем і т.д.) в кімнаті є дивани і журнальний стіл, обставлені живими квітами. Також робочий процес пов'язаний з багатьма документами, теками, журналами для чого приміщення облаштоване принтером і шафою для зручності. Задля дотримання визначеного рівня мікроклімату в будівлі встановлено систему опалення та кондиціонування. Для забезпечення потрібного рівного освітленості кімната має вікно та систему загального рівномірного освітлення, що встановлена на стелі. Для дотримання вимог пожежної безпеки встановлено порошковий вогнегасник та систему автоматичної пожежної сигналізації.

# **4.2.2 Вимоги до організації місця праці**

При порівнянні відповідності характеристик робочого місця нормативним основні вимоги до організації робочого місця [21] і відповідними фактичними значеннями для робочого місця, констатуємо повну відповідність в таблиці 4.2.

|                                                       | <b>Фактичне</b> | <b>Нормативне</b> |
|-------------------------------------------------------|-----------------|-------------------|
| Найменування параметра                                | значення        | значення          |
| Висота робочої поверхні, мм                           | 750             | $680 \div 800$    |
| Висота простору для ніг, мм                           | 730             | не менше $600$    |
| Ширина простору для ніг, мм                           | 660             | не менше $500$    |
| Глибина простору для ніг, мм                          | 700             | не менше $650$    |
| Висота поверхні сидіння, мм                           | 470             | $400 \div 500$    |
| Ширина сидіння, мм                                    | 400             | не менше 400      |
| Глибина сидіння, мм                                   | 400             | не менше $400$    |
| Висота поверхні спинки, мм                            | 600             | не менше $300$    |
| Ширина опорної поверхні<br>спинки, мм                 | 500             | не менше 380      |
| Радіус кривини спинки в<br>горизонтальній площині, мм | 400             | 400               |
| Відстань від очей до екрану<br>дисплея, мм            | 800             | $700 \div 800$    |

Таблиця 4.2 - Характеристики робочого місця

Робочий стіл на досліджуваному місці також містить достатньо простору для ніг. Крісло, що використовується в якості робочого сидіння, є підйомно-поворотним, має підлокітники і можливість регулювання за висотою і кутом нахилу спинки, також воно м'яке і виконане з екологічної шкіри, що дає можливість працювати у комфорті. Екран монітору знаходиться на відстані 0.8 м, клавіатура має можливість регулювання кута нахилу 5-15. Отже, за всіма параметрами робоче місце відповідає нормативним вимогам.

Приміщення кабінету знаходиться на другому поверсі трьох поверхової будівлі і має об'єм 78 м<sup>3</sup>, площу — 18 м<sup>2</sup>. У цьому кабінеті обладнано три місця праці, з яких два укомплектовані ПК.

Температура в приміщенні протягом року коливається у межах 18–24°С, відносна вологість — близько 50%. Швидкість руху повітря не перевищує 0,2 м/с. Шум на робочому місці знаходиться на рівні 50 дБА. Система вентилювання приміщення природна неорганізована, а опалення — централізоване.

Розміщення вікон забезпечує природне освітлення з коефіцієнтом природного освітлення не менше 1,5%, а загальне штучне освітлення, яке здійснюється за допомогою восьми люмінесцентних ламп, забезпечує рівень освітленості не менше 200 Лк.

У кабінеті є електрична мережа з напругою 220 В, яка створює небезпеку ураження електричним струмом. ПК та периферійні пристрої можуть бути джерелами електромагнітних випромінювань, аерозолів та шкідливих речовин (часток тонеру, оксидів нітрогену та озону).

За ступенем пожежної безпеки приміщення належить до категорії В. Кабінет має бути оснащений переносним вуглекислотним вогнегасником ВВК-5.

Наявна аптечка для надання долікарської допомоги, а також у кабінеті роблять вологе прибирання та щоденно провітрюють приміщення.

# **4.2.3 Навантаження та напруженість процесу праці**

Як приклад наведено опис процесу праці оформлення роботи під час виконання магістерської роботи за фізичним навантаженням робота відноситься до категорії легкі роботи (Іа), її виконують сидячи з періодичним ходінням. Щодо характеру організації роботи, то розділи роботи необхідно виконати у встановлені конкретні терміни. За ступенем нервово-психічної напруги виконання роботи можна віднести до ІІ – ІІІ ступеня і кваліфікувати як помірно напружений – напружений за умови успішного виконання поставлених завдань.

Під час виконання робіт використовують ПК та периферійні пристрої, що призводить до навантаження на окремі системи організму. Такі перекоси у напруженні різних систем організму, що трапляються під час роботи з ПК, зокрема, значна напруженість зорового аналізатора і довготривале малорухоме положення перед екраном, не тільки не зменшують загального напруження, а навпаки, призводять до його посилення і появи стресових реакцій.

Найбільшому ризику виникнення різноманітних порушень піддаються: органи зору, м'язово скелетна система, нервово-психічна діяльність, репродуктивна функція у жінок.

Тобто наявне психофізіологічні небезпечні та шкідливі фактори:

а) фізичного перевантаження:

- статичного;

- динамічного;

б) нервово-психічного перевантаження:

- розумового перенапруження;

- монотонності праці;

- перенапруження аналізаторів;

- емоційних перевантажень.

Роботу за дипломним проектом визнано, таку, що займає 50% часу робочого дня та за восьмигодинної робочої зміни рекомендовано встановити додаткові регламентовані перерви:

- для розробників програм тривалістю 15 хв. через кожну годину роботи.

# **4.3 Виробнича санітарія**

На підставі аналізу небезпечних та шкідливих факторів при виробництві (експлуатації), пожежної безпеки можуть бути надалі вирішені питання необхідності забезпечення працюючих достатньою кількістю освітлення, вентиляції повітря, організації заземлення, тощо.

#### **4.3.1 Аналіз небезпечних та шкідливих факторів при роботі на ПК**

Роботу, пов'язану з персональним комп'ютером (далі - ПК) з відео дисплейними терміналами (далі - ВДТ), у тому числі на тих, які мають робочі місця, обладнані ПК з ВДТ і периферійними пристроями (далі - ПП), виконують із забезпеченням виконання [22], які встановлюють вимоги безпеки до обладнання робочих місць, до роботи із застосуванням ПК з ВДТ і ПП. Переважно роботи за проектами виконують у кабінетах чи інших приміщеннях, де використовують різноманітне електрообладнання, зокрема персональні комп'ютери (ПК) та периферійні пристрої.

Робочі місця мають відповідати вимогам [21, 22].

Це передбачає, що визначена виробнича діяльність пов'язана з наявністю певної кількості небезпечних та/або шкідливих виробничих факторів. Тому у першій частині цього підрозділу за результатами аналізу повинні бути визначені такі фактори.

Робота ПК та периферійних пристроїв супроводжує виділення багатьох хімічних речовин, зокрема озону, оксидів нітрогену та аерозолів (високодисперсних частинок тонера). Для прикладу, за умов роботи з ПК виникають наступні небезпечні та шкідливі

чинники: несприятливі мікрокліматичні умови, освітлення, електромагнітні випромінювання, забруднення повітря шкідливими речовинами (джерелом яких може бути принтер, сканер та ін.), шум, вібрація, електричний струм, електростатичне поле, напруженість трудового процесу та інше.

Аналіз небезпечних та шкідливих виробничих факторів виконується у табличній формі (табл. 4.3).

| Небезпечні і шкідливі<br>Джерела факторів |                              | Кількісна      | Нормативні           |  |
|-------------------------------------------|------------------------------|----------------|----------------------|--|
| виробничі фактори                         | (види робіт)                 | оцінка         | документи            |  |
| 1                                         | $\overline{2}$               | 3              | $\overline{4}$       |  |
| фізичні                                   |                              |                |                      |  |
| - підвищена                               | Експлуатація ПК              | $\overline{2}$ | ДСН 3.3.6.042-99     |  |
| температура                               |                              |                |                      |  |
| поверхонь обладнання                      |                              |                |                      |  |
| - підвищений рівень                       | Система охолодження ПК       | $\overline{2}$ | ДСН 3.3.6.037-99     |  |
| робочому<br>шуму<br>на                    |                              |                |                      |  |
| місці                                     |                              |                |                      |  |
| - підвищений рівень                       | Система охолодження ПК,      | $\overline{2}$ | ДСН 3.3.6.039-99     |  |
| вібрації                                  | привід                       |                | ДСТУ ГОСТ            |  |
|                                           |                              |                | 12.1.012-90          |  |
| - недостатність                           | Порушення умов праці         | $\overline{2}$ | ДБН В.2.5-28:2015    |  |
| природного світла                         | (вимог до приміщень)         |                |                      |  |
| - недостатнє                              | Порушення гігієнічних        | 3              | ДБН В.2.5-28:2015    |  |
| освітлення робочої                        | параметрів виробничого       |                |                      |  |
| зони                                      | середовища                   |                |                      |  |
| - підвищена                               | Порушення умов праці         | 1              | ДСанПіН 3.3.2.007-98 |  |
| яскравість світла                         | (організації місця праці-    |                |                      |  |
|                                           | налагодження моніторів)      |                |                      |  |
| психофізіологічні:                        |                              |                |                      |  |
| - нервово-психічна                        | інформації<br>пошук<br>ДЛЯ   | 4              | НПАОП 0.00-1.28-10   |  |
| перевантаження                            | постановки теми;             |                | ДСанПіН 3.3.2.007-98 |  |
| (розумове,                                | - пошук та аналіз аналогів і |                |                      |  |
| перенапруження                            | літератури;                  |                |                      |  |

Таблиця 4.3 - Аналіз небезпечних і шкідливих виробничих факторів

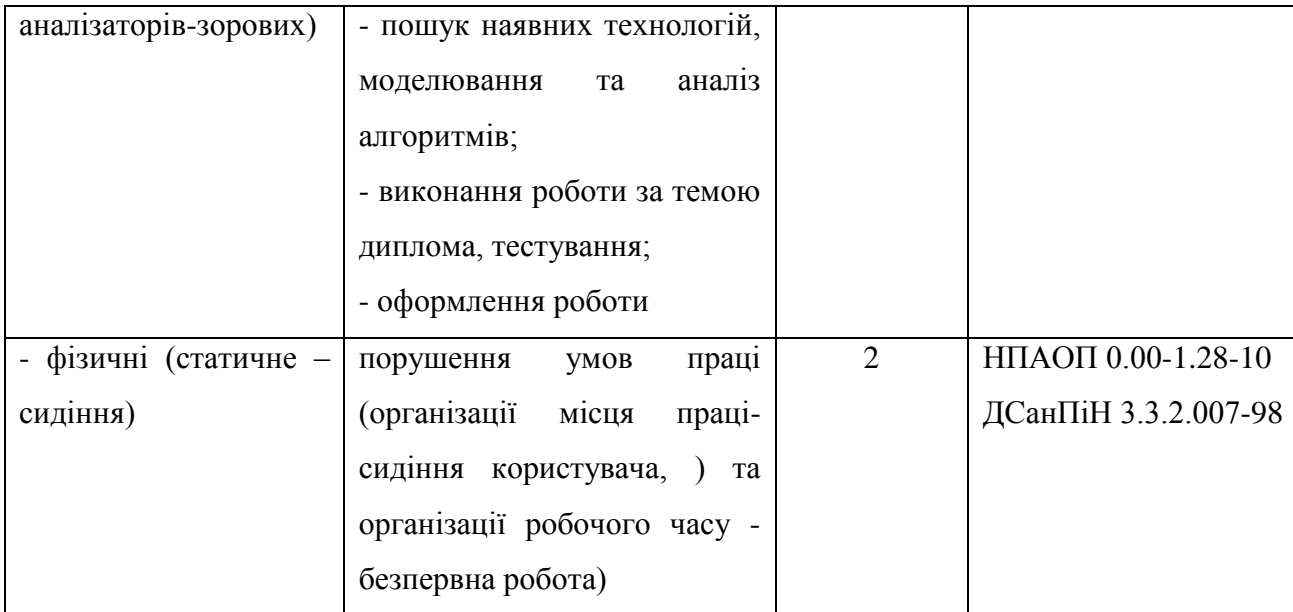

# **4.3.2 Пожежна безпека**

Небезпека розвитку пожежі на обчислювальному центрі обумовлюється застосуванням розгалужених систем електроживлення ПК, вентиляції і кондиціювання. Небезпека загоряння пов'язана з особливістю комп'ютерів - із значною кількістю щільно розташованих на монтажній платі і блоках електронних вузлів і схем, електричних і комутаційних кабелів, резисторів, конденсаторів, напівпровідникових діодів і транзисторів. Надійна робота окремих елементів і мікросхем в цілому забезпечується тільки в певних інтервалах температури, вологості і при заданих електричних параметрах. При відхиленні реальних умов експлуатації від розрахункових можуть виникнути пожежонебезпечні ситуації.

Висока щільність елементів в електронних схемах призводить до значного підвищення температури окремих вузлів (80…100 С). При проходженні електричного струму по провідниках і деталей виділяється тепло, що в умовах їх високої щільності може привести до перегріву, і може служити причиною запалювання ізоляційних матеріалів. Слабкий опір ізоляційних матеріалів дії температури може викликати порушення ізоляції і привести до короткого замикання між струмоведучими частинами обладнання (шини, електроди). Також ймовірна небезпека внаслідок перевантаження напруги, розрядки зарядів статичної електрики, пошкодження обладнання та електропроводки. Електростатичний розряд виникає під час тертя двох ізольованих матеріалів.

Пожежна безпека при застосуванні ПК забезпечується:

–системою запобігання пожежі,

–системою протипожежного захисту,

–організаційно-технічними заходами.

Згідно [23] таке приміщення, площею 25 м<sup>2</sup>, відноситься до категорії "В" (пожежонебезпечної) та для протипожежного захисту в ньому проектом передбачено устаткування автоматичною пожежною сигналізацією із застосуванням датчиківсповіщувачів РІД-1 (сповіщувач димовий ізоляційний) в кількості 1 шт., і застосуванням первинних засобів пожежогасіння. Відповідно до норм первинних засобів пожежогасінні пропонується використовувати:

–ручний вуглекислий вогнегасник ОУ-5 в кількості 1 шт. або хімічний пінний ОХП- $10 - 1$  шт;

–повсть 1 1 м2, кошму 2×1,5 м2 або азбестове полотно 2×2 м2 в кількості 1 шт.

Виникнення пожежі можливе, якщо на об'єкті є горючі речовини, окислювач і джерела запалювання. Вірогідність пожежної небезпеки приймається значною, якщо ймовірна взаємодія цих трьох чинників. Горючими компонентами є: будівельні матеріали для акустичної і естетичної обробки приміщень, перегородки, підлоги, двері, ізоляція силових, сигнальних кабелів і т.д.

Горючими матеріалами в приміщенні, де розташовані ПК, є:

–поліамід – матеріал корпусу мікросхем, горюча речовина, температура самозаймання 420 °С.

–полівінілхлорид – ізоляційний матеріал, горюча речовина, температура запалювання 335°С, температура самозаймання 530°С,

–склотекстоліт ДЦ – матеріал друкарських плат, важкогорючий матеріал, показник горючості 1.74, не схильний до температурного самозаймання,

–пластикат кабельний №.489 – матеріал ізоляції кабелів, горючий матеріал, показник горючості більше 2.1,

–деревина – будівельний і обробний матеріал, з якого виготовлені меблі, горючий матеріал, показник горючості більше 2.1, температура запалювання 255 С, температура самозаймання 399 °С.

Для відводу теплоти від ПК діє система кондиціонування. Тому кисень, як окиснювач процесів горіння, є в будь-якій точці приміщень ВЦ.

Простори усередині приміщень в межах, яких можуть утворюватися або знаходиться пожежонебезпечні речовини і матеріали відповідно [33] відносяться до пожежонебезпечної зони класу П-ІІа. Це обумовлено тим, що в приміщенні знаходяться тверді горючі та важкозаймисті речовини та матеріали. Приміщенню, у якому розташоване робоче місце, присвоюється II ступень вогнестійкості.

Потенційними джерелами запалювання можуть бути:

–іскри і дуги короткого замикання;

–електрична іскра при замиканні і розмиканні ланцюгів;

–перегріви від тривалого перевантаження,

–відкритий вогонь і продукти горіння,

–наявність речовин, нагрітих вище за температуру самозаймання,

–розрядна статична електрика.

Причинами можливого загоряння і пожежі можуть бути:

–несправність електроустановки;

–конструктивні недоліки устаткування;

–коротке замикання в електричних мережах;

–запалювання горючих матеріалів, що знаходяться в безпосередній близькості від електроустановки.

Продуктами згорання, що виділяються на пожежі, є: окис вуглецю; сірчистий газ; окис азоту; синильна кислота; акромін; фосген; хлор і ін. При горінні пластмас, окрім звичних продуктів згорання, виділяються різні продукти термічного розкладання: хлорангідридні кислоти, формальдегіди, хлористий водень, фосген, синильна кислота, аміак, фенол, ацетон, стирол [24].

Для захисту персоналу від дії небезпечних і шкідливих чинників пожежі проектом передбачається застосування промислового протигаза, що фільтрує, з коробкою марки «В» із сірою відміткою забарвлення – захист від неорганічних газів (хлор, фтор, бром, сірководень, сірковуглець, хлорциан, галогени), а цей фільтр не захистить від СО (тобто від чадного газу).

Можливе також відповідне застосування фільтрувальної коробки з маркуванням «СО» із фіолетовим забарвленням на фільтрі означає, що він захищає від Чадного газу. Або фільтру для протигазу з літерним маркуванням «SX» із фіолетовим забарвленням захистить від спец речовин таких як (зарин, зоман та фосген).

# **4.3.3 Електробезпека**

На робочому місці виконуються наступні вимоги електробезпеки: ПК, периферійні пристрої та устаткування для обслуговування, електропроводи і кабелі за виконанням та ступенем захисту відповідають класу зони за ПУЕ (правила улаштування електроустановок), мають апаратуру захисту від струму короткого замикання та інших аварійних режимів. Лінія електромережі для живлення ПК, периферійних пристроїв і устаткування для обслуговування, виконана як окрема групова три-провідна мережа, шляхом прокладання фазового, нульового робочого та нульового захисного провідників. Нульовий захисний провідник використовується для заземлення (занулення) електроприймачів. Штепсельні з'єднання та електророзетки крім контактів фазового та нульового робочого провідників мають спеціальні контакти для підключення нульового захисного провідника. Електромережа штепсельних розеток для живлення персональних ПК, укладено по підлозі поруч зі стінами відповідно до затвердженого плану розміщення обладнання та технічних характеристик обладнання. Металеві труби та гнучкі металеві рукави заземлені. Захисне заземлення включає в себе заземлюючих пристроїв і провідник, який з'єднує заземлюючий пристрій з обладнанням, яке заземлюється - заземлюючий провідник.

#### **4.4 Гігієнічні вимоги до параметрів виробничого середовища**

# **4.4.1 Мікроклімат**

Мікроклімат робочих приміщень – це клімат внутрішнього середовища цих приміщень, що визначається діючої на організм людини з'єднанням температури, вологості, швидкості переміщення повітря. В даному приміщенні проводяться роботи, що виконуються сидячи і не потребують динамічного фізичного напруження, то для нього відповідає категорія робіт Іа. Отже оптимальні значення для температури, відносної вологості й рухливості повітря для зазначеного робочого місця відповідають [25] і наведені в таблиці 4.4:

| Період  | Категорія | Температура    | Відносна    | Швидкість руху |
|---------|-----------|----------------|-------------|----------------|
| року    | робіт     | $\mathsf{C}^0$ | вологість % | повітря, м/с   |
| Холодна | легка-1 а | $22 - 24$      | $40 - 60$   | U, I           |
| Тепла   | легка-1 а | $23 - 25$      | $40 - 60$   |                |

Таблиця 4.4 – Норми мікроклімату робочої зони об'єкту

Дане приміщення обладнане системами опалення, кондиціонування повітря або припливно-витяжною вентиляцією. У приміщенні на робочому місці забезпечуються оптимальні значення параметрів мікроклімату: температури, відносної вологості й рухливості повітря у відповідності [25]. Рівні позитивних і негативних іонів у повітрі мають відповідати [25]. Для забезпечення оптимальних параметрів мікроклімату в приміщенні проводяться перерви в роботі користувача, з метою його провітрювання. Існують спеціальні системи кондиціонування, які забезпечують підтримання в приміщенні балансу оптимальних параметрів мікроклімату. Контроль параметрів мікроклімату в холодний і теплий період року здійснюється не менше 3-х разів на зміну (на початку, середині, в кінці).

#### **4.4.2 Освітлення**

Світло є природною умовою існування людини. Воно впливає на стан вищих психічних функцій і фізіологічні процеси в організмі. Хороше освітлення діє тонізуюче, створює гарний настрій, покращує протікання основних процесів вищої нервової діяльності.

Збільшення освітленості сприяє поліпшенню працездатності навіть в тих випадках, коли процес праці практично не залежить від зорового сприйняття. При поганому освітленні людина швидко втомлюється, працює менш продуктивно, виникає потенційна небезпека помилкових дій і нещасних випадків.

Освітленість приміщення має велике значення при роботі на ППК. Вона багато в чому визначається колірною і мережевий обстановкою. Для зменшеного поглинання світла стеля і стіни вище панелей (1,5-1,7м.). Якщо вони не облицьовані звукопоглинальним матеріалом, фарбуються білою водоемульсійною фарбою (коефіцієнт відбиття повинен бути не менше 0,7). Для забарвлення стіни панелей рекомендується віддавати перевагу світлим фарбам.

Основний потік природного світла при цій повинен бути зліва. Не допускається спрямування основного світлового потоку природного світла праворуч, ззаду і спереду працівника на ППК.

Робота на ППК може здійснюватися за таких видах освітлення:

–загальному штучному освітленні, коли відео монітори розташовуються по периметру приміщення або при центральному розташуванні робочих місць у два ряди по довжині кімнати з екранами, звернені в протилежні сторони;

–суміщене освітлення (природне + штучне) тільки при одному і трьох рядном розташуванні робочих місць, коли екран і поверхню робочого столу знаходяться перпендикулярно світла несучій стіні. При цьому штучне освітлення буде виконане стельовими або підвісними люмінесцентними світильниками, рівномірно розміщеними по стелі рядами паралельно світловим прорізам так, щоб екран відео монітора знаходився в зоні захисного кута світильника, і його проекції не доводилися на екран. Працюючі на ППК не повинні бачити відображення світильників на екрані. Застосовувати місцеве освітлення при роботі на ППК не рекомендується.

Природне освітлення, коли робочі місця з ППК розташовуються в один ряд по довжині приміщення на відстані 0,8 - 1,0 м від стіни з віконними прорізами, і екрани знаходяться перпендикулярно цієї стіни. Основний потік природного світла при цій повинен бути зліва. Не допускається спрямування основного світлового потоку природного світла праворуч, ззаду і спереду працює на ППК. Оптимальна відстань очей до екрана відео монітора повинна становити 60-70 см, допустиме не менше 50 см. Розглядати інформацію ближче 50 см не рекомендується.

У проекті, що розробляється, передбачається використовувати суміщене освітлення. У світлий час доби використовуватиметься природне освітлення приміщення через віконні отвори, в решту часу використовуватиметься штучне освітлення. Штучне освітлення створюється газорозрядними лампами.

Штучне освітлення в робочому приміщенні передбачається здійснювати з використанням люмінесцентних джерел світла в світильниках загального освітлення, оскільки люмінесцентні лампи мають високу потужність (80 Вт), тривалий термін служби (до 10000 годин), спектральний складом випромінюваного світла, близький до сонячного. При експлуатації ПК виконується зорова робота IV в розряду точності (середня точність). При цьому нормована освітленість на робочому місці (Eн) рівна 200 лк. Джерелом природного освітлення є сонячне світло.

У приміщенні, де розташовані ПК передбачається природне бічне освітлення, рівень якого відповідає [26]. Джерелом природного освітлення є сонячне світло. Регулярно повинен проводитися контроль освітленості, який підтверджує, що рівень освітленості задовольняє [26] і для даного приміщення в світлий час доби достатньо природного освітлення.

Розрахунок освітлення.

Для будівель виробництв світловий коефіцієнт приймається в межах 1/6 - 1/10:

$$
\sqrt{a^2 + b^2} \cdot S_b = (1/8 \div 1/10) \cdot S_n \tag{4.1}
$$

де  $S_b$  — площа віконних прорізів, м<sup>2</sup>;  $S_n$  — площа підлоги, м<sup>2</sup>.  $S_n = a \cdot b = 5 \cdot 5 = 25$  M<sup>2</sup>  $S_{\text{gix}} = 1/8 \cdot 25 = 3,125 \text{ m}^2$ 

Приймаємо 2 вікна площею  $S = 1, 6$  м<sup>2</sup> кожне.

Світильники загального освітлення розташовуються над робочими поверхнями в рівномірно-прямокутному порядку. Для організації освітлення в темний час доби передбачається обладнати приміщення, довжина якого складає 5 м, ширина 5 м, світильниками ЛПО2П, оснащеними лампами типа ЛБ (дві по 80 Вт) з світловим потоком 5400 лм кожна.

Розрахунок штучного освітлення виробляється по коефіцієнтах використання світлового потоку, яким визначається потік, необхідний для створення заданої освітленості при загальному рівномірному освітленні. Розрахунок кількості світильників *N* здыйснюэться по формулі:

$$
n = \frac{E \cdot S \cdot Z \cdot K}{F \cdot U \cdot M}
$$
\n(4.2)

де *E* – нормована освітленість робочої поверхні, визначається нормами – 300 лк;

S – освітлювана площа, м2; S = 25 м2;

*Z* – поправочний коефіцієнт світильника (для стандартних світильників Z = 1.1 - 1.3) приймаємо рівним 1,1;

*K* – коефіцієнт запасу, що враховує зниження освітленості в процесі експлуатації – 1,5;

*U* – коефіцієнт використання, залежний від типу світильника, показника індексу приміщення і т.п. – 0,575

*M* – число люмінесцентних ламп в світильнику – 2;

*F* – світловий потік лампи – 5400лм.

Підставивши числові значення у формулу (4.2), отримуємо:

$$
n = \frac{300 \cdot 25 \cdot 1, 1 \cdot 1, 5}{5400 \cdot 0, 575 \cdot 2} \approx 2,64
$$

Приймаємо освітлювальну установку, яка складається з 3-х світильників, які складаються з двох люмінесцентних ламп загальною потужністю 160 Вт, напругою – 220 В.

Потужність електроосвітлювальної установки з урахуванням місцевого освітлення визначається за формулою:

$$
N = \frac{n \cdot W + (0, 1 \div 0, 2) \cdot n \cdot W}{1000}, \, \kappa B m \tag{4.3}
$$

де n– розрахункова кількість ламп для освітлення даного приміщення; W – потужність однієї лампи, Вт;

(0,1÷0,2) – додаткова потужність для ламп місцевого освітлення, Вт.

$$
N = \frac{3.160 + 0, 2.3.160}{1000} = 0,576 \text{ }\kappa Bm
$$

#### **4.4.3 Шум та вібрація, електромагнітне випромінювання**

Рівень шуму, що супроводжує роботу користувачів персональних комп'ютерів, а також зовнішніми чинниками, коливається у межах 50–65 дБА [23]. Шум такої інтенсивності на тлі високого ступеня напруженості праці негативно впливає на функціональний стан користувачів. Тому на практиці рекомендують знижувати фактичний рівень шуму у приміщеннях, де створюють комп'ютерні програми, виконують теоретичні та творчі роботи, проводять навчання до 40 дБА, а в приміщеннях, де виконують роботу, що потребує зосередженості, — до 55 дБА. У залах опрацювання інформації та комп'ютерного набору рівні шуму не повинні перевищувати 65 дБА.

Шум часто є причиною зниження рівня працездатності, підвищення рівня загальної та професійної захворюваності, частоти виробничих травм. Шум є загальнобіологічним подразником, який негативно впливає на всі органи і системи організму. У разі тривалого систематичного впливу шуму може виникнути патологія з переважним ураженням слуху, центральної нервової і серцево-судинної систем.

Для зниження шуму на шляху його поширення передбачається розміщення в приміщенні штучних поглиначів. Для зниження рівня шуму стелю або стіни вище 1.5 - 1.7 метра від підлоги повинні облицьовуватися звукопоглинальним матеріалом з максимальним коефіцієнтом звукопоглинання в області частот 63-8000 Гц. Додатковим звукопоглинанням в КВТ можуть бути фіранки, підвішені в складку на відстані 15-20 см. Від огорожі, виконані з щільної, важкої тканини. У приміщенні з ПК коректований рівень звукової потужності не перевищує 45 дБА. Оскільки рівень шуму не перевищує гранично

допустимих величин, які встановлені санітарними нормами, заходи для зниження шуму не проводяться.

Віброізоляція можливо здійснювати за допомогою спеціальної прокладки під системний блок, який послаблює передачу вібрацій робочого столу. Вібрація на робочому місці в приміщенні, що розглядається, відповідає нормам [23]. Допустимий рівень вібрацій на робочому місці: - для 1 ступеня шкідливості до 3 дБ; - для 2-3 - 1-6 дБ; - для 3 більше 6 дБ.

Для захисту від електромагнітного випромінювання передбачаються наступні захоли:

–застосування нових плазмових моніторів,

–віддалення робочого місця не менше, ніж на 0,4 – 0,5 м, оскільки напруженість електричного поля зменшується при віддаленні від джерела поля,

–встановлення раціональних режимів роботи персоналу (обмеження часу перебування),

–раціональне розміщення в робочому приміщенні устаткування, що випромінює електромагнітну енергію.

#### **4.4.4 Вентилювання**

У приміщенні, де знаходяться ПК, повітрообмін реалізується за допомогою природної організованої вентиляції (вентиляційні шахти). Цей метод має забезпечити приток потрібної кількості свіжого повітря, що визначається [26] (30 м<sup>3</sup> на годину на одного працюючого).

Також має здійснюватися провітрювання приміщення, в залежності від погодних умов, тривалість повинна бути не менше 10 хв. Найкращий обмін повітря здійснюється при наскрізному провітрюванні.

# **4.5 Заходи з організації виробничого середовища та попередження виникнення надзвичайних ситуацій**

Відповідно до санітарно-гігієнічних нормативів та правил експлуатації обладнання наводимо приклади деяких заходів безпеки.

Заходи безпеки під час експлуатації персонального комп'ютера та периферійних пристроїв передбачають:

–правильне організування місця праці та дотримання оптимальних режимів праці та відпочинку під час роботи з ПК;

–експлуатацію сертифікованого обладнання;

–дотримання заходів електробезпеки;

–забезпечення оптимальних параметрів мікроклімату;

–забезпечення раціонального освітлення місця праці (освітленість робочого місця не перевищувала 2/3 нормальної освітленості приміщення).

Зниження рівня шуму та вібрації:

–у джерелі виникнення, шляхом застосування раціональних конструкцій, нових матеріалів і технологічних процесів;

–звукоізолювання устаткування за допомогою глушників, резонаторів, кожухів, захисних конструкцій, оздоблення стін, стелі, підлоги тощо;

– використання засобів індивідуального захисту).

Заходи безпеки під час експлуатації інших електричних приладів передбачають дотримання таких правил:

–постійно стежити за справним станом електромережі, розподільних щитків, вимикачів, штепсельних розеток, лампових патронів, а також мережевих кабелів живлення, за допомогою яких електроприлади під'єднують до електромережі;

–постійно стежити за справністю ізоляції електромережі та мережевих кабелів, не допускаючи їхньої експлуатації з пошкодженою ізоляцією;

–не тягнути за мережевий кабель, щоб витягти вилку з розетки;

–не закривати меблями, різноманітним інвентарем вимикачі, штепсельні розетки;

–не підключати одночасно декілька потужних електропристроїв до однієї розетки, що може викликати надмірне нагрівання провідників, руйнування їхньої ізоляції, розплавлення і загоряння полімерних матеріалів;

–не залишати включені електроприлади без нагляду;

–не допускати потрапляння всередину електроприладів крізь вентиляційні отвори рідин або металевих предметів, а також не закривати їх та підтримувати в належній чистоті, щоб уникнути перегрівання та займання приладу;

–не ставити на електроприлади матеріали, які можуть під дією теплоти, що виділяється, загорітися (канцелярські товари, сувенірну продукцію тощо).

# **4.6 Охорона навколишнього природного середовища**

#### **4.6.1 Загальні дані з охорони навколишнього природного середовища**

Діяльність за темою магістерської роботи в процесі її виконання впливає на навколишнє природне середовище і регламентується нормами діючого законодавства [29- 33].

Основним екологічним аспектом в процесі діяльності за даними спеціальностями є процеси впливу на атмосферне повітря та процеси поводження з відходами, які утворюються, збираються, розміщуються, передаються на видалення (знешкодження), утилізацію, тощо в ІТ галузі.

Немає впливу на атмосферне повітря при нормальних умовах праці, бо в приміщенні не використовуються сканери, принтери та інші джерела викиду забруднюючих речовин в повітря робочої зони.

В процесі діяльності користувача виникають процеси поводження з відходами ІТ галузі. Види відходів, утворення, яких можливо:

–відпрацьовані люмінесцентні лампи - І клас небезпеки;

–батарейки та акумулятори (малі) -ІІІ клас небезпеки;

–змінні носії інформації - ІV клас небезпеки;

–відпрацьований ізолюючий матеріал, дроти та кабелі - ІV клас небезпеки;

–макулатура - ІV клас небезпеки;

–побутові відходи - ІV клас небезпеки.

# **4.6.2 Вимоги до збору, пакування та розміщення відходів ІТ галузі**

Вимоги зберігання виявлених за своєю роботою відходів визначаються відповідно [30].

Відходи в міру їх накопичення збирають у тару, відповідну класу небезпеки, з дотриманням правил безпеки, після чого доставляють до місця тимчасового зберігання відходів відповідно до затвердженої схеми їх розміщення, зазначені для зберігання відходів місця чи об'єкти повинні використовуватися лише для заявлених відходів.

Не допускається зберігання відходів у невстановлених схемою місцях, а також перевищення норм тимчасового зберігання відходів.

Способи тимчасового зберігання відходів визначаються видом, агрегатним станом і класом небезпеки відходів:

–відходи I класу небезпеки зберігаються в герметичній тарі (сталеві бочки, контейнери). У міру наповнення тару з відходами закривають герметично сталевий кришкою;

–відходи II класу небезпеки в залежності від агрегатного стану зберігаються в поліетиленових мішках, бочках, сховищах та інших видах тари, яка запобігає поширенню шкідливих речовин;

–відходи III класу небезпеки зберігаються в тарі, яка забезпечує локалізацію зберігання, дозволяє виконувати вантажно-розвантажувальні і транспортні роботи і виключає поширення в ОС шкідливих речовин;

–відходи IV класу небезпеки можуть зберігатися відкрито на промисловому майданчику у вигляді конусоподібної купи, звідки їх автонавантажувачем перевантажують у самоскид і доставляють на місце утилізації або захоронення;

–в разі тимчасового зберігання відходів у стаціонарних складах або промислових приміщеннях повинні бути забезпечені санітарно-гігієнічними етичні вимоги до повітря робочої зони згідно [35].

Не допускається змішування відходів різних видів і класів небезпеки з будівельними і побутовими відходами, відходами дерев'яної, металевої, синтетичної тари, відходами текстильних матеріалів (старий спецодяг, ганчірки) та інше.

Проведення заготовки, здачі, переробки та реалізації металобрухту встановлені в [34].

Особливий контроль наділяється збору і зберіганню відпрацьованих ртутьвмісних ламп (енергоощадних) як відходам І класу небезпеки, що збираються і обов'язково передаються на утилізацію підприємствам, що мають ліцензію на поводження з такими небезпечними відходами.

Всі відходи, що утворюються в процесі діяльності/роботи, підлягають обліку.

#### **4.6.3 Визначення впливу та заходів щодо поводження з відходами ІТ галузі**

З метою визначення та прогнозування впливу відходів на навколишнє середовище, своєчасного виявлення негативних наслідків, їх запобігання відповідно [35] повинен здійснюватися моніторинг місць утворення, зберігання, і видалення відходів. Відомості про місце утворення та місце розташування відходів зазначаються на «План схемі місці розміщення відходів організації / виробництва» та наводяться у таблиці 4.5, а відомості про склад і властивості відходів, що утворюються, а також ступінь їх небезпечності для навколишнього природного середовища та здоров'я людини у таблиці 4.6.

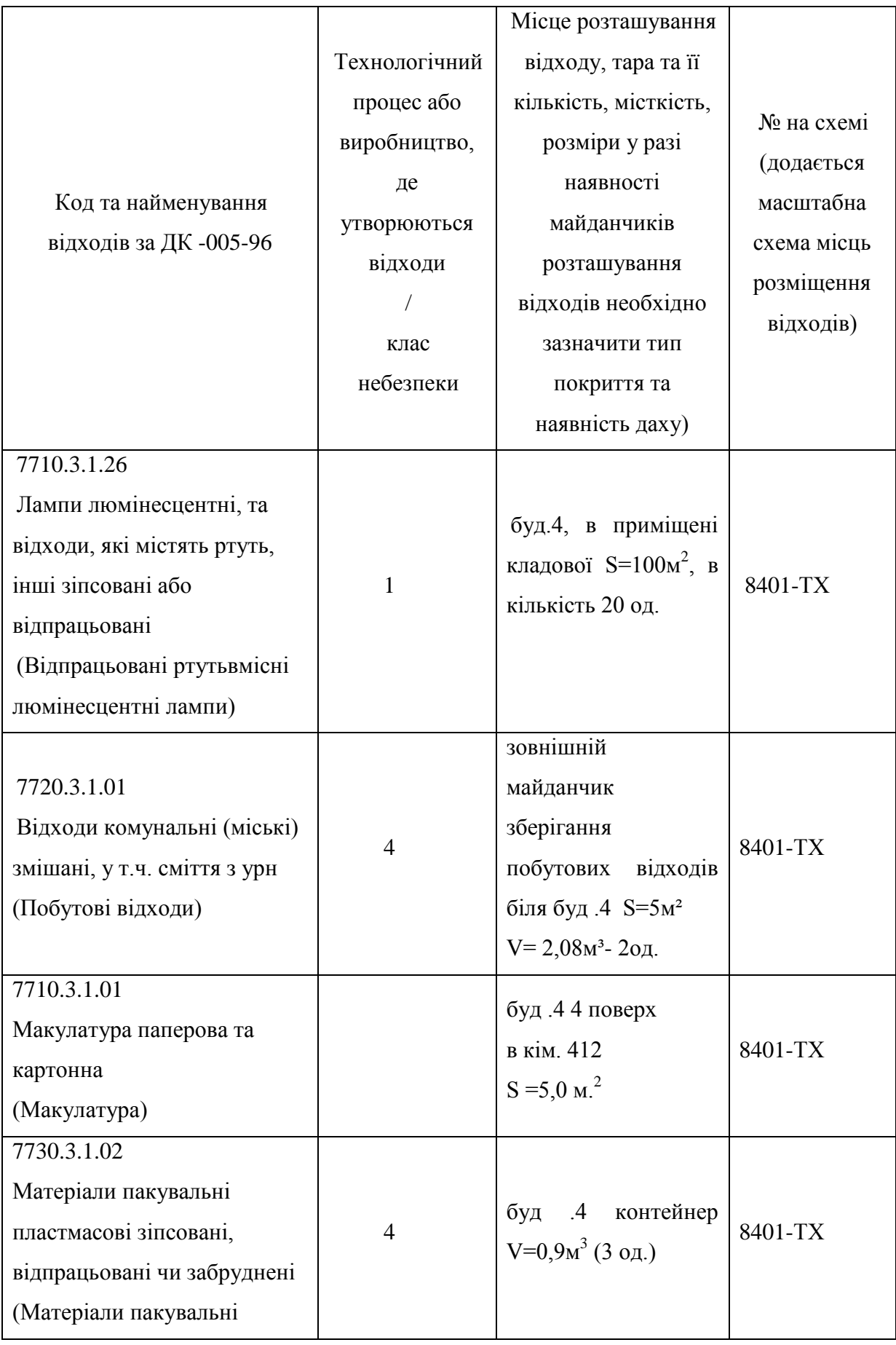

Таблиця 4.5 Відомості про місце утворення та місце розташування відходів
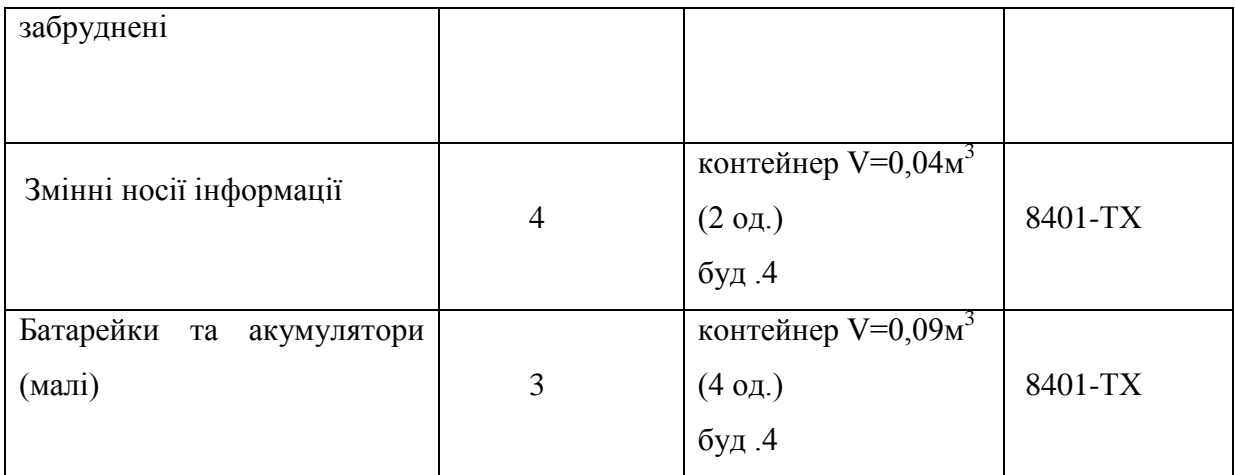

Таблиця 4.6 - Відомості про склад і властивості відходів, що утворюються, а також ступінь їх небезпечності для навколишнього природного середовища та здоров'я людини.

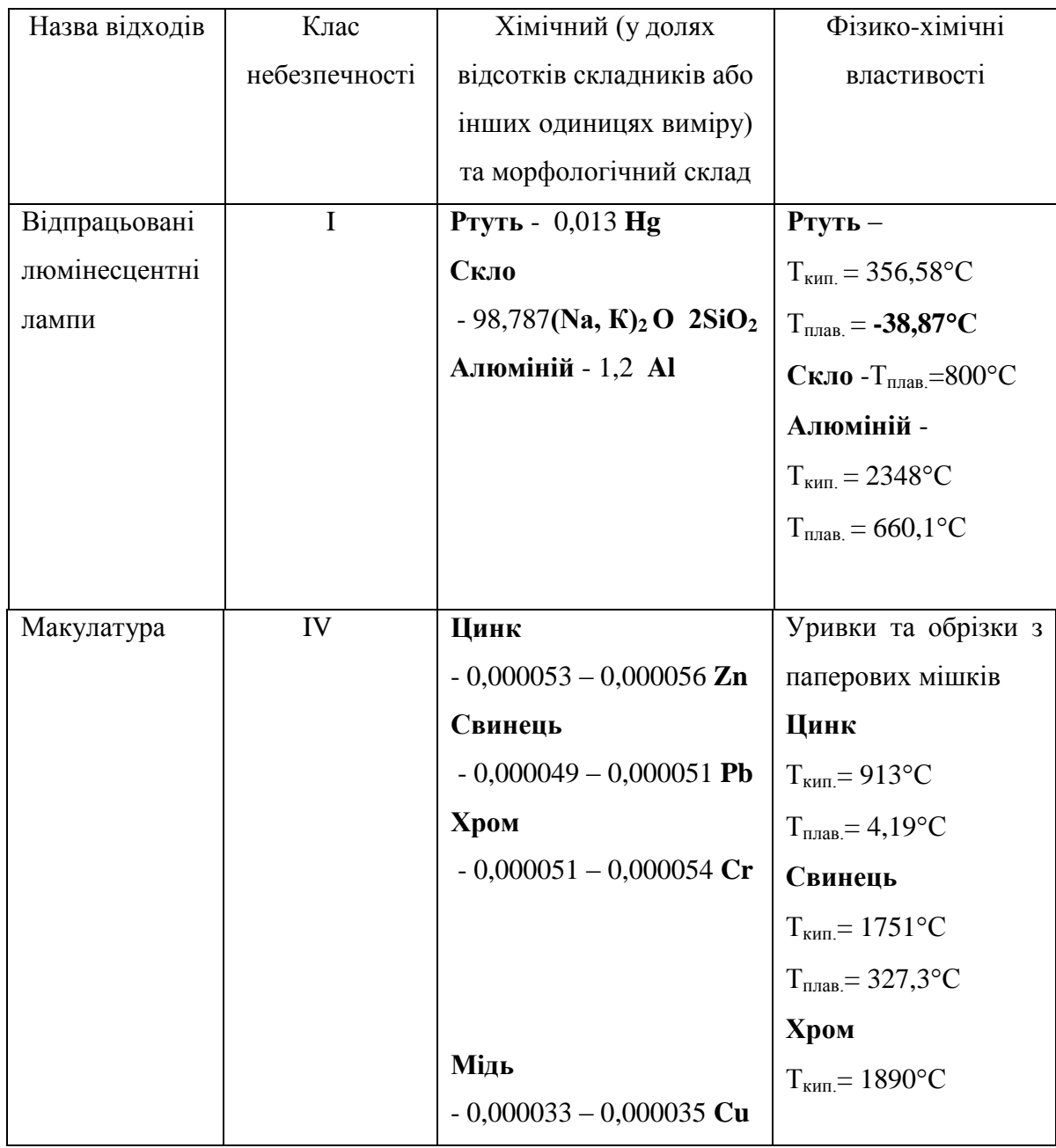

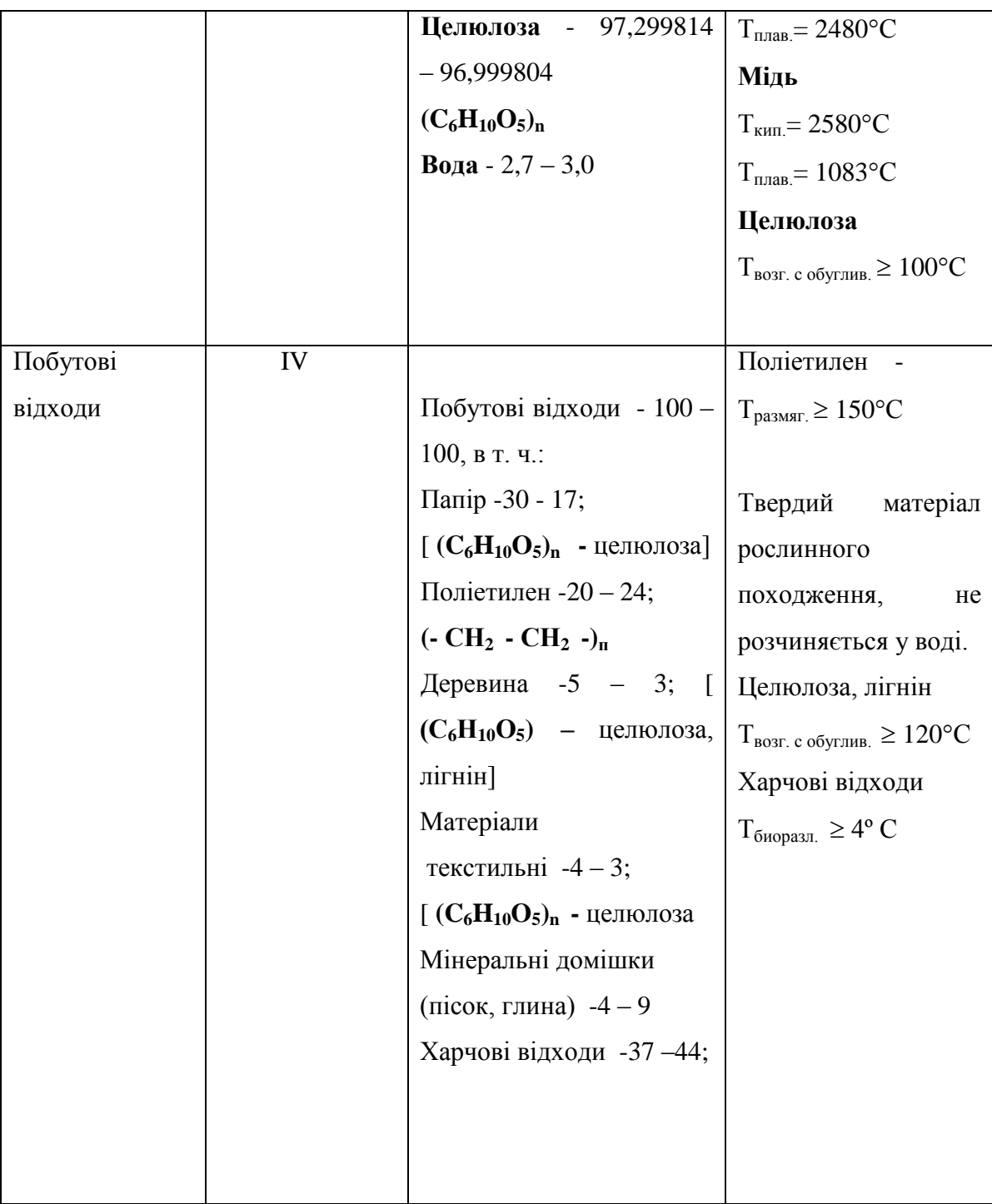

Негативний вплив на ОС і людини визначається його хімічним складом.

Ртуть. У природних водах міститься в концентрації 0,00003 ... 0,0028 мг / л. Являючись потужним кумулятивним отрутою, з можливою канцерогенною і мутагенною дією. Процеси самоочищення водойм порушують концентрація ртуті понад 0,018 мг / л, порогова концентрація ртуті за впливом на санітарний режим водойм-0,01 мг / л. Наприкінці концентрація понад 0,03 є токсичною практично для всіх видів водних організмів. Надзвичайно токсична при попаданні з питною водою для теплокровних організмів, надходження ртуті з питною водою в кількості 75,0 ... 300,0 мг / доб. є смертельним. Відрізняється високою токсичністю для будь-яких форм життя. При отруєнні парами спостерігається слабкість, головний біль, біль в шлунку, роздратування по-чек, навіть нефрит; катаральні явища. Розвивається тремтіння рук, ніг, всього тіла. Виникає стан підвищеної психічної збудливості/ Пари ртуті проявляють нейротоксичність, особливо страждають вищі відділи нервової системи [36].

Скло. Нетоксичні, безпечно в навколишньому середовищу, не шкідлива в нирках і водоймах. Вдихання скляного пилу (волокон) призводить до силікоз в зв'язку з високим вмістом сполук кремнію. Шкідливої дії не робить, але є небезпека механічних пошкоджень (порізи, травми).

Алюміній. Токсичний для водної біоти, теплокровних тварин і людей, в концентрації> 1 мг / л чинить негативний впливав на зростання с /г культур. У концентрації> 1 мг / л гальмує зростання мікрофлори водойм і стримує процеси самоочищення водойм. Рівень токсичності визначається формою, в якій знаходиться елемент. Впливає на обмін речовин і функції нервової системи . При попаданні на ґрунт, в воду і атмосферними повітря надає негативного впливу на НС і здоров'я людини.

Цинк. Малотоксичний для теплокровних тварин при надходженні з їжею і питної водою-концентрація в питній воді 11,2 ... 26,6 мг / л переноситься без будь-яких ознак інтоксикації. Дуже корисний для флори, будучи одним з найважливіших мікроелементів харчування, однак лише в концентрації до

0,2 мг / л, крім того, елемент силяється до кумуляції в грантах. Дуже токсичний для водних організмів, порушуючи процеси самоочищення водойм і стаючи токсичним для іхтіофауни в концентрації 0,15 ... 5,0 мг / л. Мутагенна і онкогенна небезпеку.

Свинець. У природних водах міститься в концентрації 0,001 - 0,023 мг / л. У концентрації 2,0 мг / л надає воді металевий присмак. Можливо має мутагенну і канцерогенну дію, значно збільшує токсичну дію інших металів. В конценраціі 1,90 мг / л згубно діє на дафній, концентрація 0,1 мг / л погіршує процеси самоочищення водойм. Свинець токсичний для рослин в концентрації понад 5,0 мг / кг ґрунту.

Помірно токсичний. Викликає хронічне отруєння. Має здатність вражати центральну і периферичну нервову систему, кістковий мозок і кров, судини, синтез білка, генетичний апарат клітини.

Хром. Міститься в природних водах в концентрації 0,001 ... 0,112 мг / л. LK50 Cr (VI) для риб-30,0 ... 50,0 мг / л, LK50 Cr (III) для риб - 117,0 мг / л. Низькі концентрації хрому позитивно впливають на ріст рослин. Володіє канцерогенними властивістю.

Мідь. У природних водах міститься в концентраціях 0,001 ... 0,98 мг / л. У концентрації 0,5 мг / л забарвлює воду, в концентрації> 1,0 мг / л-помітно збільшує мутність води. Дуже токсична як для водних організмів, так і для рослин. У концентрації 0,001 мг / л гальмує розвиток синьо зелених водоростей, LK50 практично для всіх видів риб становить 0,18 ... 1,35 мг / л (короп, карась, окунь, щука, сом). Накопичується ґрунтом і рослинами. У концентрації 0,1 ... 0,2 мг / л надає токсичну дію на ріст рослин. Високотоксичний метал. Викликає гостре отруєння, має широкий спектр токсичної дії).

Целюлоза. Нетоксична. Досить легко піддається біодеструкції лігнін - і целюлозоруйнуючими бактеріями і деякими класами нищих грибів. У зв'язку з нетоксичністю LD50 для тваринах не установлена. Токсичність визначається за вмістом важких металів, здатних мігрувати з неї в навколишнє середовище. При попаданні на ґрунт, в воду і атмосферне повітря чинить негативний вплив на ОС і здоров'я людини.

Поліетилен. Нетоксичний для всіх видів флори і фауни в зв'язку з дуже високою біологічною інертністю. Нерозчинний у водних середовищах і не впливає на санітарний режим водойм. Використання його не вимагає запобіжних заходів. Отруєння можливі при виробництві та переробці плівки, в результаті виділення окису вуглецю, альдегідів, органічних кислот [37]

Деревина. Нетоксична. Досить легко піддається біодеструкції лігнін- і целюлозоруйнуючими бактеріями і деякими класами нижчих грибів. У зв'язку з нетоксичністю LD50 для тварин не встановлена. Деревина нетоксична при використання. Але дія деревного пилу при рубці і переробці деревини викликає захворювання дихальних шляхів і шкіри.

Текстильне волокно. Нетоксична в зв'язку з біогенним походженням, проте для біодеструкції необхідна наявність вологи. Нетоксична при використанні. Токсична дія виникає (як результат механічні дії - наслідок пилу) при виробництві тканів і при переробці вторинних матеріалів; слабкий алерген.

### **4.7 Висновки до розділу 4**

У четвертому розділі магістерської роботи проведений аналіз умов праці, шкідливих та небезпечних чинників, з якими стикається робітник. Визначено параметри і певні характеристики приміщення для роботи над запропонованим проектом написаному в дипломній роботі, описано, які заходи потрібно зробити для того, щоб дане приміщення відповідало необхідним нормам і було комфортним і безпечним для робітника. Приведені рекомендації щодо організації робочого місця, а також важливу інформацію щодо пожежної та електробезпеки. Наведена схема, розміри приміщення та визначені значення температури, вологості й рухливості повітря, необхідна кількість і потужність ламп та інші параметри, значення яких впливає на умови праці робітника, а також – наведені інструкції з охорони праці, техніки безпеки при роботі на комп'ютері, визначені основні екологічні аспекти впливу на навколишнє природнє середовище та зазначені заходи щодо поводження з ними.

#### **ВИСНОВКИ**

В магістерській роботі здійснено аналіз і дослідження характеристик комунікаційної підсистеми СКіД.

У першому розділі проведений аналіз принципів функціонування існуючих рішень комунікаційної підсистеми СКіД. Розроблені вимоги, що пред'являються до комунікаційної підсистемі в загальному випадку.

У другому розділі проведений огляд промислових шин різних фірм виробників існуючих на сьогоднішній день. Огляд показав значну кількість промислових мереж і вибір між ними стає тривіальним завданням. Для визначення складу структури комунікаційної підсистеми, для якої ставиться вимога гарантованої доставки даних в зазначені терміни, необхідно оперувати великим числом параметрів комунікаційної підсистеми і залежностями між ними.

Для встановлення цих залежностей в третьому розділі була складена концептуальна модель відповідна комунікаційної підсистемі, визначена структура моделюється, властивості її елементів і причинно-наслідкові зв'язки. Аналітичним методом проаналізувати складену модель було неможливо, так як комунікаційна підсистема СКіД належить до класу складних систем, тому її аналіз виконувався з використанням імітаційного моделювання. Для реалізації імітаційного моделювання була розроблена програма і складений алгоритм функціонування моделі. Дана програма має інструментом, який дозволяє встановити залежності між вхідними і вихідними параметрами моделі. Основним критерієм у програмі є час життя заявки в системі, завантаження пристроїв обслуговування заявок і кількість втрачених заявок. В результаті експериментів, проведених над програмною моделлю, була зібрана різна статистика, встановлені залежності між вхідними і вихідними параметрами, отримані оцінки характеристик. На підставі отриманих даних для ЛМНР рекомендується використовувати протокол ARCNET c радіальними сполуками між ПЛК та СК. Пропускна здатність не менше 312кбіт/сек. Для ЛМНР рекомендується використовувати Ethernet (IEEE 802.3) з використанням оптоволоконних ліній зв'язку (100 BASE-FX) з пропускною спроможністю 100 Мбіт/с. Розроблена програма може застосовуватися для дослідження і аналізу різних комунікаційних підсистем і ЛОМ.

Отримані результати дозволяють на етапі розробки комунікаційної підсистеми, коли відомий склад технічних засобів, які потрібно об'єднати в єдину систему відображення інформації та управління, за їх характеристиками підібрати конфігурацію мережі і мережевий протокол, що забезпечить функціонування комунікаційної підсистеми в режимі реального часу. Процес отримання результатів повністю автоматизований, що дозволяє виключити суб'єктивний фактор.

У четвертому розділі розроблені заходи щодо охорони праці та безпеки в надзвичайних ситуаціях

#### **ПЕРЕЛІК ПОСИЛАНЬ**

1. 468213.008 РЭ Средства контроля и диагностики СКиД УКТС. Руководство по эксплуатации;

- 2. 466535.034 РЭ Станция концентраторная СК-1. Руководство по эксплуатации;
- 3. «Протоколы информационно вычислительных сетей: Справочник» С.А. Аничкин, С.А. Белов и др., - М.: Радио и связь 1990. с.7;
- 4. « Fast Ethernet. » Куин Л. Киев, 1998;
- 5. Елисеев В.В., Ларгин В.А., Пивоваров Г.Ю. Программно-технические комплексы АСУ ТП: Учебн. Пособие – К.: Издательско-полиграфический центр «Київський університет», 2003;
- 6. «Cети коммутации пакетов» И.А. Мизин, В.А. Богатырёв Издательство «Радио и связь» 1986 г. – 134с.;
- 7. Башарин Г.П., Бочаров П.П., Коган Я.А. Анализ очередей в вычислительных сетях. Теория и методы расчета. – М.: Наука. Гл. ред. Физ.-мат. Лит., 1989. – 336 с.;
- 8. Адлер Ю.П., Маркова Е.В., Грановский Ю.В. Планирование эксперимента при поиске оптимальных условий. – М.: Наука, 1976. – 254 с.;
- 9. Калашников В.В. Организация моделирования сложных систем.- М.:Знание, 1982.- 64 с.;
- 10. «Компьютерное моделирование процессов и систем», конспект лекций.: Королёв А.Г. -106с;
- 11. А.Н. Любашин (ЗАО "РТСофт") Промышленные сети. URL: [www.rtsoft.ru;](http://www.rtsoft.ru/)
- 12. ИНТСОЛ . <http://www.controlnet.org/>
- 13. Закон України «Про охорону праці».
- 14. Кодексу законів України про працю.

15. Закон України "Про загальнообов'язкове державне соціальне страхування від нещасного випадку на виробництві та професійного захворювання, які спричинили втрату працездатності".

16. НПАОП 0.00–6.03–93 «Порядок опрацювання та затвердження власником нормативних актів про охорону праці, що діють на підприємстві».

17. НПАОП 0.00–4.12–05 «Типове положення про порядок проведення навчання і перевірки знань з питань охорони праці».

18. НАПБ Б.02.005–2003 «Типове положення про інструктажі, спеціальне навчання та перевірку знань з питань пожежної безпеки на підприємствах, в установах та організаціях України».

19. НПАОП 0.00–4.15–98 «Положення про розробку інструкцій з охорони праці».

20. ДСН 3.3.6.042–99 «Санітарні норми мікроклімату виробничих приміщень».

21. ДСанПіН 3.3.2.007–98 «Правила і норми роботи з візуальними дисплейними терміналами електронно–обчислювальних машин».

22. НПАОП 0.00.–1.28–10 «Правил охорони праці під час експлуатації електронно– обчислювальних машин».

23. .НАПБ Б.03.002–2007. «Норми визначення категорій приміщень, будинків та зовнішніх установок за вибухопожежною та пожежною небезпекою».

24. ГОСТ 12.1.044–89 ССБТ. «Пожаровзрывоопасность веществ и материалов. Номенклатура показателей и методы их определения».

25. ДСН 3.3.6.042–99. «Санітарні норми мікроклімату виробничих».

26. .ДБН–В.2.5–28–2006. «Природне і штучне освітлення».

27. ДСН 3.3.6.037–99. «Санітарні норми виробничого шуму, ультразвуку та інфразвуку».

28. ДБН В.2.5–67:2013 Опалення, вентиляція та кондиціонування.

29. Закон України «Про охорону навколишнього природного середовища».

30. Закон України «Про забезпечення санітарного та епідемічного благополуччя населення».

31. Закон України «Про відходи».

32. Закон України «Про охорону атмосферного повітря».

33. Закон України Закон України «Про захист населення і територій від надзвичайних ситуацій техногенного та природного характеру».

34. ДСанПіН 2.2.7.029. «Гігієнічні вимоги щодо поводження з промисловими відходами та визначення їх класу небезпеки для здоров'я населення».

35. Закон України «Про металобрухт».

36. ДСТУ 3911–99. Охорона природи. Поводження з відходами. Виявлення відходів і подання інформаційних даних про відходи. Загальні вимоги.

37. ДК 005–96. Державний класифікатор України. Класифікатор відходів.

# ДОДАТОКА

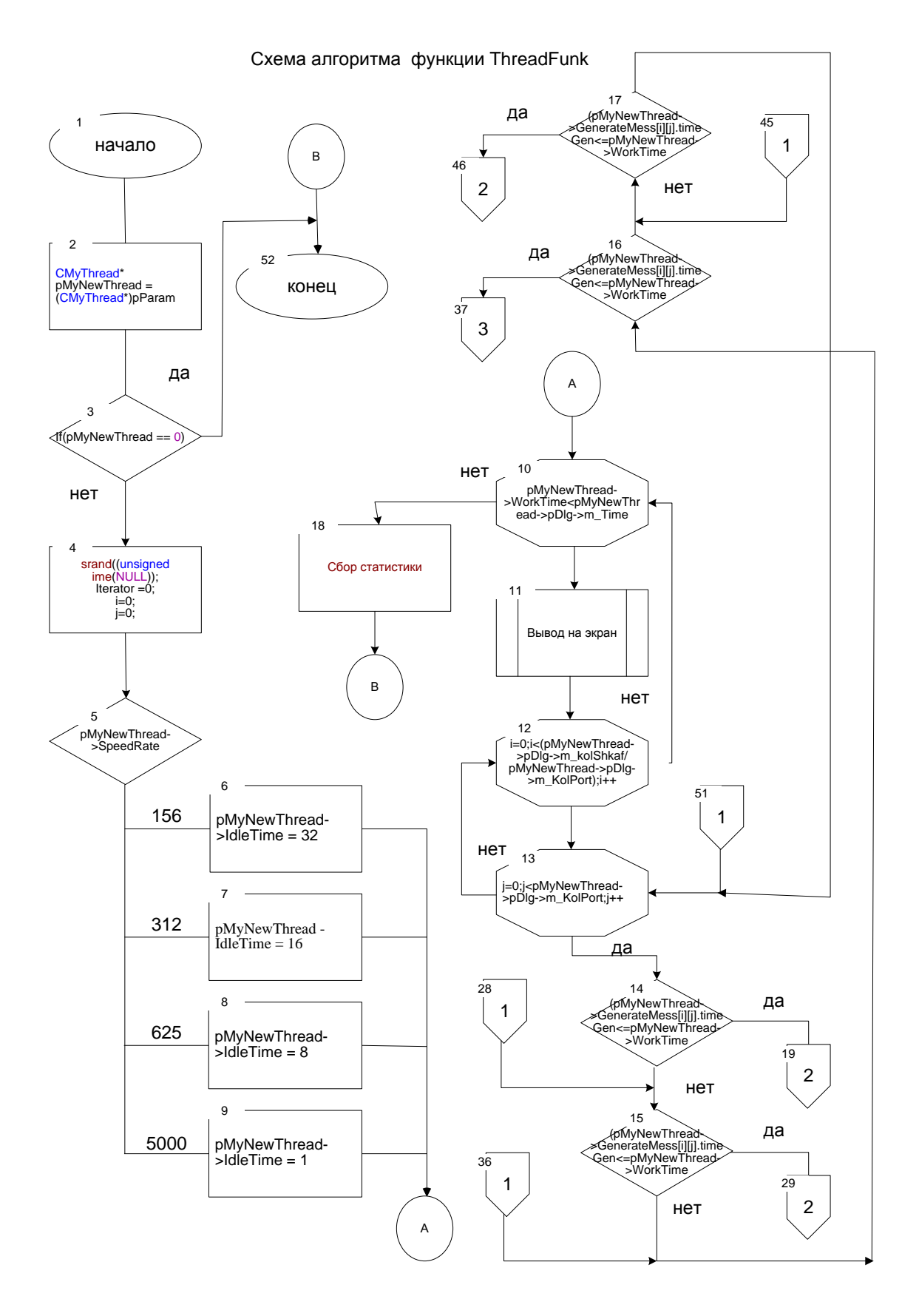

### ДОДАТОК Б

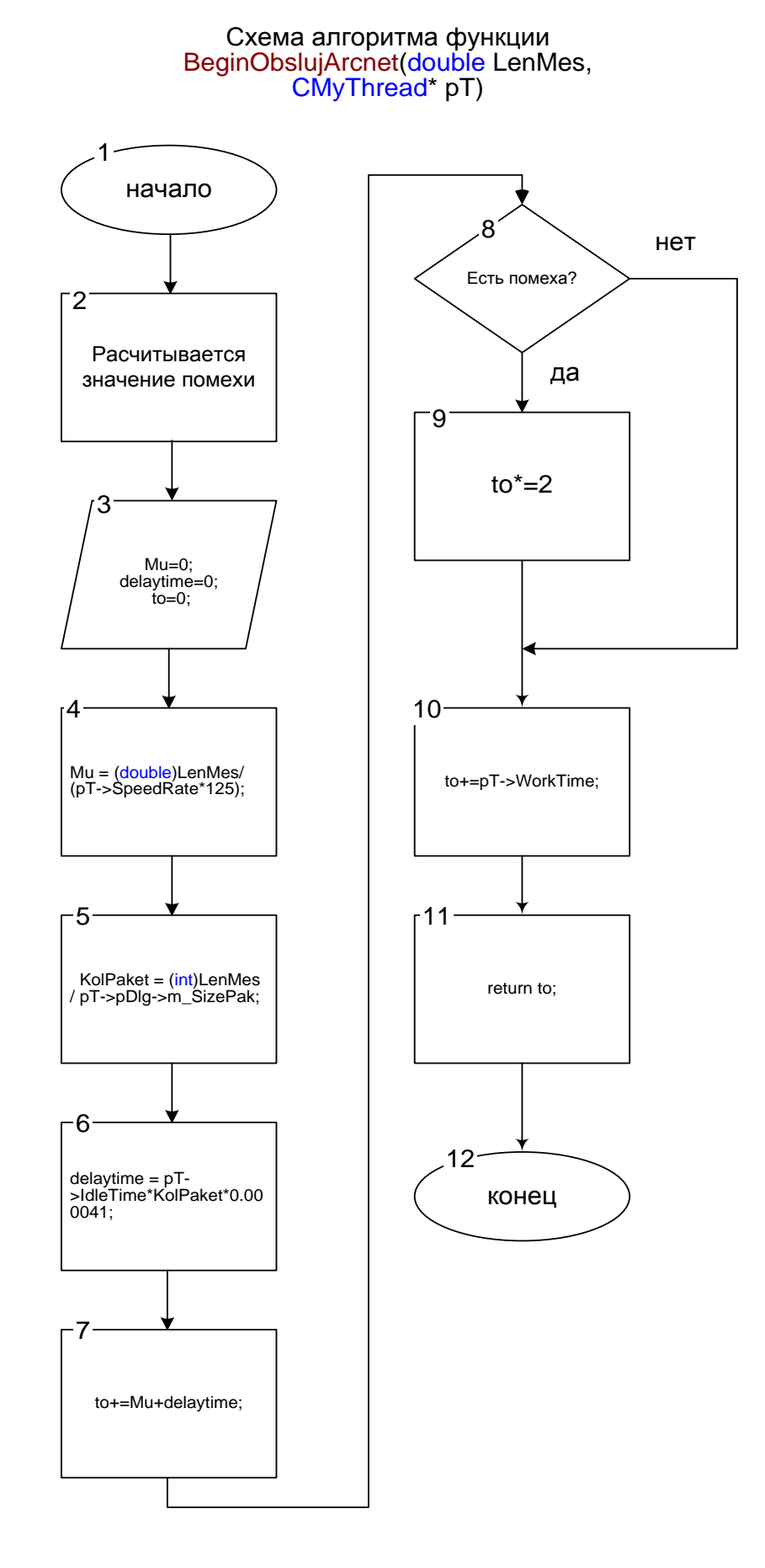

## ДОДАТОК В

### Файл MyThread5.cpp

1.  $\#$ include "stdafx.h" 2. #include "UserThreadInt.h" 3. #include "UserThreadIntDlg.h" 4. #include "MyThread.h" 5. #include "Statistika.h" 6. #include  $\langle$ STDLIB.H $>$ 7. #include  $\langle$ time.h> 8. #ifdef \_DEBUG 9. #define new DEBUG NEW 10. #undef THIS FILE 11. static char THIS  $[PILE]$  =  $[PILE]$ ; 12.  $\#$ endif 13. IMPLEMENT\_DYNCREATE(CMyThread, CWinThread) 14. CMvThread::CMvThread()  $15. \{$ 16.  $pDlg = new CUserThreadIntDlg;$  $17.$ } 18. CMyThread::~CMyThread()  $19.$  $20.$ } 21. BOOL CMyThread::InitInstance()  $22.1$ 23. return TRUE:  $24.$ } 25. int CMyThread::ExitInstance()  $26.1$ 27. return CWinThread::ExitInstance();  $28.$ } 29. BEGIN MESSAGE MAP(CMyThread, CWinThread) 30. //{{AFX\_MSG\_MAP(CMyThread) i. // NOTE - the ClassWizard will add and remove mapping macros here.  $31.$  // } } AFX\_MSG\_MAP 32. END MESSAGE MAP() 33. double CMyThread::GenerMessFunk(double pGen, double WorkTime)  $34.$  { 35. double  $dpG = (double)pGen/1000;$ 36. return dpG+=WorkTime;  $37.$ } 38. double CMyThread::BeginObslujArcnet(double LenMes, CMyThread\* pT)  $39.$ 40. double pomeha  $=$ rand $()$ % 1000; 41. pomeha $/=1000$ ; 42. double tempROlsnu=0; 43. double  $Mu=0$ ; 44. double delaytime=0; 45. double to=0;//вспомогательная переменная для определения timeObsl 46. double rnd=rand()%100; 47.  $rnd=100$ ;

- 48.  $if(rnd == 0)$
- 49. rnd=0.01;
- 50. Mu =  $(double)$ LenMes/(pT->SpeedRate\*125);
- 51. to  $=$  (double)Mu;
- 52. int KolPaket = (int)LenMes / pT->pDlg->m\_SizePak; //расчитывается задержка в зависимости от скорости
- 53. KolPaket+=1;
- 54. delaytime =  $pT$ ->IdleTime\*KolPaket\*0.000041; //из спецификации по аркнет
- 55. to+=delaytime;
- 56. if(pomeha<=pT->VerPomeha)
- 57. {
- 58. to\*=2;
- 59. pT->KolPovtor++;
- 60. }
- 61. to+=pT->WorkTime;
- 62. return to;
- 63. }
- 64. void CMyThread::BeginObslujCK(CMyThread\* pT, int nomCK, int nomPort)
- 65. {
- 66. double rnd=rand()%100;
- 67. rnd/=100;
- 68.  $if(rnd == 0)$
- 69. rnd=0.01;
- 70. double waitCard=0; //задержка связанная с выдачей на Ethernet через карточку ISA
- 71. waitCard = (pT->GenerateMess[nomCK][nomPort].Mes.LenMes/4)\*0.000000540;
- 72. double toCK=-(double)1/pT->pDlg->m\_MuCk; // вспомогательная переменная для определения timeObslCK
- 73. to  $CK \triangleq log(rnd)$ ;
- 74. toCK+=waitCard;
- 75. pT->CK[nomCK].MuSum+=toCK;
- 76. toCK +=pT->WorkTime;
- 77. pT->GenerateMess[nomCK][nomPort].timeObslCK=toCK;
- 78. pT->GenerateMess[nomCK][nomPort].flagObslCK = true;
- 79. pT->GenerateMess[nomCK][nomPort].flagObsl=false;
- 80. pT->GenerateMess[nomCK][nomPort].timeObsl = 0;
- 81. }
- 82. double CMyThread::BeginObslujEthrnet(CMyThread\* pT, int nomCK, int nomPLK) 83. {
- 84. double erand  $=$  rand()%100;
- 85. erand/=100;
- 86. if(erand==0)
- 87. erand=0.01;
- 88. double toE=0;//вспомогательная переменная для определения timeObslEth
- 89. double Mu\_Eth = (double)pT->GenerateMess[nomCK][nomPLK].Mes.LenMes/(pT- >pDlg->m\_SpeedEth\*125000);
- 90. pT->MuLvsuSum+=Mu\_Eth;
- 91. toE=Mu\_Eth;
- 92. to  $E = pT$ ->WorkTime;
- 93. pT->GenerateMess[nomCK][nomPLK].timeObslEth =toE;
- 94. pT->GenerateMess[nomCK][nomPLK].flagObslCK = false;
- 95. pT->GenerateMess[nomCK][nomPLK].timeObslCK = 0;
- 96. pT- $>$ GenerateMess[nomCK][nomPLK].flagObslEth = true;

97. return Mu\_Eth; 98. } 99. int CMyThread::GenerLenMes(CMyThread\* pT) 100. { 101. **int LengthMes=0:** 102. double prand = rand()%1000; 103. prand/=1000; 104. if (pT->pDlg->m\_ConstMode) 105. return pT->pDlg->m\_ConstLM; 106. if(pT->ModeEdit) 107. { 108. if(prand $>=pT\rightarrow RV[0].Ver$ ) 109. LengthMes =  $pT$ ->RV[0].RazmMess; 110. else if(prand>=pT->RV[1].Ver && prand<pT->RV[0].Ver) 111. LengthMes =  $pT$ ->RV[1].RazmMess; 112. else if(prand>=pT->RV[2].Ver && prand<pT->RV[1].Ver) 113. LengthMes =  $pT$ ->RV[2].RazmMess; 114. else if(prand>=pT->RV[3].Ver && prand<pT->RV[2].Ver) 115. LengthMes =  $pT$ ->RV[3].RazmMess: 116. else if(prand>=pT->RV[4].Ver && prand<pT->RV[3].Ver) 117. LengthMes =  $pT$ ->RV[4].RazmMess; 118. else if(prand>=pT->RV[5].Ver && prand<pT->RV[4].Ver) 119. LengthMes =  $pT$ ->RV[5].RazmMess; 120. else if(prand>=pT->RV[6].Ver && prand<pT->RV[5].Ver) 121. LengthMes =  $pT$ ->RV[6].RazmMess; 122. else if(prand>=pT->RV[7].Ver && prand<pT->RV[6].Ver) 123. LengthMes =  $pT$ ->RV[7].RazmMess; 124. } 125. else 126. { 127. if(prand $\leq pT\geq pDlg\geq m$  Psob) 128. { 129. LengthMes =  $1000$ : 130. LengthMes+=rand()%500; //планирование размера сообщения 131. LengthMes+=rand()%pT->pDlg->m\_MaxLenMess; 132. } 133. else 134. { 135. LengthMes =  $1000$ : 136. LengthMes+=rand()%500; 137. } 138. } 139. return LengthMes; 140. }